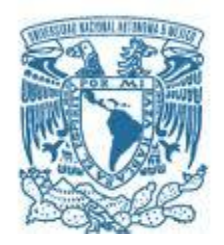

# **UNIVERSIDAD NACIONAL AUTÓNOMA DE MÉXICO**

PROGRAMA DE MAESTRÍA Y DOCTORADO EN INGENIERÍA INGENIERÍA ELÉCTRICA – TELECOMUNICACIONES

#### "IMPLEMENTACIÓN DE UN SISTEMA PARA EL MONITOREO REMOTO DE SEÑALES ELECTROCARDIOGRÁFICAS VÍA SERVICIO GENERAL DE PAQUETES POR RADIO Y ZIGBEE"

#### **TESIS** QUE PARA OPTAR POR EL GRADO DE: MAESTRO EN INGENIERÍA

#### PRESENTA: ALINE HERNÁNDEZ ALCÁNTARA

#### TUTOR: M.I. JESÚS ÁLVAREZ CASTILLO FACULTAD DE INGENIERÍA

CIUDAD UNIVERSITARIA, CD. MX., FEBRERO 2017

#### **JURADO ASIGNADO:**

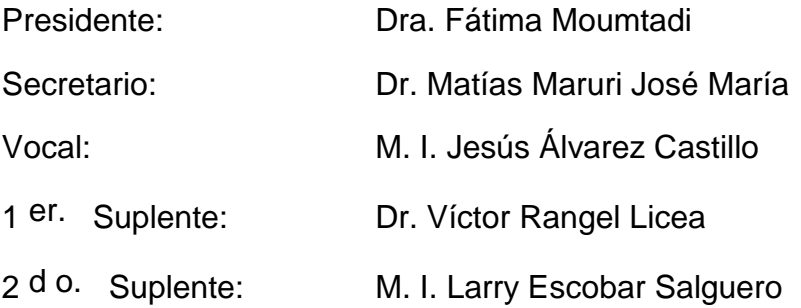

Lugar o lugares donde se realizó la tesis: México, CD.MX., Facultad de Ingeniería, UNAM

## **TUTOR DE TESIS:**

M. I. Jesús Álvarez Castillo

--------------------------------------------------

**FIRMA**

# Dedicatoria

A mis padres, hermanos y sobrina.

Por ser la fuerza que me impulsa y ser las personas que más amo y admiro en la vida.

# Agradecimientos

A Dios por todo.

A a mis padres y hermanos por su apoyo, consejos y cariño, indispensables para alcanzar todos mis objetivos.

A mi tutor M.I Jesús Álvarez Castillo por su paciencia, confianza y apoyo en la elaboración de este proyecto.

A mis profesores de maestría, Dr. Víctor Rangel Licea, Dr. Francisco García Ugalde, Dr. José María Matías Maruri, M.I Larry Escobar Salguero, Dr. Sergiy Khotyaintsev, Dr. Miguel Moctezuma Flores y Dr. Javier Gómez Castellanos, por su compromiso y gran profesionalismo al compartir su conocimiento y experiencia con todos los que hemos tenido la fortuna de ser sus alumnos.

A los miembros del jurado por sus oportunas observaciones que contribuyeron en la mejora de este trabajo.

A la UNAM que a través del programa de Maestría en Ingeniería Eléctrica me abrió las puertas de su espacio académico para realizar mis estudios de  $measure,$ 

# Resumen

En este trabajo se presenta un sistema que permite monitorear se˜nales electrocardiográficas de manera remota. Está formado por cuatro etapas. La primer etapa es la adquisición de la señal electrocardiográfica (ECG) analógica, la segunda etapa es la conversión de la señal analógica a digital y la eliminación de señales de ruido que interfieren a la señal ECG, utilizando filtros digitales FIR (Respuesta de Impulso Finita). La tercera etapa consiste en la transmisión y recepción de la señal ECG utilizando tecnología ZigBee y GPRS (General Packet Radio Service). La cuarta etapa consiste en la visualización de la señal ECG a través de una interfaz gráfica.

La adquisición de la señal electrocardiográfica se realizó con el amplificador de instrumentación AD623. El procesamiento digital de la señal así como la transmisión de la señal a través de GPRS se realizó con la terjeta Linkit ONE de Mediatek y la comunicación por medio de ZigBee se realizó con módulos XBee de la empresa Digi.

# **Índice**

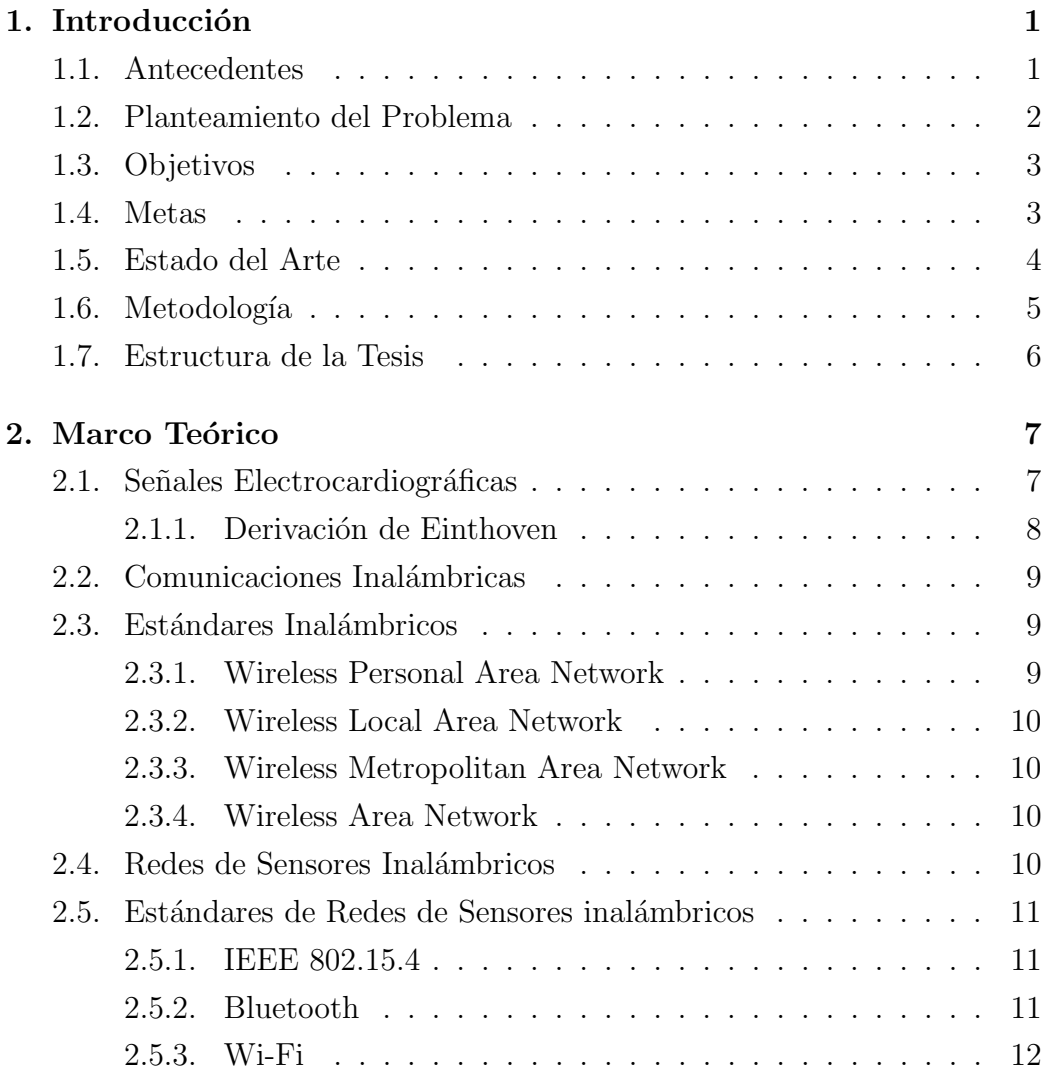

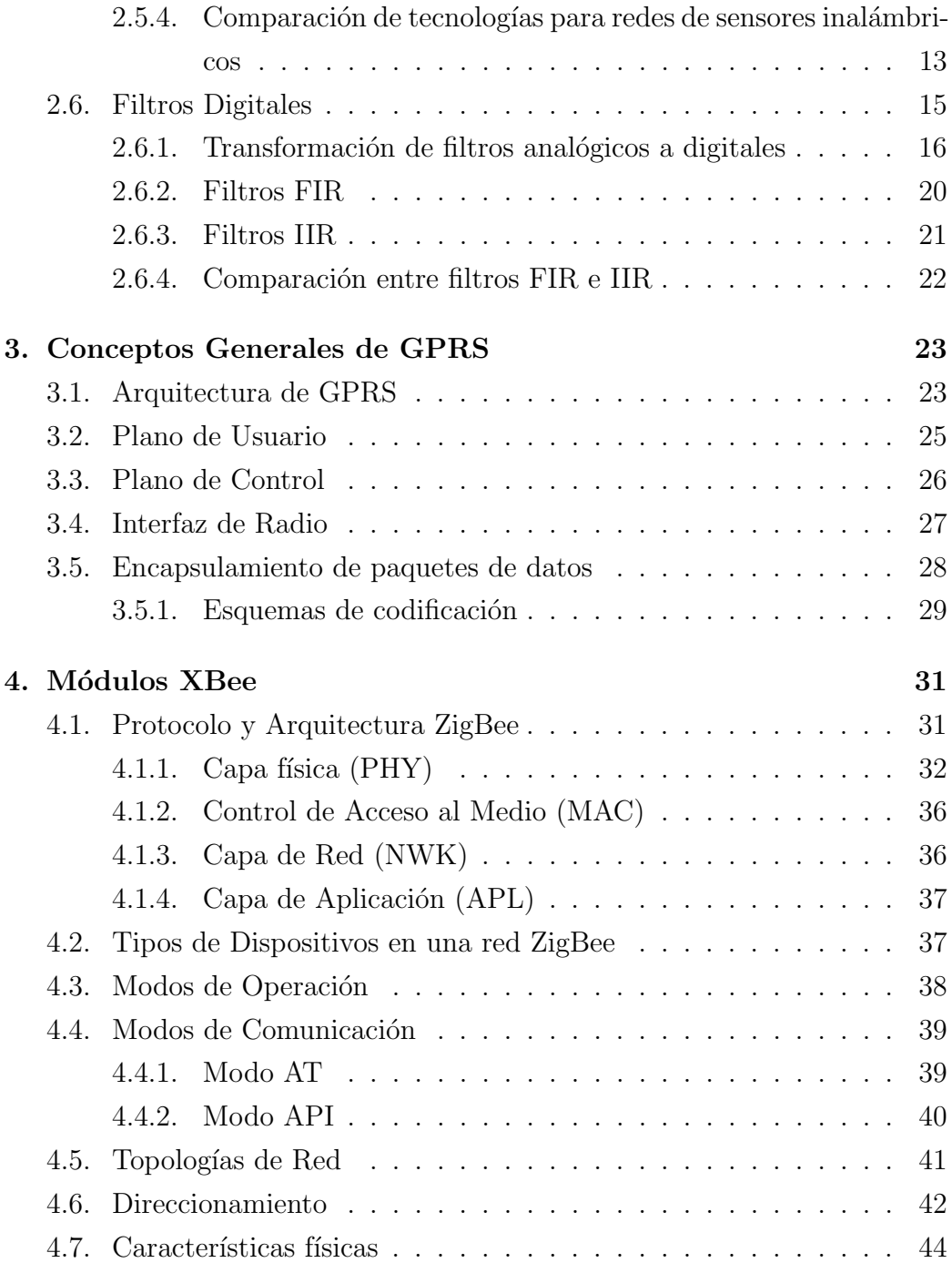

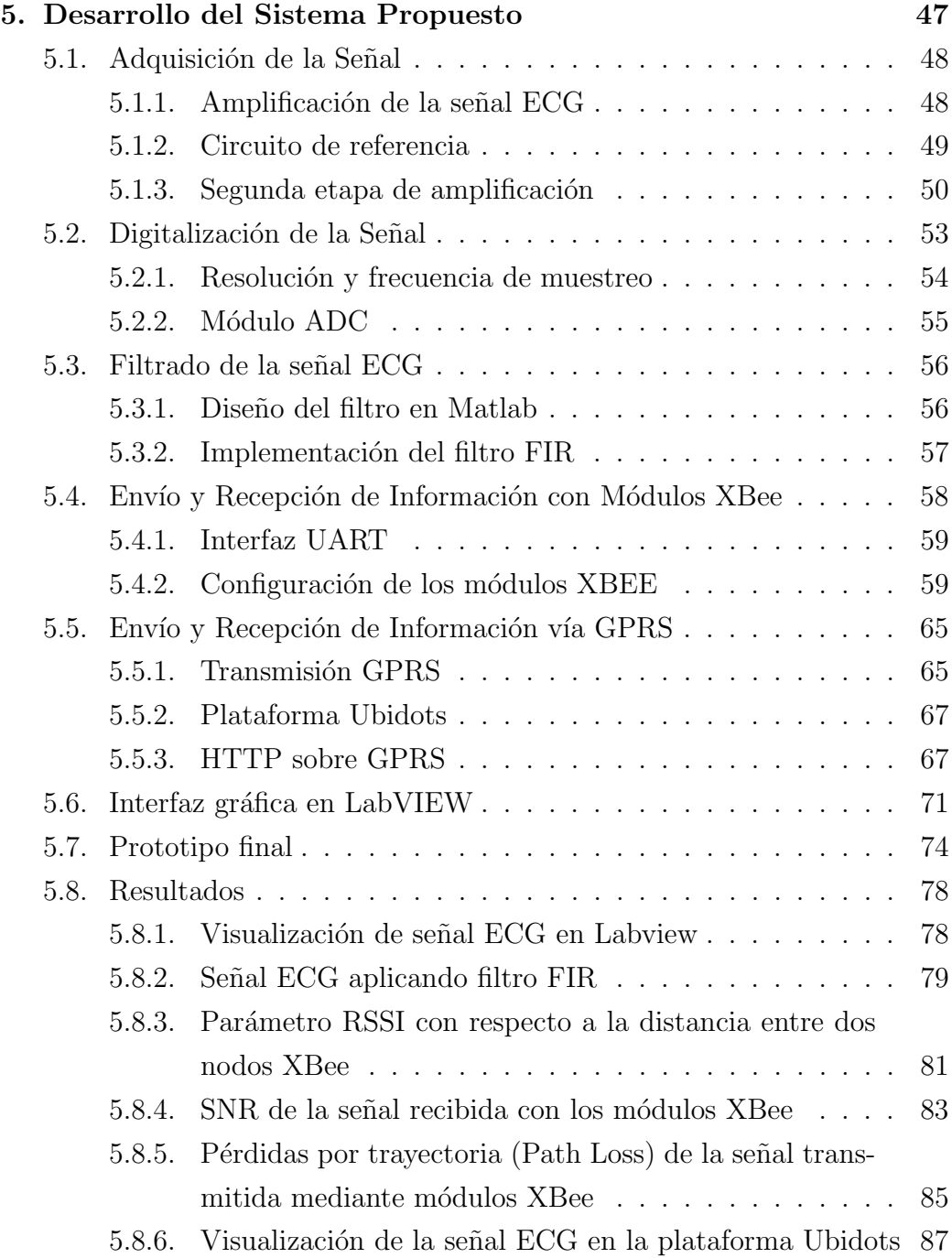

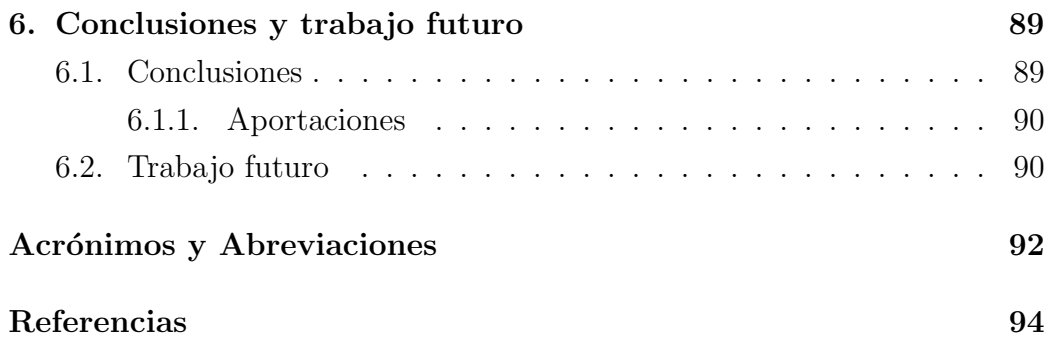

# ´ Indice de figuras

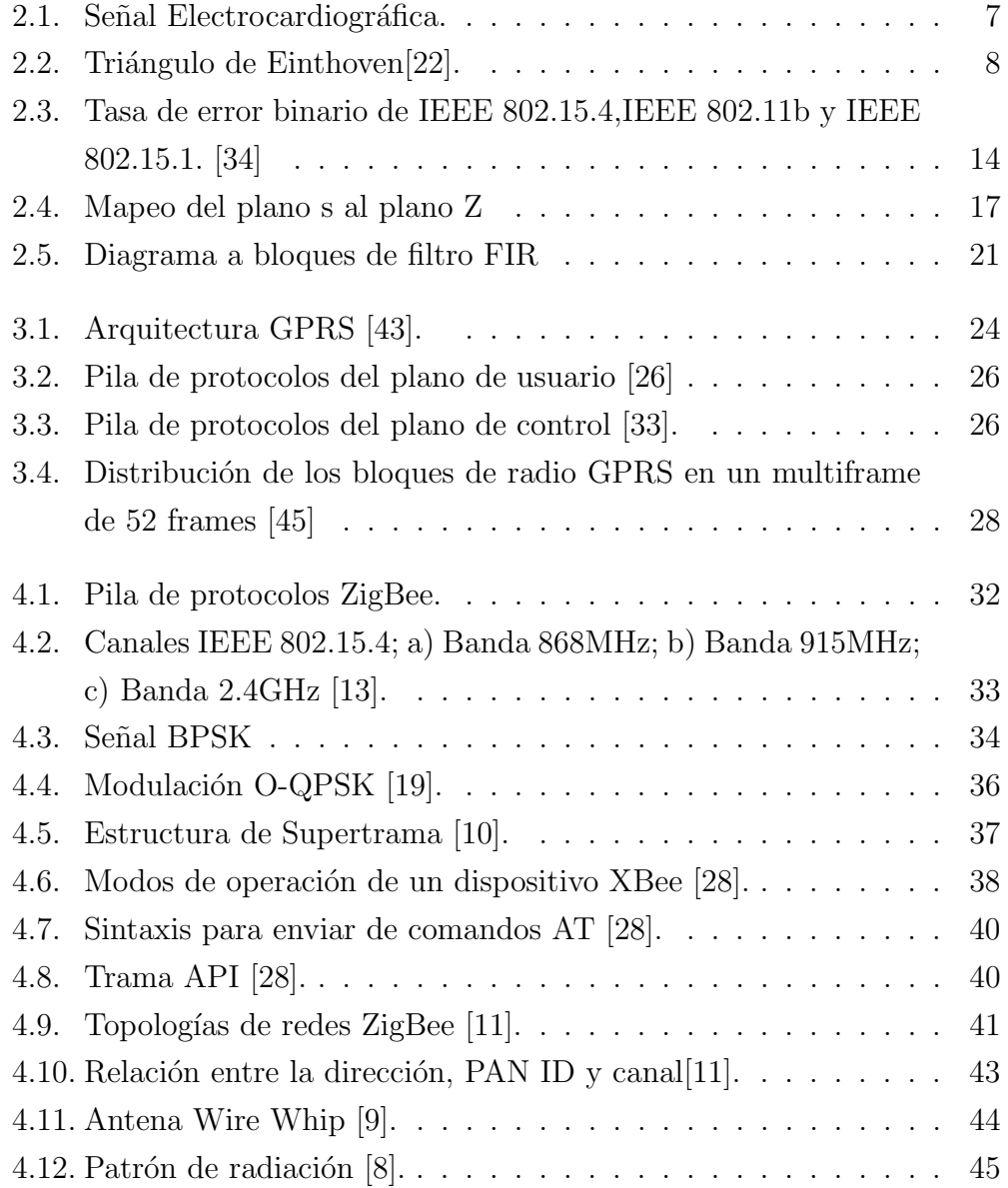

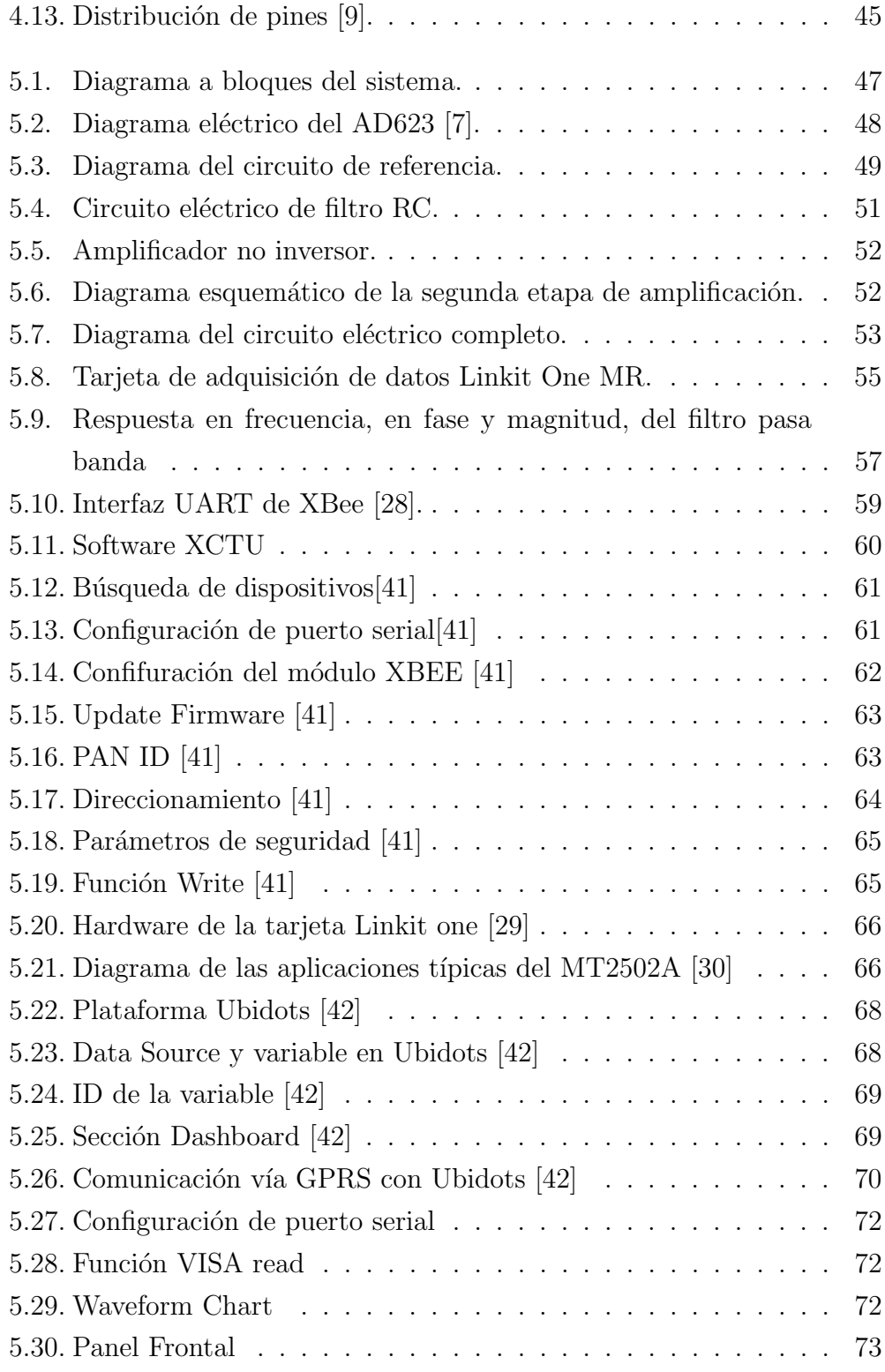

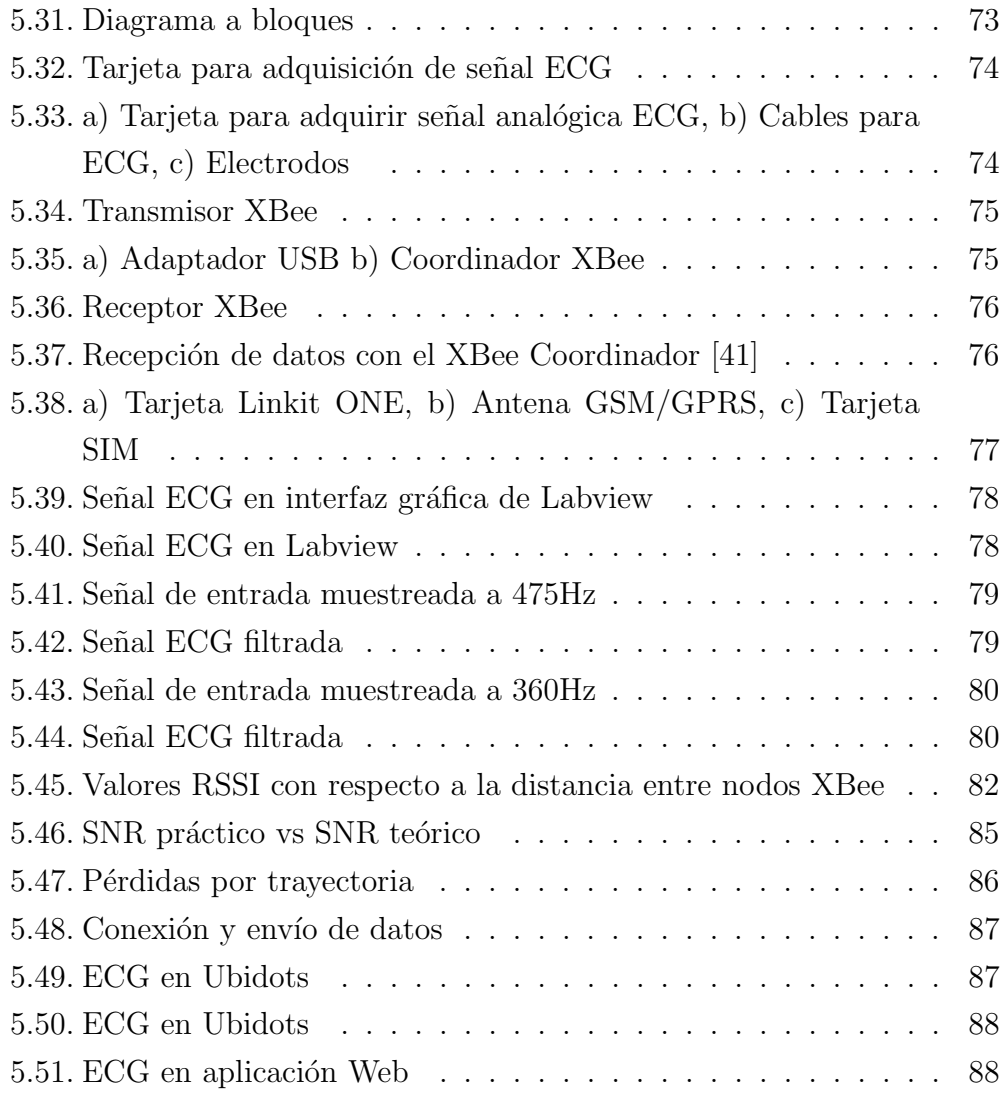

# ´ Indice de tablas

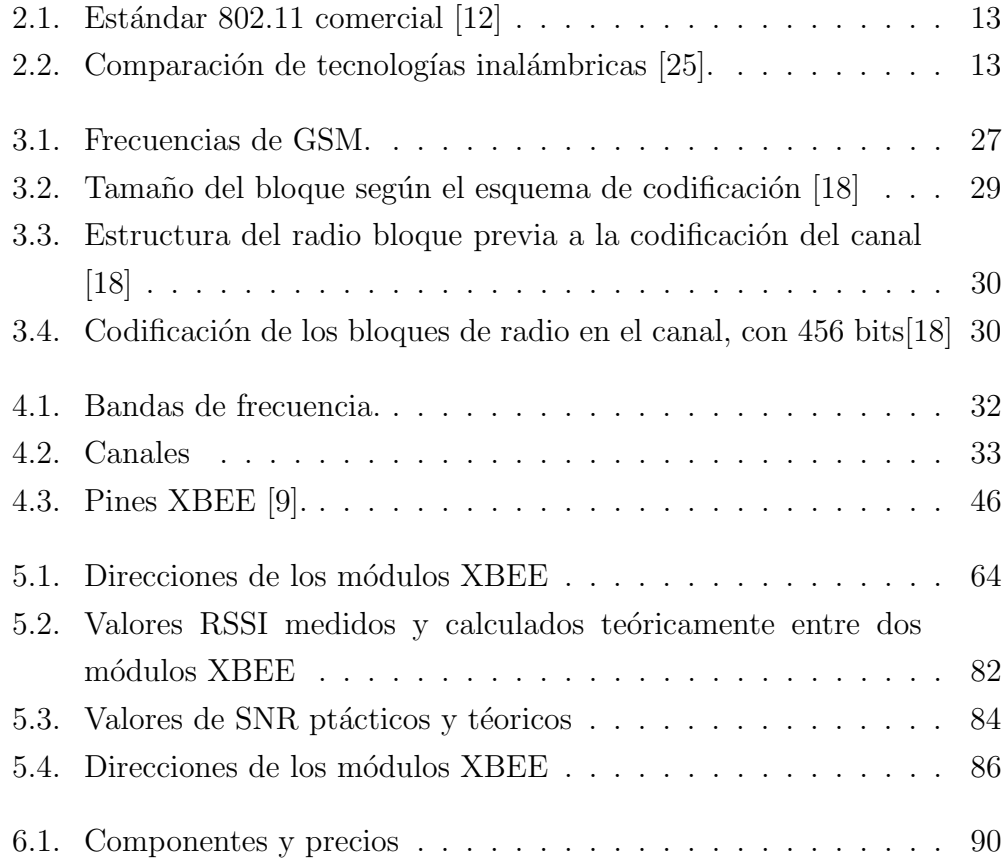

# 1

# Introducción

#### 1.1. Antecedentes

En la actualidad se observa una creciente demanda de dispositivos portátiles para monitorear parámetros fisiológicos. Este crecimiento se debe al envejecimiento de la población, las enfermedades crónicas y a que la popularidad por tener un estilo de vida saludable ha incrementado [38].

La telemetría es un proceso que permite sensar y medir señales desde un lugar remoto y después enviar esta información hacia una ubicación deseada. Una de las aplicaciones de esta técnica es monitorear signos vitales, por esta razón surge el término telemedicina, que se refiere al uso de tecnologías de la información y las comunicaciones para que los pacientes puedan recibir asistencia médica a distancia. La telemetría permite al paciente ser monitoreado remotamente y de manera sencilla [24].

El objetivo de la telemedicina es utilizar la tecnología para poder hacer diagnósticos a pacientes que por alguna circunstancia no pueden estar cerca del médico especialista. Estos sistemas permiten mejorar la atención a los pacientes y que los procedimientos sean más rápidos, además ayudan a evitar la saturación de centros médicos.

Gracias al desarrollo en telecomunicaciones y software se han podido diseñar sistemas de telemedicina que permiten a los pacientes tener consultas

mediante videoconferencias y monitorear señales bioeléctricas en tiempo real. Todas esta actividades se pueden realizar mediante la red de internet, es as´ı como surge el Internet de las cosas (en ingl´es, Internet of things, abreviado IoT). El internet de las cosas trabaja con la electrónica (sensores, microcontroladores), comunicaciones (Red Celular, Wi-Fi, Bluetooth, ZigBee) y software (Bases de datos, Desarrollo Web/Móvil, Diseño Gráfico).

Por el bajo consumo de energía, su tamaño, cobertura y por soportar un gran número de nodos en una red, la tecnología ZigBee es usada para el monitoreo de señales [39]. Sin embargo, debido a que dicha tecnología está basada en el estándar IEEE 802.15.4 de redes inalámbricas de área personal se encuentra limitada en cuanto a movilidad.

Para que un sistema de telemetría pueda tener movilidad es necesario utilizar las tecnologías de comunicaciones móviles como  $2.5$  G,  $3G$  o  $4G$   $[37]$ .

Por todo lo anterior, en este trabajo se presenta una propuesta y se implementa un sistema de comunicaciones que permite monitorear en tiempo real señales bioeléctricas utilizando tecnologías ZigBee y GPRS (General Packet Radio Service).

## 1.2. Planteamiento del Problema

Para personas con enfermedades crónicas es necesario realizar exámenes que registren la actividad de señales bioeléctricas, como señales electrocardiográficas, de manera constante y mostrarlas al médico para que haga el respectivo an´alisis. El problema se genera cuando el paciente no tiene el tiempo suficiente para realizar este tipo de diagnósticos repetidas veces. Por lo tanto, se requiere de un sistema que permita monitorear remotamente estas señales mediante redes inalámbricas.

## 1.3. Objetivos

El objetivo general es diseñar e implementar un sistema de comunicaciones vía GPRS y ZigBee que permita monitorear de forma remota señales electrocardiográficas (ECG). Los objetivos particulares son:

- Obtener un panorama teórico sobre el sistema de comunicaciones GPRS y ZigBee, sus características, arquitectura y parámetros generales.
- Implementación de un sistema de comunicaciones basado en protocolos ZigBee y GPRS que permita monitorear de forma remota señales bioeléctricas.
- Diseñar e implementar un sistema de adquisición de señales ECG.
- Diseñar e implementar filtros digitales que eliminen el ruido que afecta a las se˜nales requeridas.
- Integrar el sistema utilizando una tarjeta Linkit One.

### 1.4. Metas

Las metas para el desarrollo de la tesis son las siguientes:

- 1. Investigación bibliográfica de las características y diseño de redes ZigBee y GPRS.
- 2. Búsqueda bibliográfica del estado del arte en las técnicas usadas para monitorear señales bioeléctricas.
- 3. Diseño y construcción de un sistema de comunicaciones ZigBee y GPRS.
- 4. Diseño y construcción de un sistema de adquisición de señales bioeléctricas (ECG).
- 5. Implementar filtros digitales que eliminen el ruido que afecta a las señales.
- 6. Diseño de una interfaz gráfica en Matlab que permita visualizar las señales bioeléctricas.
- 7. Realizar pruebas y obtención de resultados del monitoreo de señales bioeléctricas a través de las redes ZigBee y GPRS.

# 1.5. Estado del Arte

Los dispositivos que permiten obtener electrocardiogramas existen desde hace 3 décadas, pero contar con dispositivos portables, de fácil uso y que permitan monitorear en tiempo real, no había sido posible hasta en los últimos años  $[5]$ .

El diseño de dispositivos de ECG (Electrocardiograma), ha avanzado junto con la miniaturización de la electrónica  $[5, 20, 23, 31]$ . Durante la última década se ha presentado una gran evolución en la miniaturización de los dispositivos de ECG [5].

La evolución de la telemetría médica depende de varios factores como: calidad de la señal, batería y capacidad de almacenamiento en memoria, visualización de la señal en tiempo real, miniaturización del dispositivo y conectividad [5, 23].

La calidad de la señal se obtiene al filtrar toda interferencia electromagnética. Existen diversos tipos de filtros digitales que se usan para eliminar el ruido eléctrico que afecta la visualización de la señal [5].

Obtener una señal de buena calidad y almacenar una cantidad elevada de registros de ECG, requiere de consumo de energía y capacidad de almacenamiento de energía. La mayoría de los nuevos electrocardiógrafos son capaces de proporcionar registros de ECG de diagnóstico precisos, pero el monitoreo en tiempo real se ha limitado a 24h debido a las limitaciones de energía y memoria. Aunque hay dispositivos que guardan el registro de ECG por semanas, meses y semestralmente, en el mercado, los dispositivos aumentan en tama˜no y costo, el costo aumenta y va desde los 2000 euros hasta los 10000

euros [5]. Para evitar problemas con el almacenamiento de la señal, se han diseñado e implementado algoritmos de compresión de datos [27].

El monitor Holter es una máquina que registra los ritmos cardíacos en forma continua. Se lleva puesto por 24 a 48 horas durante la actividad normal [44], este tipo de dispositivos generalmente son usados en casos de arritmia o cuando se presenta dolor de pecho y se requiere supervisión  $[5, 6]$ . Almacenar una señal de buena calidad impacta en el rendimiento de la batería del dispositivo. Las baterías de teléfonos móviles suelen durar 18 horas utilizando 3 canales de ECG de grabación con una calidad moderada, pero si se tiene una transmisión a través de Wi-Fi, el consumo de energía aumenta, por lo tanto, el tiempo de grabación queda limitado [5].

Medtronic Inc, es una empresa que desarrolla dispositivos médicos, lanzaron por al mercado primera vez REVEAL, un dispositivo implantable, en el año 2000, la compañía siguió desarrollando el dispositivo y en el 2011 se agregó una aplicación móvil como sistema de alerta vía wi-fi, al que llamaron CareLink.

En el 2010 surge una aplicación no clínica para iPhone que convierte un iPhone en un ECG, llamada Alivecor iPhoneECG [5].

## 1.6. Metodología

Para cumplir con las metas se hace uso de apoyo bibliográfico, como artículos, tesis y libros que permitan adquirir el conocimiento teórico necesario para desarrollar el proyecto de investigación. El proyecto se desarrollará implementando un sistema para la adquisición de señales analógicas (señales bioeléctricas), utilizando un amplificador de instrumentación. La digitalización y el procesamiento de la señal ECG se hará con la tarjeta de adquisición de datos Linkit One de MediaTek. La interfaz gráfica para visualizar la señal de ECG se desarrollará en Labview. Para conectividad en una red PAN (Personal Area Network) se utilizarán módulos XBEE que trabajan bajo el protocolo ZIGBEE. La conexión a la red de telefonía celular GPRS se hará por medio de la tarjeta de adquisición de datos Linkit ONE, que cuenta con un módulo GSM/GPRS. Se creará una aplicación web que permita monitorear la señal ECG, a través de la plataforma Ubidots. Ubidots es un servicio en la nube para almacenar e interpretar información de sensores en tiempo real, en donde se pueden crear aplicaciones para el Internet de las Cosas.

## 1.7. Estructura de la Tesis

La tesis se compone de cinco capítulos que se describen brevemente a continuación:

Capítulo 1. Contiene la introducción a los sistemas de telemetría para el monitoreo de señales electrocardiográficas, y un breve análisis del estado del arte.

Capítulo 2. Marco teórico. Se describen las señales electrocardiográficas, los estándares de comunicaciones inalámbricas y los estándares de redes de sensores inalámbricos.

Capítulo 3. Conceptos generales de GPRS. En este capítulo se presenta la descripción de la arquitectura de la red GPRS, el plano de usuario, plano de control y la interfaz de radio.

Capítulo 4. Módulos XBEE. Este capítulo describe el funcionamiento de los radios XBee, el protocolo y arquitectura ZigBee, también la topología de redes ZigBee.

Capítulo 5. Desarrollo del sistema propuesto. En este capítulo se presenta el diseño, construcción y resultados del sistema que permite obtener, filtrar y transmitir vía GPRS y ZigBee señales electrocardiográficas.

Capítulo 6. Conclusiones y trabajo a futuro. Es este capítulo se presentan las conclusiones obtenidas de este trabajo y se plantea el posible trabajo a futuro

# Marco Teórico

# 2.1. Señales Electrocardiográficas

Las señales electrocardiográficas son potenciales eléctricos generados en la membrana de las células presentes en el sistema cardiaco, cada impulso eléctrico generado en cada latido del corazón hace que el músculo cardiaco se contraiga y bombee sangre, esto determina el ritmo y la frecuencia cardiaca.

La amplitud de una señal ECG se encuentra en un intervalo de aproximado de 0.02-5.0 mv y su intervalo de frecuencia va de 0Hz a 100 Hz.

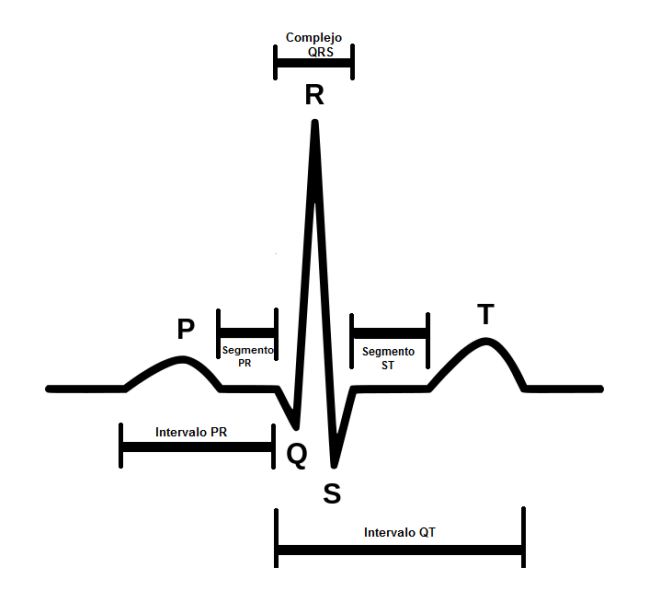

Figura 2.1: Señal Electrocardiográfica.

En la figura 2.1 se observa la señal ECG en el dominio del tiempo, esta se compone por:

- Intervalo PR: representa el tiempo en que el impulso eléctrico viaja a través de las aurículas y pasa a la unión AV.
- $\blacksquare$  Intervalo QT: representa la despolarización y repolarización ventricular. Corresponde al intervalo de tiempo entre el comienzo del complejo QRS y el final de la onda T [3].
- Complejo QRS: representa la despolarización del miocardio ventricular, corresponde al intervalo de tiempo entre el comienzo de la onda Q y el final de la onda S, dentro del mismo complejo QRS.[3].

#### 2.1.1. Derivación de Einthoven

Las derivaciones de Einthoven o bipolares, registran la diferencia de potencial eléctrico entre dos puntos:

- Derivación 1: Entre brazo izquierdo  $(+)$  y brazo derecho  $(-)$
- Derivación 2: Entre pierna izquierda  $(+)$  y brazo derecho  $(-)$
- Derivación 3: Entre pierna izquierda  $(+)$  y brazo izquierdo  $(-)$

Un electrocardiograma se obtiene colocando electrodos en determinados lugares del cuerpo, según la derivación elegida como se ve en la Figura 2.2.

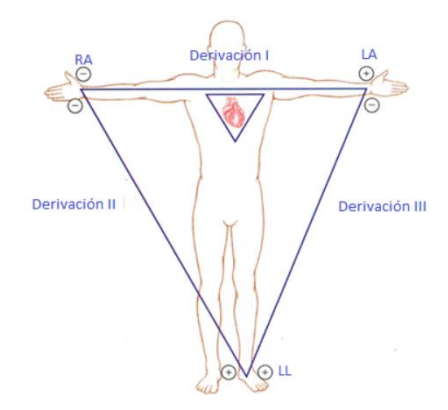

Figura 2.2: Triángulo de Einthoven[22].

## 2.2. Comunicaciones Inalámbricas

Se entiende por comunicaciones inalámbricas aquellas comunicaciones entre dispositivos (móviles o no) o entre personas que intercambian información utilizando el espectro electromagnético [4].

Los intervalos de frecuencias más utilizados en las comunicaciones inalámbricas son:

• Infrarrojos (IR) Se utilizan en comunicaciones punto a punto de corto alcance, son muy direccionables y no pueden atravesar obst´aculos. Este medio se utiliza habitualmente en el mando a distancia de la televisión y hasta hace unos años era también un sistema de comunicación que se utilizaba a menudo para conectar dispositivos situados el uno al lado del otro. Es el rango de frecuencia más alto para comunicaciones inalámbricas.

• Microondas (MW) Este intervalo de frecuencias es adecuado para transmisiones de largo recorrido (comunicaciones por satélite, comunicaciones terrestres punto a punto). Las microondas suelen ser direccionales y utilizan una parte del espectro con frecuencias más pequeñas que los infrarrojos.

• Radiofrecuencias (RF) Es el rango que utilizan las transmisiones de radio (FM, AM), televisión digital terrestre (TDT) y comunicaciones móviles. Las radiofrecuencias son omnidireccionales y pueden atravesar obstáculos sin ningún problema.

## 2.3. Estándares Inalámbricos

#### 2.3.1. Wireless Personal Area Network

WPAN, por sus siglas en inglés (Wireless Personal Area Network), son redes que regularmente cubren distancias de 10 metros, facilitan la intercomunicación de dispositivos personales como teléfonos inalámbricos, casi siempre con enlaces punto a punto (point to point), con una tasa de transferencia baja. En este tipo de redes se usan protocolos simples, con el fin de lograr un consumo de energía bajo y obtener una mayor autonomía de los dispositivos móviles.

#### 2.3.2. Wireless Local Area Network

WLAN, por sus siglas en inglés (Wireless Local Area Network), se dise˜naron para una alta transferencia de datos en un sistema,por ejemplo, de internet. Entre los requerimientos del sistema de una WLAN está el enlace continuo de señal, envío de mensajes y capacidad de conexión de varios dispositivos.

#### 2.3.3. Wireless Metropolitan Area Network

WMAN, por sus siglas en inglés (Wireless Metropolitan Area Network), son usadas para interconectar dispositivos que se encuentran dentro de un ´area metropolitana. Por ejemplo, la interconexi´on entre edificios localizados en diferentes calles, sin la necesidad de tender cables para lograr el enlace.

#### 2.3.4. Wireless Area Network

WWAN, por sus siglas en inglés (Wireless Wide Area Network), permiten establecer conexiones inalámbricas en redes remotas a través de áreas geogr´aficas extensas. Por ejemplo, entre ciudades, mediante el uso de antenas o sistemas satelitales.

## 2.4. Redes de Sensores Inalámbricos

Se le denomina así al conjunto de dispositivos de comunicación que permiten formar redes ad hoc. Las redes ad hoc son aquellas que funcionan sin  $infra$ estructura física preestablecida ni administración central[1].

Las redes de sensores inalámbricas se forman con pequeños aparatos autónomos capaces de una comunicación sin cable y son uno de los avances tecnológicos más investigados en la actualidad[1].

# 2.5. Estándares de Redes de Sensores inalámbricos

#### 2.5.1. IEEE 802.15.4

IEEE 802.15.4 es un estándar diseñado para Redes Inalámbricas de Área Personal con Tasas Bajas de Transmisión de Datos (Low-Rate Wireless Personal Area Network, LR-WPAN) [17].

LR-WPAN es una red inalámbrica de bajo costo, bajo consumo de energía y un baja tasa de transmisión [17].

El estándar IEEE 802.15.4 está basado en la pila de protocolos del modelo OSI (Open System Interconnection) y define la capa física y la capa de Control Acceso al Medio (MAC, Medium Access Control) [46].

La capa física (PHY) proporciona una interfaz entre la capa MAC y el canal físico de radio. Esta capa se encarga de: activación y desactivación del radio transceptor, realiza la selección de canales junto con el control de consumo y de la señal [46].

La capa MAC proporciona dos tipos de servicios, el servicio de datos y el servicio de control, regula el acceso al canal de la red, controla la validación de las tramas y las asociaciones entre nodos, y garantiza ranuras de tiempo [46].

Las demás capas no están especificadas por el estándar y generalmente son especificadas por compañías interesadas en utilizar dicho estándar [16].

ZigBee Alliance es una organización que ha desarrollado el estándar Zig-Bee basado en el IEEE 802.15.4, este estándar será explicado más adelante.

#### 2.5.2. Bluetooth

Bluetooth está basado en el protocolo IEEE 802.15.1, define un sistema de comunicaciones inalámbricas de corto alcance que permite reemplazar cables en la conexión de periféricos de computadoras como el ratón, teclados

e impresoras [25]. Trabaja en la banda de frecuencia de 2.4 GHz. La interfaz de radio utiliza una antena de 1mW de potencia y ganancia de 0dB. Su tasa de transmisión es de  $1 \text{Mb/s}$  [14].

Su modo de operación es maestro/esclavo. El término "piconet" se refiere a la red formada por un dispositivo principal denominado maestro y todos aquellos que se encuentran conectados dentro de su rango, llamados esclavos, puede haber hasta 7 esclavos activos al mismo tiempo.

#### 2.5.3. Wi-Fi

Wi-Fi (fidelidad inalámbrica por sus siglas en inglés), es utilizado en la conexión de dispositivos como computadoras portátiles, equipos de escritorio, y dispositivos móviles en general, dentro de una red inalámbrica de área local (WLAN, Wireless Local Area Network) [12]. Wi-Fi es el nombre de la certificación otorgada por la Wi-Fi Alliance, que garantiza la compatibilidad entre dispositivos que utilicen esta tecnología.

Con esta tecnología se pueden crear redes de alta velocidad siempre y cuando el equipo conectado esté cerca del punto de acceso, los dispositivos conectados a este tipo de red deben tener propiedades de conexión de 11 Mbps o superior dentro de un radio de varias docenas de metros en ambientes cerrados (de 20 a 50 metros en general) o dentro de un radio de cientos de metros al aire libre.

Wi-Fi está basado en el estándar 802.11, este estándar permite un ancho de banda de 1 a 2 Mbps, éste se ha modificado para optimizar el ancho de banda. Los estándares 802.11a, 802.11b y 802.11g, son modificaciones del estándar 802.11 y operan de modos diferentes, tienen diferentes velocidades de transferencia de datos, como se muestra en la tabla 2.1.

| Estándar            | Frecuencia       | Velocidad  |
|---------------------|------------------|------------|
| <b>IEEE 802.11</b>  | $2.4\text{ GHz}$ | $2$ Mbit/s |
| <b>IEEE 802.11a</b> | $5$ GHz          | 54 Mbit/s  |
| IEEE 802.11b        | 2.4 GHz          | 11 Mbit/s  |
| IEEE 802.11g        | $2.4\text{ GHz}$ | 54 Mbit/s  |

Tabla 2.1: Estándar 802.11 comercial [12]

# 2.5.4. Comparación de tecnologías para redes de sensores inalámbricos

WiFi, Bluetooth y ZigBee son tecnologías para comunicaciones inalámbricas de corto alcance, cada una tiene aplicaciones específicas. En la tabla 2.2 se muestra una comparación de las principales características de estas tecnologías.

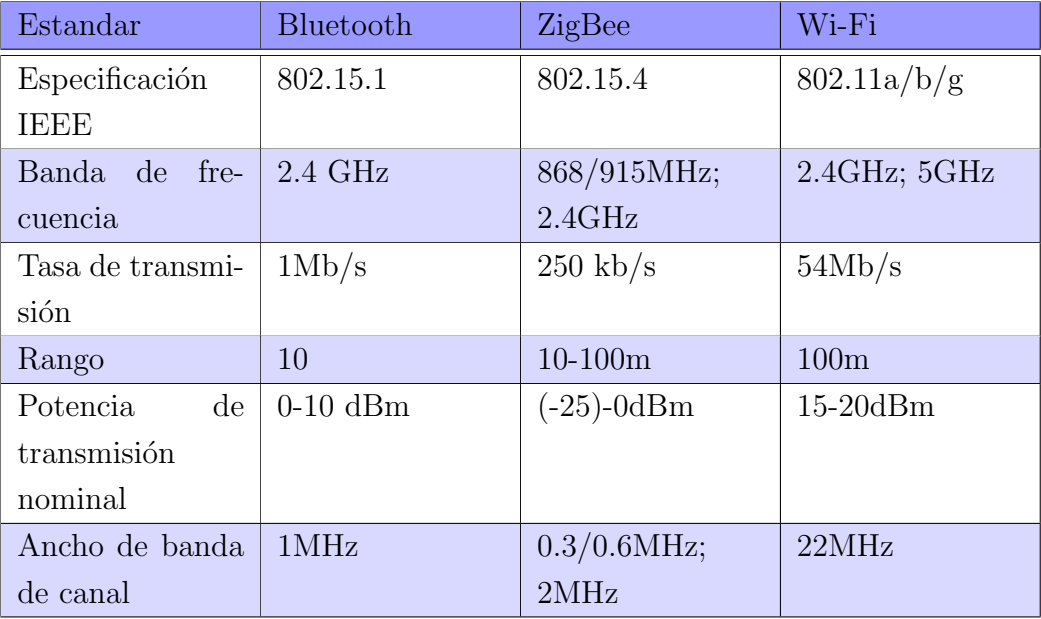

Tabla 2.2: Comparación de tecnologías inalámbricas [25].

Otro punto de comparación de estas tecnologías es la tasa de error binario o BER, por sus siglas en inglés, Bit Error Rate, es la proporción de bits recibidos de manera incorrecta en un mensaje.

En la Figura 2.3, se compara la eficiencia de la técnica de modulación utilizada en ZigBee, Wi-Fi y Bluetooth. Esta gráfica está basada en datos teóricos [34]. En la gráfica se observa que la modulación O-QPSK utilizada en Zigbee, protocolo IEEE 802.15.4, es de 7 a 18 dB más eficiente que las modulaciones utilizadas en los estándares IEEE 802.11 e IEEE 802.15.1. Esto significa que hay un aumento de 2 a 8 veces el rango de distancia para la misma energía por bit, o un incremento exponencial de la fiabilidad en cualquier intervalo dado [34].

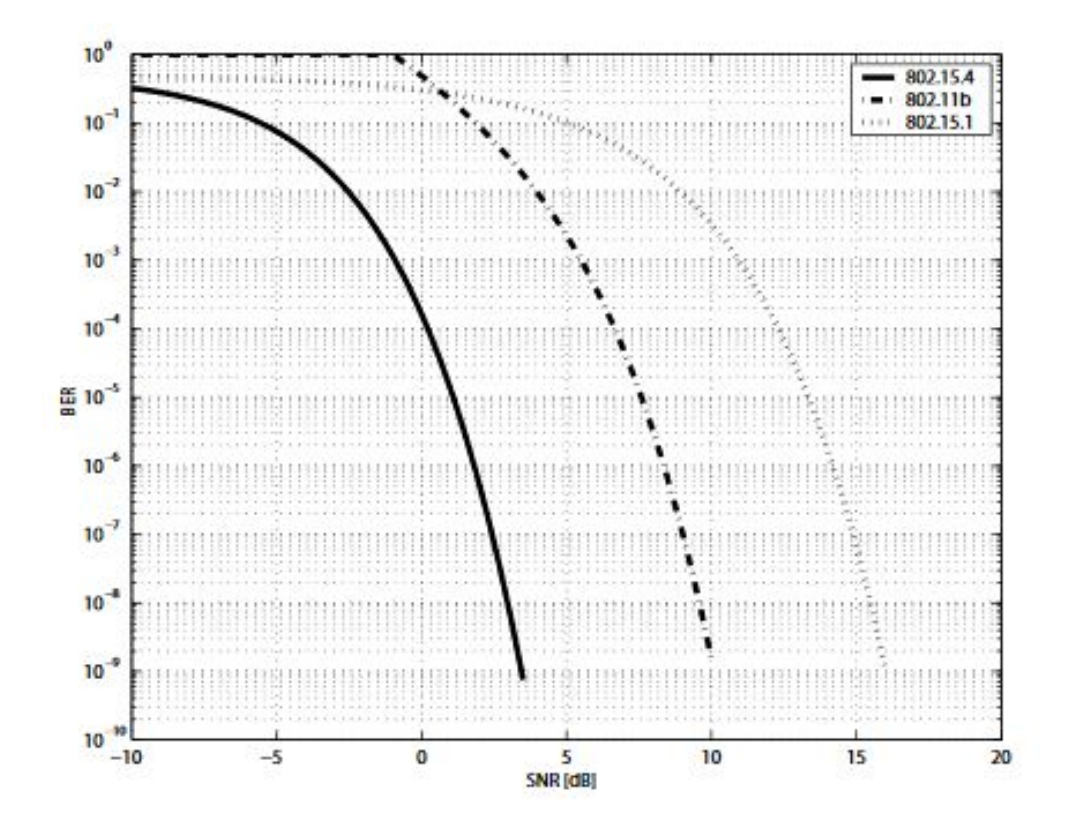

Figura 2.3: Tasa de error binario de IEEE 802.15.4,IEEE 802.11b y IEEE 802.15.1. [34]

## 2.6. Filtros Digitales

Un filtro es un sistema capaz de dejar pasar o modificar ciertas entradas y suprimir otras [36], con el objetivo de mejorar la calidad de la señal, por ejemplo removiendo o atenuando el nivel de ruido.

Un filtro digital es un algoritmo que transforma una señal de entrada digital, discreta en tiempo y cuantizada en amplitud, en otra señal digital con características específicas.

Existen varias diferencias entre filtros digitales y los analógico, una de ellas es que los filtros analógicos se caracterizan en términos de ecuaciones diferenciales mientras que los filtros digitales se caracterizan por medio de ecuaciones de diferencias[35].

Algunas ventajas de los filtros digitales con respecto a los filtros analógicos son:

- Los filtros digitales pueden tener una respuesta de fase exactamente lineal, algo imposible en los filtros analógicos.
- Los filtros digitales no se ven afectados con las condiciones ambientales (temperatura, humedad, etc.) como ocurre con los filtros analógicos.
- Los filtros digitales son muy flexibles, pueden ser programados para diferentes respuestas en frecuencia, solamente se cambian los coeficientes para obtener otro filtro digital [36].
- Las señales filtradas y sin filtrar se pueden almacenar para uso o análisis posterior.
- Los filtros digitales pueden utilizarse a muy bajas frecuencias, como las que se encuentran en aplicaciones biomédicas, donde el empleo de filtros analógicos es poco práctico por los valores muy elevados de los componentes pasivos involucrados (capacitores, inductancias).

A pesar de todas las ventajas que los filtros digitales tienen con respecto a los analógicos estos también pueden presentar desventajas, algunas de ellas son:

- Limitación en frecuencia. El ancho de banda para señales discretas está limitado a la mitad de la frecuencia de muestreo (fs/2) [36].
- Efectos de la longitud finita de las palabras. Se genera cierto error por el redondeo en las operaciones numéricas, la cuantización del conversor  $A/D$  y  $D/A$ , la truncación generada al almacenar datos en el acumulador y/o en memoria.

#### 2.6.1. Transformación de filtros analógicos a digitales

Existen diversos métodos para diseñar filtros digitales ya sea utilizando métodos directos, en los cuales se parte del diseño de un filtro digital pasa-bajos prototipo y mediante transformaciones espectrales adecuadas, se obtienen otras características pasa-bajos, pasa-altos, pasa-banda o rechazobanda, o m´etodos indirectos, los cuales involucran transformaciones en el dominio de las frecuencias para obtener filtros digitales a partir de filtros analógicos.

Ambos procedimientos implican pasar de una función de transferencia racional, a otra de iguales características por medio de transformaciones de tipo bilineal o bicuadrática.

A continuación se explica la transformación bilineal. La función de transferencia de un sistema analógico, se puede escribir como:

$$
H(s) = \frac{b_0 + b_1s + b_2s^2 + \dots}{a_0 + a_1s + a_2s^2 + \dots}
$$
\n(2.1)

donde:  $s = \sigma + j\omega$ 

Su transformada z se define por:

$$
H(z) = \frac{B_0 + B_1 z^{-1} + B_2 z^{-2} + \dots}{1 + A_1 z^{-1} + A_2 z^{-2} + \dots}
$$
 (2.2)

donde:  $z=e^{sT}$  si T=1  $z=e^s$ 

La transformación óptima del plano s al plano z, debe mapear todo el eje imaginario en s sobre el círculo unitario en el plano z, y toda la región a la izquierda del plano s a la región estable del plano z [36]. Como se observa en la figura 2.4 la región estable se encuentra dentro del círculo unitario.

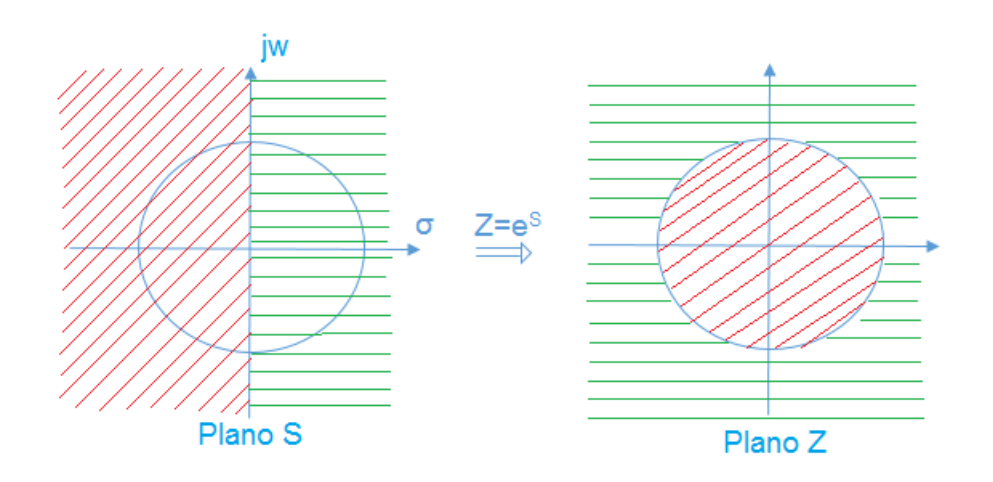

Figura 2.4: Mapeo del plano s al plano Z

z está definida por:

$$
z = e^{j\omega + \sigma}|_{\sigma = 0} = e_{jw} = \cos\omega + j\sin\omega \tag{2.3}
$$

La magnitud de z es:

$$
|z| = \sqrt{\cos^2 \omega + \sin^2 \omega} = 1\tag{2.4}
$$

Si

$$
z = e^{sT} \tag{2.5}
$$

aplicando logaritmo natural se tiene:

$$
ln z = sT \tag{2.6}
$$

despejando s se obtiene.

$$
s = \frac{1}{T}lnz
$$
\n<sup>(2.7)</sup>

Esta relación se puede expander en series lo cual da:

$$
s = \frac{2}{T} \left[ \frac{z-1}{z+1} + \frac{1}{3} \left( \frac{z-1}{z+1} \right)^3 + \frac{1}{5} \left( \frac{z-1}{Z+1} \right)^5 + \dots \right]
$$
 (2.8)

Aproximando a la forma algebraica de la transformación bilineal:

$$
s = \frac{2}{T} \left( \frac{z - 1}{z + 1} \right) \tag{2.9}
$$

Para C=2/T

$$
s = C \left(\frac{z-1}{z+1}\right) \tag{2.10}
$$

donde:

 $s=j\omega_A$  $z = e^{j\omega_D T}$ 

Sustituyendo el valor de s y z en (2.10)

$$
j\omega_A = C \frac{e^{j\omega_D T} - 1}{e^{j\omega_D T} + 1}
$$
\n(2.11)

Multiplicando (2.11) por  $\frac{e^{-j\frac{\omega_D}{2}T}}{\sqrt{\omega_D}}$  $e^{-j\frac{\omega_D}{2}T}$ 

$$
j\omega_A = C\left(\frac{e^{j\omega_D T} - 1}{e^{j\omega_D T} + 1}\right) \cdot \frac{e^{-j\frac{\omega_D}{2}T}}{e^{-j\frac{\omega_D}{2}T}}\tag{2.12}
$$

$$
j\omega_A = C \frac{\left(e^{j\frac{\omega_D}{2}T} - e^{-j\frac{\omega_D}{2}T}\right)}{\left(e^{j\frac{\omega_D}{2}T} + e^{-j\frac{\omega_D}{2}T}\right)} \cdot \frac{1/2}{1/2}
$$
(2.13)

$$
j\omega_A = C \frac{jsen\left(\frac{\omega_D}{2}T\right)}{cos\left(\frac{\omega_D}{2}T\right)}\tag{2.14}
$$

$$
\omega_A = C \cdot tg \left(\frac{\omega_D}{2} T\right) \tag{2.15}
$$

Se sabe que:

$$
\omega_D = 2\pi f_D \tag{2.16}
$$

sustituyendo (2.16) en (2.15)

$$
\omega_A = C \cdot tg \left(\frac{(2\pi f_D)(T)}{2}\right) = C \cdot tg(\pi f_D)(T) \tag{2.17}
$$

$$
\omega_A = C \cdot tg(\pi f_D)(\frac{1}{f_m})
$$
\n(2.18)

$$
\omega_A = C \cdot tg \left(\frac{\pi f_D}{f_m}\right) \tag{2.19}
$$

donde:

 $\omega_A =$ es la frecuencia de corte normalizada.  $f_D=\mathop{\mathrm{es}}$ la frecuencia de corte de un filtro discreto no normalizado. Para  $\omega_A$  =1

$$
1 = C \cdot tg \left(\frac{\pi f_D}{f_m}\right) \tag{2.20}
$$

$$
C = \cot g \left( \frac{\pi f_D}{f_m} \right) \tag{2.21}
$$

Por lo tanto:

$$
s = C\frac{z-1}{z+1} \tag{2.22}
$$

donde:

$$
C = \cot g \left( \frac{\pi f_D}{f_m} \right) \tag{2.23}
$$

Las ecuaciones (2.22) y (2.23) transforman un filtro paso bajas normalizado analógico a un filtro paso bajos digital.

#### 2.6.2. Filtros FIR

Los filtros digitales pueden clasificarse de acuerdo a su respuesta al impulso como, Filtros de Respuesta al Impulso Finita (FIR, Finite Impulse Response) y Filtros de Respuesta al Impluso Infinita (IIR, Infinite Impulse Response)

La implementación de los filtros FIR es la operación convolución entre la respuesta al impulso del filtro y la señal de entrada. Computacionalmente hablando un filtro FIR requiere para su ejecución dos operaciones básicas: suma y multiplicación, permitiendo su fácil implementación en sistemas de tiempo real [15].

La respuesta al impulso de un filtro  $FIR$  con  $M+1$  coeficientes está dada por la siguiente ecuación:

$$
h[n] = \sum_{k=0}^{M} a_k \delta[n-k]
$$
 (2.24)

La transformada z del filtro es

$$
H(z) = \sum_{k=0}^{M} a_k z^{-k} = a_0 + a_1 z^{-1} + \dots + a_{M-1} z^{-M}
$$
 (2.25)

La respuesta en frecuencia del filtro es

$$
H(e^{j\omega}) = \sum_{k=0}^{M} a_k e^{-j\omega k}
$$
\n(2.26)

Un filtro FIR se puede describir como una ecuación en diferencias:

$$
y(n) = \sum_{i=0}^{N-1} h(i)x(n-i) = h_0x(n) + h_1x(n-1) + \dots + h_{N-1}x(n-N+1)
$$
 (2.27)

que es una convolución lineal de la entrada  $x(n)$  con la respuesta al impulso  $h(n)$  del filtro FIR, N es la longitud del filtro y es igual al número de coeficientes del filtro.

Un método para implementar la ecuación en diferencias del filtro es utilizar la estructura directa, en este proyecto se utiliza este método. Existen otros m´etodos pero no se hablar´a de ellos en este trabajo.

La forma directa es la estructura más sencilla y como su nombre lo indica se implementa directamente utilizando los bloques básicos de un sistema directo. En la figura 2.5 se muestra el diagrama a bloques de la estructura directa de longitud N.

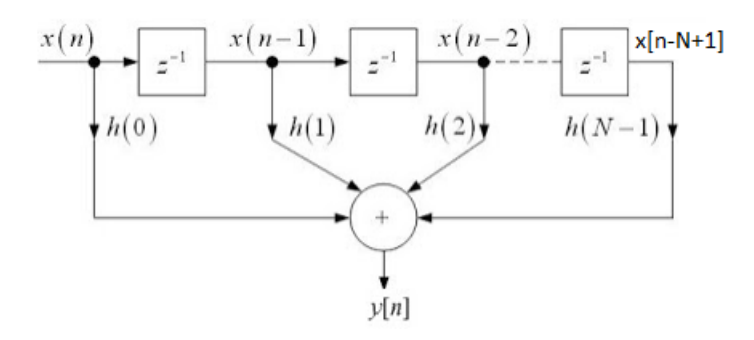

Figura 2.5: Diagrama a bloques de filtro FIR

El diseño de un filtro digital consiste en calcular los valores de los coeficientes del filtro. Generalmente el c´alculo de los coeficientes se realiza con algún software matemático, Matlab cuenta con funciones para el diseño de filtros digitales.

#### 2.6.3. Filtros IIR

Los filtros IIR se distinguen de los filtros FIR por ser recursivos, es decir la señal de salida del filtro se reinyecta a la entrada del mismo, generando una retroalimentación o feedback.

Este método permite implementar filtros con respuesta más compleja y con menos coeficientes. Debido a la constante retroalimentación, la respuesta al impulso tiene una duración potencial infinita, y de ahí le viene el nombre.

La señales de entrada y salida de un filtro IIR están relacionadas por la suma de convolución, por lo tanto un filtro IIR se puede expresar de la siguiente manera:

$$
y(n) = \sum_{i=0}^{\infty} h(i)x(n-i)
$$
 (2.28)

La ecuación en diferencias de un filtro IIR está definida como:

$$
y(n) = -\sum_{i=1}^{N} a_i y(n-i) + \sum_{i=0}^{M} b_i x(n-i)
$$
 (2.29)

#### 2.6.4. Comparación entre filtros FIR e IIR

Los filtros FIR ofrecen en general una respuesta de fase más lineal y no entran en oscilación, es decir, no se vuelven inestables, ya que no poseen realimentación. Pero requieren un gran número de términos en sus ecuaciones y eso les hace más costosos en cuanto a cálculo o carga computacional.

Para conseguir un filtro FIR con un corte muy abrupto se puede requerir hasta centenas de retardos.

En cuanto a los filtros IIR, son muy eficaces y pueden proporcionar pendientes de corte muy pronunciadas con pocos coeficientes. Por otro lado, al poseer características de realimentación feedback, tienen tendencia a entrar en oscilación y en resonancia, no pueden ser de fase lineal como los filtros FIR [36].

Para limpiar la señal ECG del ruido, se eligió implementar filtros FIR. Los filtros FIR son lineales en fase, esto permite que la señal de salida no tenga desplazamientos irregulares en el tiempo de cada uno de sus componentes, esta característica es importante en el procesamiento digital de una señal ECG para que las ondas que forman el complejo cardiaco no pierdan su separación en el tiempo [15].

# Conceptos Generales de GPRS

General Packet Radio Service (GPRS), es un servicio de conmutación de paquetes 2.5 G estandarizado por la European Telecommunications Standards Institute (ETSI). Soporta velocidades de hasta 171.2 Kbps en canales de radio GSM [32]. Comparte recursos de la capa física con GSM.

Una radio base 2.5 G contiene dos sistemas independientes; uno para sistemas de conmutación de circuitos y otro para conmutación de paquetes.

En la interfaz de radio, los recursos son asignados a los MS (Estación Móvil) temporalmente, en contraste con conmutación de circuitos, en donde los recursos son asignados a los MS durante toda la duración de la llamada. En GPRS los recursos sólo se asignan durante la duración del flujo de paquetes IP (Protocolo de Internet).

## 3.1. Arquitectura de GPRS

GPRS (General Packet Radio Service) utiliza la arquitectura de GSM (Global System for Mobile Communications) pero agregando algunos componentes, como el Serving GPRS support node y el Gateway GPRS support node. En la figura 3.1 se muestra un diagrama de la arquitectura GPRS.
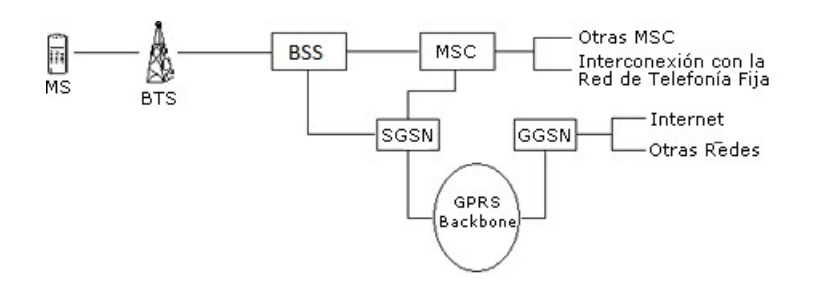

Figura 3.1: Arquitectura GPRS [43].

- Base Station Subsystem (BSS) separa el tráfico entre conmutación de circuitos y paquetes que los usuarios envían. Realiza funciones de administración de recursos de la red GPRS [32].
- Serving GPRS Support Node (SGSN) se encarga del enrutamiento de los paquetes de entrada y salida hacia cualquier subscriptor que se encuentra dentro del área de cobertura del SGSN [32]. Se encarga de:
	- − Cifrado y autenticaci´on.
	- − Administraci´on y configuraci´on de sesiones de los suscriptores.
	- − Administraci´on de movilidad como roaming y handover entre redes.
	- − Administración del enlace lógico del dispositivo móvil suscriptor.
- Gateway GPRS Support Node (GGSN) es la interfaz externa hacia redes TCP/IP, accede a funciones de los Internet Service Providers (ISPs) y acceso remoto a servidores RADIUS (Remote Authentication Dial-In User Service)[32]. Usualmente hay dos o más GGSNs de redundancia por si alguno de ellos falla. Se encarga de:
	- − Enrutamiento de los paquetes del usuario destino que viene de redes externas hacia el SGSN.
	- − Enrutamiento de paquetes del usuario interno hacia la red externa.
	- − Proporciona interfaces a redes TCP/IP.
- − Asigna IPs dinámicas y estáticas apoyándose de servidores DHCP (Dynamic Host Configuration Protocol) y RADIUS.
- − Está involucrado en establecer túneles con SGSN y con otras redes externas y VPN (Virtual Private Network).
- Border Gateway (BG) Proporciona un túnel directo GPRS entre diferentes operadores de red de GPRS. Proporciona mayor seguridad que enviar el tráfico a través de internet. Opera cuando el servicio de roaming es establecido. Permite a un suscriptor de roaming acceso a la intranet de una compañía a través de GGSN por medio de una red PLMN (Public Land Mobile Network)[32].
- Las interfaces que existen en GPRS son:
	- − Gb Entre el SGSN y el PCU (Packet Control Unit). Transporta tráfico GPRS y señalización entre GSM y GPRS.
	- − Gr Entre el SGSN y HLR (Home Location Register) señalización Mobile Application Part (MAP) para el almacenamiento y recuperación de datos de los abonados.
	- − Gn Entre GGSN y GGSN para señalización de control en la administración de sesión y movilidad.
	- − Gi Entre el GGSN y PDN (Packet Data Network), utilizado para el envío de paquetes IP entre la estación móvil y la red externa.
	- − Gs Entre SGSN y MSC (Mobile Switching Centre)/VLR (Visitor Location Register) para el uso de operaciones simultáneas entre GPRS y GSM. Provee administración de movilidad para las estaciones móviles que estén registrados en GSM y GPRS.
	- − Gc Entre GGSN y HLR para la obtención de datos del MS.

## 3.2. Plano de Usuario

Las pilas de protocolos están organizadas en dos planos, el plano de usuario y el de control. El plano de usuario se encarga de la transmisión de los datos de usuario en downlink y uplink, provee la transmisión de los datos del usuario y su señalización para el control de flujo, detección de errores y la corrección de los mismos. La pila de protocolos se puede observar en la figura 3.2.

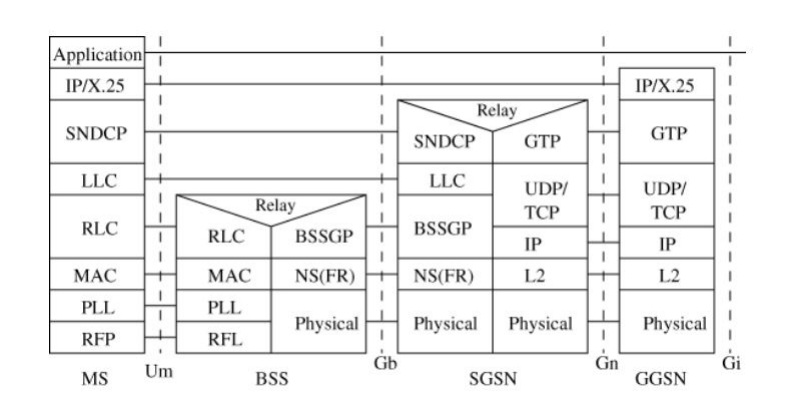

Figura 3.2: Pila de protocolos del plano de usuario [26] .

## 3.3. Plano de Control

Este plano trabaja con GPRS Mobility Management (GMM), Sesión Management (SM) y Quality of Service (QoS) Management. Se encarga del control y mantenimiento de las funciones del plano de usuario, conexión desconexión, activación de contexto, control de caminos de routing y localización de recursos de red. La pila de protocolos se puede observar en la figura 3.3.

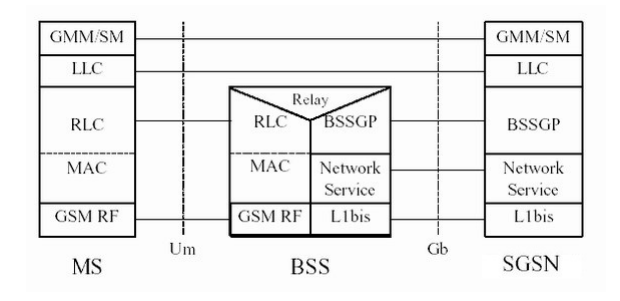

Figura 3.3: Pila de protocolos del plano de control [33].

## 3.4. Interfaz de Radio

Los canales físicos GPRS tienen la misma estructura que los de GSM, Time Division Multiple Access/ Frequency Division Multiple Access (TD-MA/FDMA).

La dirección de la estación base a la estación móvil se define como downlink y de la estación móvil a la estación base es uplink.

Los canales de frecuencia downlink y uplink tienen un ancho de banda de 200 KHz y son definidos a través de FDMA por medio del índice Absolute Radio Frequiency Channel Number (ARFCN). Trabaja en las frecuencias 850, 900, 1800 y 1900 Mhz. La distribución de las frecuencias asociadas a un ARFCN, definidas por GSMA (GSM Association) se muestran en la tabla 3.1.

| Banda          | Nombre   | <b>ARFCN</b> | Uplink<br>(MHz) | Downlink<br>(MHz) |
|----------------|----------|--------------|-----------------|-------------------|
| <b>GSM 850</b> | GSM 850  | 128-251      | 824-849         | 869-894           |
| <b>GSM</b>     | P-GSM    | $1 - 124$    | 890-915         | 935-960           |
| 900            | 900      |              |                 |                   |
|                | $E$ -GSM | 975-1023     | 880-890         | 925-935           |
|                | 900      |              |                 |                   |
|                | $R$ -GSM | 955-1023     | 876-880         | 921-925           |
|                | 900      |              |                 |                   |
| GSM 1800       | GSM 1800 | 512-885      | 1710-1785       | 1805-1880         |
| GSM 1900       | GSM 1900 | 512-810      | 1850-1910       | 1930-1990         |

Tabla 3.1: Frecuencias de GSM.

GPRS usa FDMA (Frequency Division Multiple Access) para dividir 25MHz en 124 canales. Los canales son divididos usando TDMA en 8 periodos de tiempo (time-slot).

En GPRS un multiframe (MF) de 52 frames, está formado por 12 radio bloques y 4 tramas reservadas para otros usos. Cada radio bloque es un

conjunto de 4 tramas. Cada trama tiene 8 slots. Cada slot tiene 114 bits. Por lo tanto se requieren 4 tramas TDMA consecutivas para llenar 456 bits de datos. Cada bloque de radio está formado por 456 bits En la figra 3.4 se ilustra esto.

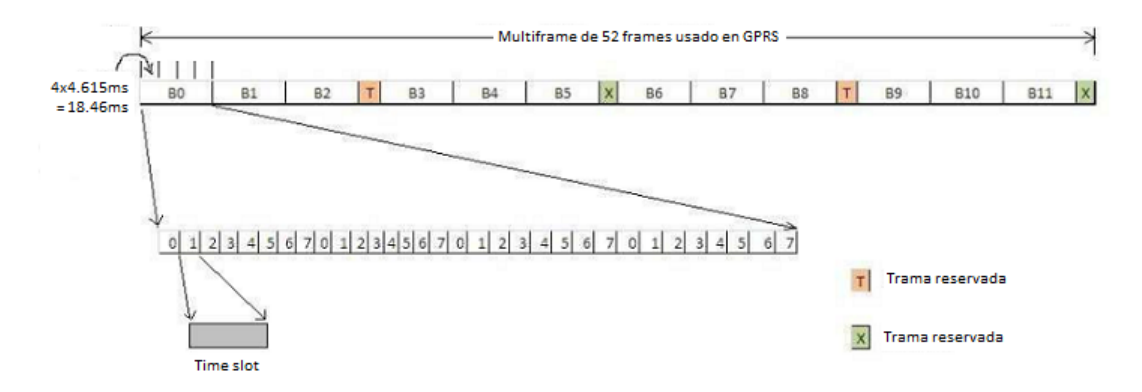

Figura 3.4: Distribución de los bloques de radio GPRS en un multiframe de 52 frames [45]

Valores en el tiempo: 1 TDMA frame  $= 4.615$ ms 52 tramas (MF) =  $4.615*52=240$ ms 1 radio bloque  $= 240 \text{ms}/12 = 20 \text{ms}$ 

### 3.5. Encapsulamiento de paquetes de datos

A cada paquete de datos que se desea transmitir se le agregan los encabezados de las diferentes capas de la pila de protocolos GPRS.

En la capa TCP se agrega un encabezado de 32 bytes, en la capa IP el encabezado es de 20 bytes, en la capa SNDCP se agregan 4 bytes, en la LLC 6 bytes, en RLC se agregan 2 bytes de encabezado y se toma el tama˜no del paquete correspondiente al tipo de codificación elegido(ver sección 3.5.1), en la capa MAC se agrega 1 byte, en la capa física se realiza la codificación añadiendo los bits correspondientes de codificación. Al final se forma un paquete de 456 bits que se ajusta dentro del canal f´ısico GSM para ser enviado en bloques RLC de 4 time slots cada uno hasta completar la transmisión de todo el paquete de datos del usuario [18].

#### 3.5.1. Esquemas de codificación

El tamaño de los bloques de radio (N) depende del esquema de codificación utilizado cuando se transmite el bloque. El valor de N es el numero de bytes y es diferente para cada esquema de codificación como se puede ver en la tabla 3.2.

| $Esquema$ de | N (incluyendo | Tamaño del bloque    |  |  |
|--------------|---------------|----------------------|--|--|
| codificación | encabezado    | de datos del payload |  |  |
|              | MAC)          | <b>RLC</b>           |  |  |
| $CS-1$       | 23            | 20                   |  |  |
| $CS-2$       | 33            | 30                   |  |  |
| $CS-3$       | 39            | 36                   |  |  |
| $CS-4$       | 53            | 50                   |  |  |

Tabla 3.2: Tamaño del bloque según el esquema de codificación [18]

Antes de la codificación al canal, la estructura de cada radio bloque (RB) es como se muestra en la tabla 3.3. Se agregan bits para adaptar el tamaño del bloque de radio al codificador del canal.

El USF (Uplink State Flag) es precodificado con un código de bloque en los casos de CS-2, CS-3 y CS-4 para detectar algunos errores. El BCS (Block Check Sequence) es un código de bloque utilizado para la detección de errores. En la última columna se muestra el número de bits radio bloque antes de que este sea puesto en el codificador del canal [18].

|        | <b>Bits</b> | <b>Bits</b>    | <b>Bits</b> | U              | <b>USF</b> | $\mathbf{B}$ | Tail           | Total de bits por |
|--------|-------------|----------------|-------------|----------------|------------|--------------|----------------|-------------------|
|        | del         | spare          | del         | S              | pre-       | $\rm C$      |                | RB                |
|        | RB          |                | RB          | $\overline{F}$ | $CO-$      | S            |                |                   |
|        |             |                | sin         |                | ded        |              |                |                   |
|        |             |                | <b>USF</b>  |                |            |              |                |                   |
| $CS-1$ | $23*8$      | $\overline{0}$ | 181         | 3              | 3          | 40           | $\overline{4}$ | $181+3+40+4=228$  |
| $CS-2$ | $33*8$      | 7              | 268         | 3              | 6          | 16           | $\overline{4}$ | $268+6+16+4=294$  |
| $CS-3$ | $39*8$      | 3              | 312         | 3              | 6          | 16           | 4              | $312+6+16+4=337$  |
| $CS-4$ | $53*8$      | $\overline{7}$ | 428         | 3              | 12         | 16           | $\overline{0}$ | $428+12+16+0=456$ |

Tabla 3.3: Estructura del radio bloque previa a la codificación del canal [18]

El codificador duplica el numero de bits en CS-1, CS-2 y CS-3 (tasa 1/2) pero deja CS-4 sin codificar. Para disminuir el número de bits a 456 en CS-2 y CS-3 se utiliza puncturing [18]. Esto se muestra en la tabla 4.4.

|        | <b>Bits</b> | Code | Bits después de | <b>Bits</b>      | Bits enviados     |
|--------|-------------|------|-----------------|------------------|-------------------|
|        | por         | Rate | la codificación | Punctu-          |                   |
|        | RB          |      |                 | red              |                   |
| $CS-1$ | 228         | 1/2  | $228*2=456$     | $\left($         | $456 - 0 = 456$   |
| $CS-2$ | 294         | 1/2  | $294*2=588$     | 132              | $588 - 132 = 456$ |
| $CS-3$ | 338         | 1/2  | $338*2=676$     | 220              | $676 - 220 = 456$ |
| $CS-4$ | 456         |      | $456*1=456$     | $\left( \right)$ | $456 - 0 = 456$   |

Tabla 3.4: Codificación de los bloques de radio en el canal, con 456 bits[18]

Todos los bloques GPRS al final deben contener 456 bits por frame, independientemente del esquema de codificación usado.

## 4

# Módulos XBee

Los módulos XBee están diseñados bajo el estándar IEEE 802.15.4, para construir redes de sensores inalámbricas de bajo consumo de energía y bajo costo. Proporcionan seguridad en la entrega de datos entre dispositivos. Los m´odulos trabajan en la banda de frecuencia ISM (Industrial, Scientific and Medical) 2.4 GHz [28].

Estos dispositivos tienen 6 convertidores analógico-digital, 8 entradas digitales, terminales de transmisión y recepción de datos  $(Rx y Tx)$ . Se pueden comunicar con un dispositivo RS232 a niveles TTL (Transistor-Transistor Logic) a velocidad que va de 1200 hasta 115200 baudios.

La velocidad de transmisión en RF que soportan los módulos es 250,000 bps.

Con estos dispositivos se pueden crear redes punto-punto, punto-multipunto y redes mesh.

## 4.1. Protocolo y Arquitectura ZigBee

ZigBee es un conjunto de protocolos de comunicación inalámbrica (Figura 4.1), basado en el estándar IEEE 802.15.4 de redes inalámbricas de área personal (Wireless Personal Area Network, WPAN). Es utilizado en aplicaciones que requieren de comunicaciones seguras, baja tasa de transmisión y bajo consumo de energía.

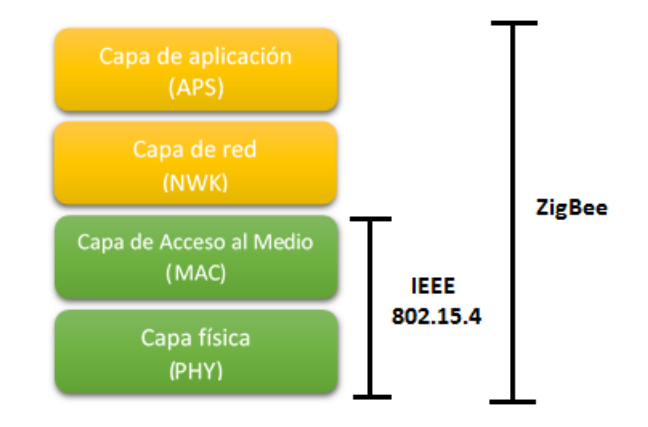

Figura 4.1: Pila de protocolos ZigBee.

## 4.1.1. Capa física  $(PHY)$

La capa física se encarga de definir los parámetros de transmisión como la potencia del transmisor, la sensibilidad del receptor, las bandas de frecuencia, los canales para la transmisión y la modulación. También define las funciones y la relación con la capa MAC.

ZigBee utiliza tres bandas de frecuencia para transmisión, en la Tabla 4.1 se presentan sus principales características.

| <b>Banda</b><br>de | Frecuencia | Modulación  | Tasa de bit       | $\mathrm{d}\mathrm{e}$<br>Tasa |
|--------------------|------------|-------------|-------------------|--------------------------------|
| frecuencia         |            |             | $(\mathrm{kbps})$ | símbolo                        |
| (MHZ)              |            |             |                   | ksímbolo/s                     |
| 868                | 868-868.6  | <b>BPSK</b> | 20                | 20                             |
| 915                | 902-928    | <b>BPSK</b> | 40                | 40                             |
| 2450               | 2400-      | O-QPSK      | 250               | 62.5                           |
|                    | 2483.5     |             |                   |                                |

Tabla 4.1: Bandas de frecuencia.

La banda de 868 MHz tiene un canal cuya tasa de transmisión es de 20 kb/s (ver figura 4.2 (a)). La banda de 915 MHz tiene 10 canales con una separación de 2 MHz (ver figura 4.2 (b)) y tasa de transmisión de 40 kb/s. La banda ISM (Industrial, Scientific and Medical) de 2,4 GHz tiene 16 canales con una separación de 5 MHz entre cada canal (ver figura 4.2  $(c)$ ) y con una tasa de transmisión de 250 kb/s. Para reducir la potencia transmitida, los transmisores Zigbee utilizar la detección de Energía (DE) e Indicación de la Calidad de Enlace (LQI, Link Quality Indication).

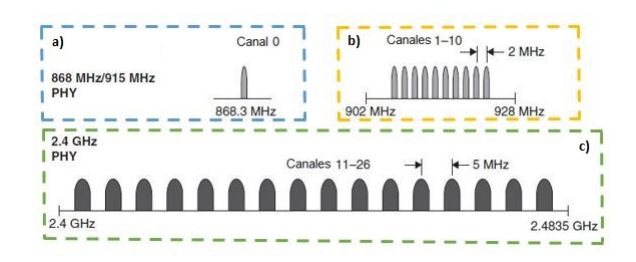

Figura 4.2: Canales IEEE 802.15.4; a) Banda 868MHz; b) Banda 915MHz; c) Banda 2.4GHz [13].

En total hay 27 canales disponibles en las 3 diferentes bandas de frecuencia. En la tabla 4.2 se muestra la cantidad de canales que hay en cada banda de frecuencia.

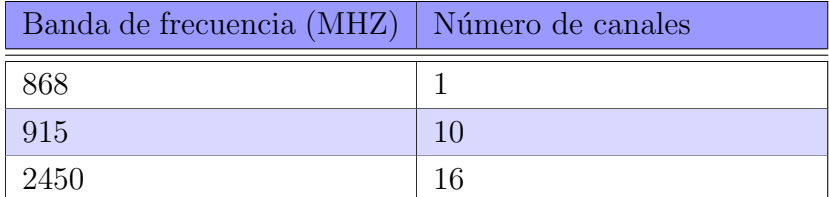

Tabla 4.2: Canales

Para la transmisión en las bandas de frecuencia de 868MHz y 915MHz se utiliza una modulación BPSK, para la banda de frecuencia de 2.4 GHz se utiliza modulación O-QPSK.

MODULACIÓN BPSK (Binary Phase Shift Keying).

En esta modulación se tiene como resultados posibles dos fases de salida

para la portadora con una sola frecuencia:

$$
s(t) = \sqrt{2\frac{E_b}{T_b}}cos(\omega_c t + \phi_k)
$$
\n(4.1)

con  $\phi_k = 0, \pi$ :

$$
s(t) = \sqrt{2\frac{E_b}{T_b}}cos(\omega_c t)
$$
\n(4.2)

Por lo tanto, las señales que se están transmitiendo son:

$$
s_1(t) = \sqrt{2 \frac{E_b}{T_b}} cos(\omega_c t)
$$
\n(4.3)

$$
s_2(t) = -s_1(t) \tag{4.4}
$$

Donde:

 $E_b$  = energía de bit  $T_b$  = duración de bit  $\omega_c$  = frecuencia angular de la onda portadora  $s_1(t) =$ señal de salida para el ""0" lógico.  $s_2(t) =$ señal de salida para el "1"lógico.

Una fase de salida representa un 1 lógico y la otra un 0 lógico. Conforme la señal digital de entrada cambia de estado, la fase de la portadora de salida se desplaza entre dos ángulos que están  $180^{\circ}$  fuera de fase. En la figura 4.2 se muestra la señal BPSK obtenida de una señal cuadrada.

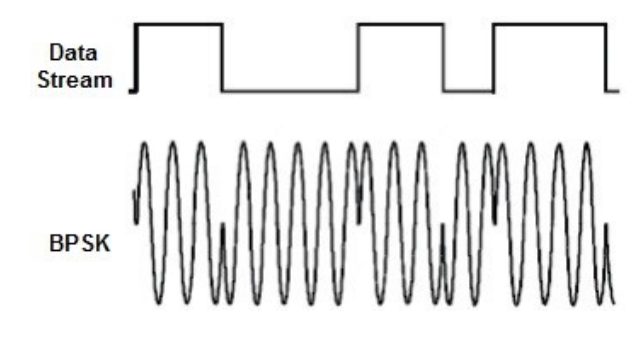

Figura 4.3: Señal BPSK

La potencia de bit está definida por es:

$$
P = \frac{E_b}{T_s} \tag{4.5}
$$

Donde:

 $E_b$  = energía de bit

$$
E_b = \int_0^{T_s} [s(t)]^2 dt
$$
 (4.6)

 $T_s =$  tiempo de duración de símbolo

La tasa de bit en error está definida por:

$$
P_b = Q\left(\sqrt{\frac{2E_b}{N_0}}\right) \tag{4.7}
$$

Donde:

 $E_b$  = energía de bit

 $N_0$  = densidad espectral de potencia de ruido

#### MODULACIÓN O-QPSK(Offset Quadrature Phase Shift Keying)

La modulación O-QPSK o QPSK desplazada es una forma de QPSK en la que los datos I y Q son desplazados temporalmente medio periodo de símbolo, para lograr esto se introduce un retardo en el canal de cuadratura Q. La ecuación 4.8 describe una señal modulada O-QPSK.

$$
s(t) = \frac{1}{\sqrt{2}} I(t) \cos 2\pi f_c t - \frac{1}{\sqrt{2}} Q(t - T_c) \sin 2\pi f_c t \tag{4.8}
$$

Donde:

 $f_c$  = frecuencia central

 $T_c$  = tiempo en que Q es retrasado para tener un cambio de fase de  $90^o$ 

 $I =$  portadora en fase

Q = portadora en cuadratura de fase

Mediante el uso de Offset, el cambio máximo de fase que ocurre en las transiciones de símbolos es de 90<sup>o</sup>. En el caso de QPSK el cambio de fase

máximo es 180<sup>o</sup>. En la siguiente figura se observan las diferentes transiciones que puede tener O-QPSK y QPSK.

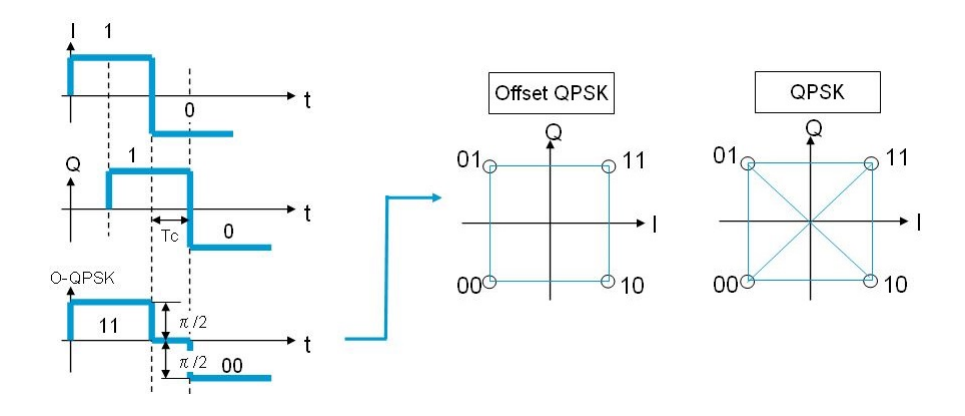

Figura 4.4: Modulación O-QPSK [19].

#### 4.1.2. Control de Acceso al Medio (MAC)

Esta capa actúa como interfaz entre la capa física y la capa de red. Permite la transmisión de las tramas MAC a través del canal físico.

ZigBee utiliza CSMA-CA (Carrier Sense Multiple Access Collision Avoidance) para acceso al canal. Dependiendo del modo de transmisión ya sea con balizas o sin balizas la capa MAC decide si debe utilizar una supertrama o no, las supertramas est´an separadas por tramas de baliza (figura 4.5).

Usar balizas en la red permite disponer de ranuras de tiempo garantizadas (GTS). Para eso se crean tramas especiales MAC llamadas tramas de baliza. Cuando se trabaja con baliza es posible usar una estructura especial llamada supertrama [10].

#### 4.1.3. Capa de Red (NWK)

La capa de red es la responsable de crear una nueva red, asignar direcciones a los dispositivos de la misma, especifica la topología de enrutamiento, y proporcionar seguridad. En cada nodo, la capa de red es la parte de la pila que crea la ruta, reconoce a los vecinos y controla la recepción. Los nodos

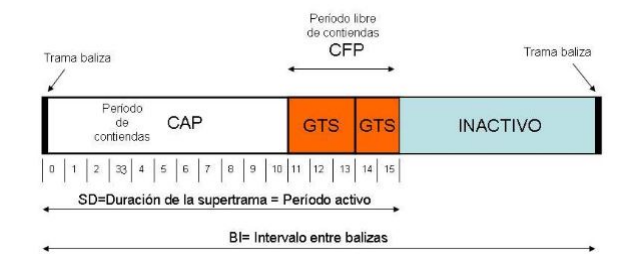

Figura 4.5: Estructura de Supertrama [10].

utilizan direcciones de 64 bits según el estándar IEEE 802.15.4, soportando un m´aximo de 65536 dispositivos, las direcciones de red de 16 bits pueden tener 256 subdirecciones.

#### 4.1.4. Capa de Aplicación (APL)

Se encarga de filtrar paquetes a nivel de aplicación, determina qué otros dispositivos operan en la misma red del dispositivo, simplificar el envío de datos a los diferentes nodos de la red. Enlaza dos o más dispositivos basados en sus servicios y necesidades y manda mensajes entre estos.

## 4.2. Tipos de Dispositivos en una red ZigBee

Hay tres tipos de dispositivos en una red ZigBee:

- Coordinador: cada red tiene solamente un dispositivo coordinador. Se encarga de formar la red, entrega direcciones, controla la red y define la ruta que se debe seguir para que los demás dispositivos se puedan comunicar entre ellos.
- Router: puede enviar y recibir información, sirve para interconectar dispositivos que están lejos y no se pueden comunicar entre ellos. Los routers suelen estar conectados a una fuente eléctrica ya que deben estar encendidos todo el tiempo. Una red puede tener múltiples radios router.

Dispositivo final: puede enviar y recibir información, no tiene que estar encendido todo el tiempo, debe estar conectado a un router o al coordinador, cuando el dispositivo final está dormido el dispositivo al que está conectado almacena su información. Una red ZigBee puede tener múltiples dispositivos finales.

Los módulos XBee pueden ser configurados para ser cualquiera de los tres tipos de dispositivos.

## 4.3. Modos de Operación

Los dispositivos XBee tienen cinco modos de operación (figura 4.6)[28]

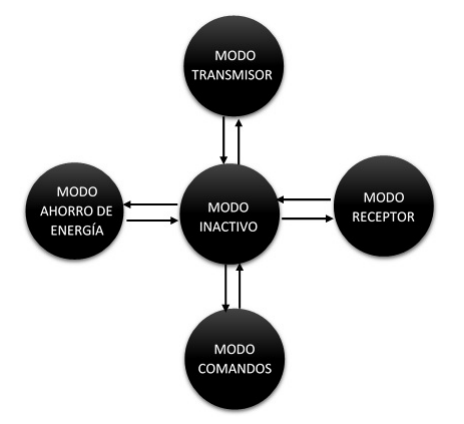

Figura 4.6: Modos de operación de un dispositivo XBee [28].

- Modo inactivo (Idle Mode): cuando no se está recibiendo ni transmi tiendo datos, el módulo de RF está en modo inactivo.
- Modo receptor (Recive Mode): cuando al módulo le llega algún paquete RF a través de la antena.
- $\blacksquare$  Modo transmisor (Transmit Mode):cuando se manda información serial al buffer del pin 3 (UART Data in) para ser transmitida. La información transmitida puede ser Directa o Indirecta:
- − Modo directo, la información se envía inmediatamente a la dirección de destino.
- − Modo indirecto, la informaci´on es retenida durante un per´ıodo de tiempo y es enviada sólo cuando la dirección de destino la solicita.
- Modo de bajo consumo (Sleep Mode): cuando el módulo RF no está en uso puede entrar al modo de bajo consumo de energía, para optimizar su rendimiento. Se configura ingresando el comando SM (ATSM-Sleep Mode). Si SM=4 o SM=5 se entra a modo Sleep después del periodo de tiempo definido por el comando ST (ATST-Time Before Sleeping), ST tiene un rango de 0 a 0xFFFF (x 1ms).
- Modo comandos (Command Mode): permite ingresar comandos AT al módulo Xbee, para configurarlo, ajustar parámetros como la dirección propia o de destino o modificar sus parámetros.

## 4.4. Modos de Comunicación

Los módulos XBee tiene dos modos de comunicación:

#### 4.4.1. Modo AT

Es el modo de transmisión serial transparente, en el cual la comunicación se asemeja a lo que sería una transmisión a través de un puerto serial, el dispositivo crea la trama y el dato que llega al pin Tx es enviado de forma inal´ambrica, se considera como el modo mas sencillo de utilizar, su principal desventaja es que para enviar información a distintos nodos es necesario entrar constantemente al modo configuración para cambiar la dirección de destino.

En la figura 4.7 se muestra la sintaxis para enviar comandos AT

| "AT"<br>Prefix | <b>ASCII</b><br>Command    | <b>Space</b><br>(Optional) | <b>Parameter</b><br>(Optional, HEX) | Carriage<br>Return |
|----------------|----------------------------|----------------------------|-------------------------------------|--------------------|
|                | Example: ATDL 1F <cr></cr> |                            |                                     |                    |

Figura 4.7: Sintaxis para enviar de comandos AT [28].

#### 4.4.2. Modo API

Requiere de un microcontrolador externo que se encargue de crear una trama especifica al tipo de información que se va a enviar, este modo es utilizado en redes muy grandes donde no se puede perder tiempo entrando y saliendo del modo configuración de los dispositivos. Para redes con topología en malla este es el modo a utilizar.

La trama API tiene la siguiente estructura:

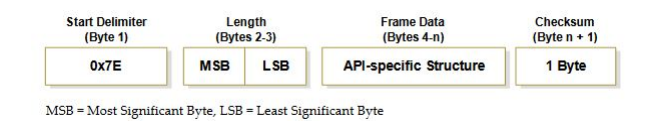

Figura 4.8: Trama API [28].

Donde:

- Byte 1: El encabezado que siempre tiene un valor de 0x7E, esto indica al módulo que está por comenzar la transmisión de un paquete.
- Bytes 2, 3: Esta sección indica el tamaño del paquete, el tamaño se calcula contando los bits entre el byte menos significativo del tamaño y el byte de la suma de verificación (checksum).
- Bytes 4-n: Esta sección contiene la estructura específica a la API, de los contenidos de esta parte del paquete dependerá la función de la API que se llame.

Byte  $n+1$ : La suma de verificación de todos los bytes contenidos en el paquete. Esto se utiliza para verificar que se haya recibido la información de manera correcta.

## 4.5. Topologías de Red

Hay 4 topologías comunes en redes ZigBee (figura 4.9) [11]:

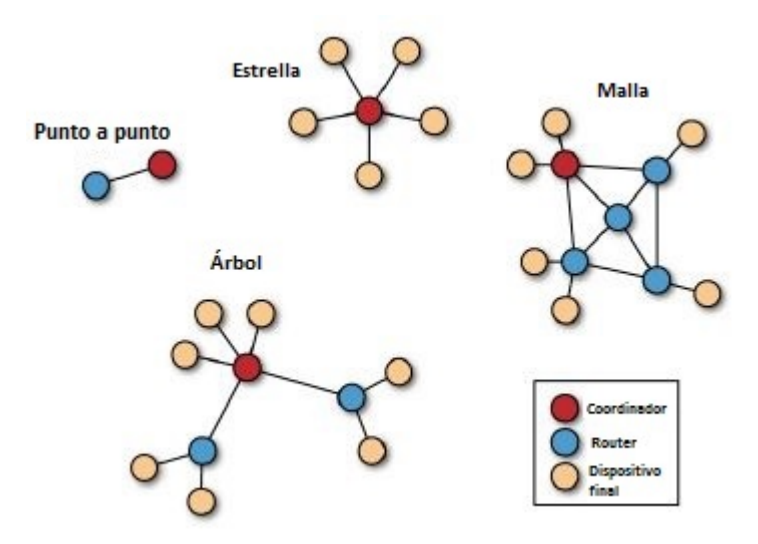

Figura 4.9: Topologías de redes ZigBee [11].

- Punto a punto: es la red más simple, con sólo dos dispositivos, un coordinador y otro dispositivo que puede ser configurado como dispositivo final o router.
- Estrella: el coordinador es el centro de la red y es el que se conecta en círculo con los demás dispositivos finales. El coordinador de red es el controlador principal de la WPAN, responsable de iniciar y terminar las conexiones. Todos los mensajes deben pasar por él, los dispositivos finales no pueden comunicarse entre sí directamente. Por lo tanto, el área de cobertura de la red está determinada por el alcance radio del mismo.

Debido a su sencillez, esta topología puede resultar útil para aplicaciones como control y monitorización, redes inalámbricas de sensores, seguridad centralizada o agricultura inteligente.

- Arbol: en esta topología el dispositivo coordinador se conecta a varios routers que a su vez se conectan a otros dispositivos finales. La característica principal es que los nodos conectados directamente al coordinador no tienen ninguna conexión entre ellos.
- Malla: la configuración cuenta con nodos router y con un nodo coordinador. Se trata de una topología no jerárquica en el sentido de que cualquier dispositivo puede interactuar con cualquier otro. Este tipo de topología permite que, si en un momento un nodo o camino fallan en la comunicación, ésta pueda seguir rehaciendo los caminos. La gestión de los caminos es tarea del coordinador.

## 4.6. Direccionamiento

 $\blacksquare$  Dirección del dispositivo

Los radios tienen varias direcciones. Cada módulo tiene un número de serie único de 64 bits. También hay una dirección de 16 bits más corta que se asigna dinámicamente a cada radio por el coordinador cuando se establece una red, esta dirección es única sólo dentro de una determinada red. A cada radio XBee se le puede asignar una pequeña cadena de texto llamado identificador de nodo.

PAN ID

 $E$ s el número de la Red de Área Personal. Es un identificador único para la red. Solo los XBees asignados a un PAN ID se pueden comunicarse entre sí. Esto permite configurar redes separadas en el mismo lugar. Esta dirección es de 16 bits, existen 65536 direcciones PAN diferentes disponibles, cada una con la capacidad de generar otras 65536 direcciones de radio de 16 bits por debajo de ella. En teoría, este esquema de direccionamiento tiene espacio para más de 4 mil millones de radios en total.

Canal

Dos radios van a tener comunicación sólo si están sincronizados en la misma frecuencia. Cuando el coordinador ZigBee toma una dirección PAN ID, comprueba también sobre todos los canales disponibles, típicamente 12 diferentes, y elige solo uno para establecer la conexión de la red. Todos los radios que pertenecen a una red deben utilizar el mismo canal. Por defecto, el XBee coordinador selecciona un canal automáticamente.

Para que dos módulos XBee puedan comunicarse los radios deben estar en el mismo canal, tener el mismo PAN ID, y el transmisor debe conocer al menos una de las direcciones de la radio receptor. En la figura 4.10 se ilustra la relación entre las diferentes direcciones. Como se observa en la imagen, todos los dispositivos que pertenecen a una misma red operan en el mismo canal y tienen el mismo Pan ID.

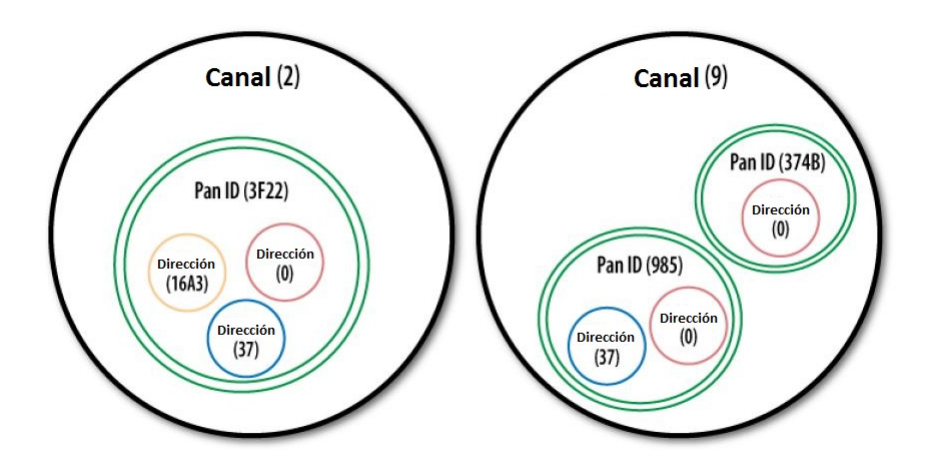

Figura 4.10: Relación entre la dirección, PAN ID y canal[11].

#### 4.7. Características físicas

La empresa Digi, fabrica básicamente dos tipos de módulos XBEE y XBEE-PRO, serie 1 (S1) y serie 2 (S2). Los S1 son utilizados en comunicaciones punto-punto. Con los módulos  $S2$  se pueden implementar redes mesh. Los XBee S1 y S2 están disponibles en versión simple y PRO. La principal diferencia entre XBEE y XBEE-PRO es la potencia de transmisión y en consecuencia la cobertura, la transmisión en interiores de los XBEE alcanza hasta 60m, en exteriores con línea de vista alcanzan hasta 1.2km, mientras que los XBEE-PRO alcanzan los 90m y 3.2 km en interiores y exteriores con línea de vista respectivamente [9].

En este proyecto se utilizan los dispositivos XBEE S2, que puden tener una cobertura de 120m con l´ınea de vista y 40m en interiores. Las características físicas de este radio se explican a continuación.

Los XBEE S2 usados en este proyecto utilizan una antena Wire Whip  $(f_{\text{rgura}} 4.11)$ , que es un pequeño cable que sobresale del módulo.

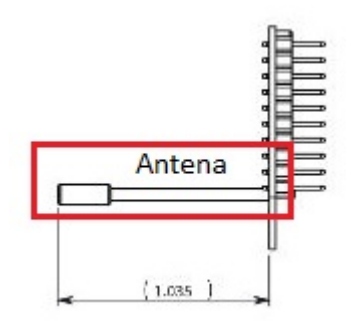

Figura 4.11: Antena Wire Whip [9].

El patrón de radiación de la antena Whip colocada en el módulo XBEE(ver figura  $4.12$ ) tiene forma de dona, por lo tanto la propagación no se ve afectada por la orientación del módulo XBEE que es perpendicular a la antena [8].

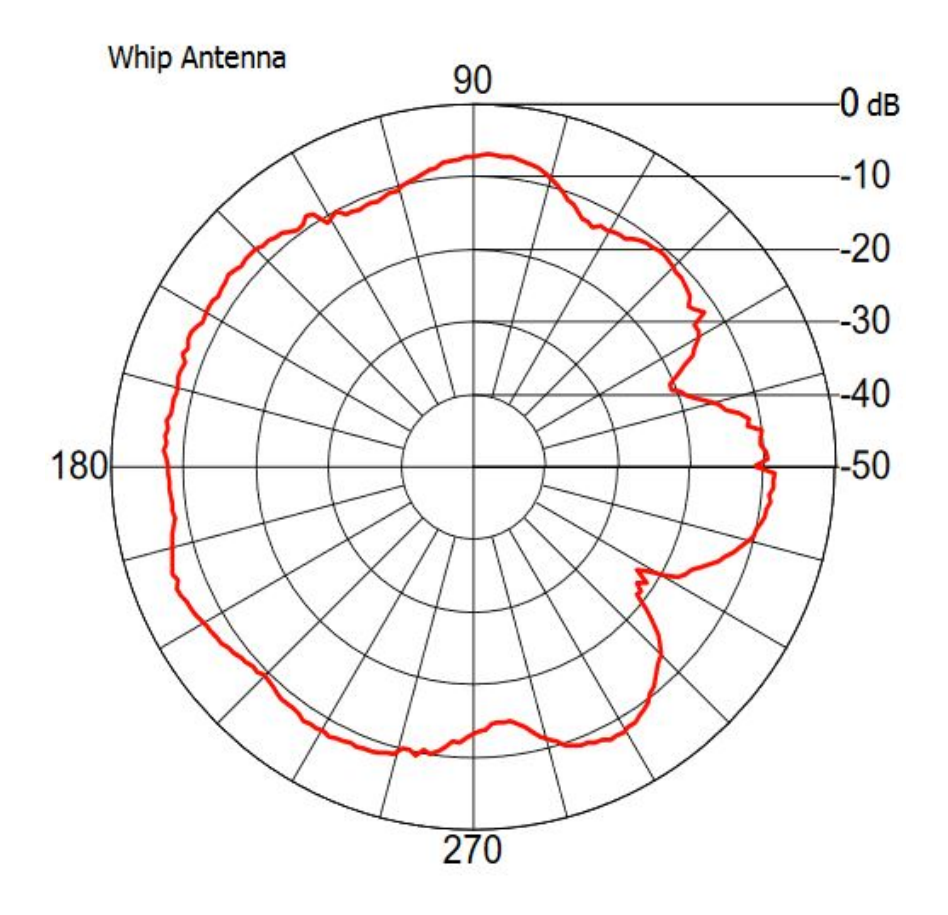

Figura 4.12: Patrón de radiación  $[8]$ .

La distribución de pines en los módulos XBEE se presenta en la figura 4.13.

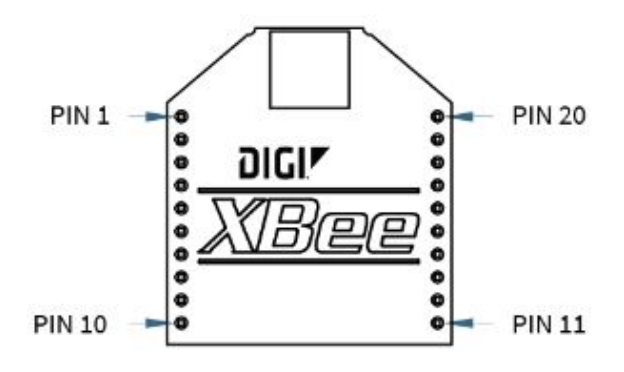

Figura 4.13: Distribución de pines [9].

| Pin             | Nombre           | E/S     | Descrpción                                  |
|-----------------|------------------|---------|---------------------------------------------|
| $\mathbf{1}$    | <b>VCC</b>       |         | Alimentación                                |
| $\overline{2}$  | <b>DOUT</b>      | Salida  | Salida de datos UART                        |
| 3               | DIN/CONFIG       | Entrada | Entrada de datos UART                       |
| $\overline{4}$  | DO <sub>8</sub>  | Salida  | Salida digital 8                            |
| 5               | Reinicio         | Entrada | Reinicio                                    |
| $\,6$           | PWM0/RSSI        | Salida  | Salida PWM0/Indicador de potencia           |
| $\overline{7}$  | PWM1             | Salida  | Salida PWM1                                 |
| $8\,$           | Reservado        |         | No se conecta                               |
| $9\phantom{.0}$ | DI8/SLEEP/DTR    | Entrada | Control de modo espera/Entrada digital 8    |
| 10              | <b>GND</b>       |         | Tierra                                      |
| 11              | DIO4/SPLMOSI     | Ambos   | E/S digital 4, Entrada de datos SPI         |
| 12              | DIO7/CTS         | Ambos   | $E/S$ digital $7/$ Control de flujo         |
| 13              | ON/SLEEP         | Salida  | Indicador de estatus del módulo             |
| 14              | $V_{REF}$        | Entrada | Voltaje de referencia para las entradas A/D |
| $15\,$          | DIO5/ASSOC       | Ambos   | $E/S$ digital $5/$ Indicador asociado       |
| 16              | DIO6/RTS         | Ambos   | $E/S$ digital 6/ Solicitud para enviar      |
| 17              | DIO3/AD3/SPLSSEL | Ambos   | $E/S$ digital $3/$ Entrada anlógica 3       |
| $18\,$          | DIO2/AD2/SPI_CLK | Ambos   | $E/S$ digital $2/$ Entrada anlógica 2       |
| $19\,$          | DIO1/AD1/SPLATTN | Ambos   | $E/S$ digital $1/$ Entrada anlógica 1       |
| $20\,$          | DIOO/AD0         | Ambos   | $E/S$ digital $0/E$ ntrada anlógica 0       |

En la tabla 4.3 se describen los pines de los XBEE.

Tabla 4.3: Pines XBEE [9].

5

# Desarrollo del Sistema Propuesto

El sistema de monitoreo remoto se integra por: la adquisición y procesamiento de la señal, la transmisión de la información y la interfaz gráfica que permita visualizar la señal. En la Figura 5.1 se muestra el diagrama a bloques del sistema.

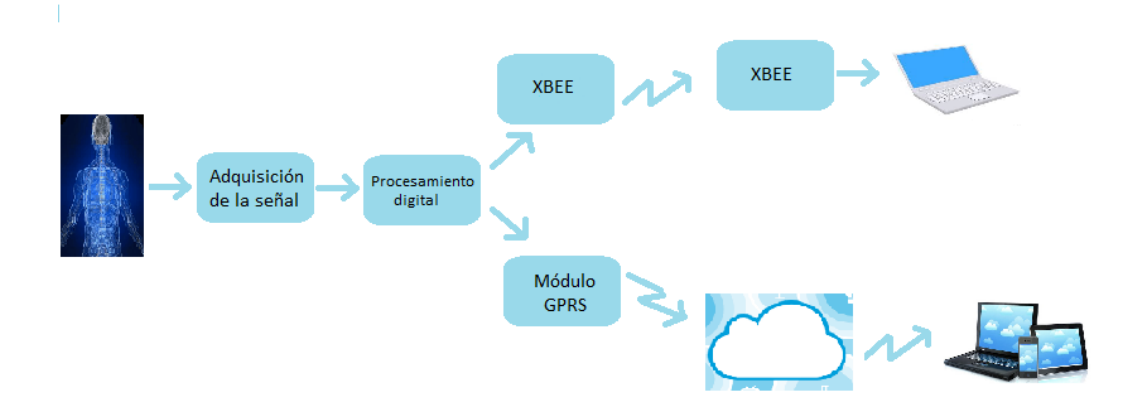

Figura 5.1: Diagrama a bloques del sistema.

## 5.1. Adquisición de la Señal

Para adquirir la señal ECG se amplifica la diferencia de potencial de alguna de las derivaciones vistas en el capítulo 2.1.1, en este caso se medirá la señal de la derivación 1, se colocan tres electrodos, uno en la muñeca derecha, otro en la muñeca izquierda y el último en el tobillo izquierdo de donde se obtiene la señal de referencia.

#### 5.1.1. Amplificación de la señal ECG

La amplitud de una señal ECG se encuentra en un intervalo aproximado de 0.02mv a 0.5mv, para poder procesar la señal y visualizarla es necesario amplificarla. Para este sistema se utilizó el amplificador de instrumentación AD623 cuyas características principales son:

- Alimentación con fuente simple de 3 a 12 v
- Intervalo de ganancia de 1 a 1000
- Bajo consumo, máximo 575  $\mu$ A
- Rechazo de modo común  $>90$ dB
- Voltaje de offset: 200  $\mu$ V máximo

El AD623 es utilizado en aplicaciones médicas de bajo consumo, por esta razón es utilizado en este proyecto para la adquisición de la señal.

En la figura 5.2 se muestra el diagrama básico de conexión del AD623.

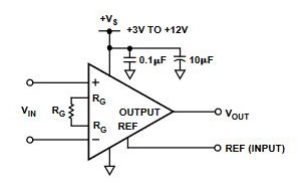

Figura 5.2: Diagrama eléctrico del AD623 [7].

La ganancia del amplificador se establece por la resistencia conectada entre los pines  $1 \times 8$ , su valor está dado por la ecuación (5.19):

$$
R_G = \frac{100K\Omega}{G - 1} \tag{5.1}
$$

Para una ganancia de 10, se tiene:

$$
R_G = \frac{100K\Omega}{9} = 11.1K\Omega\tag{5.2}
$$

Si se tiene una señal ECG con una amplitud máxima de 5mV, después amplificarla con una ganacia de 10, se obtiene una señal con una amplitud de 50mV.

Para obtener una ganancia mayor y evitar que el amplificador de instrumentación se sature se agrega una segunda etapa de amplificación con una ganancia de 100 para obtener una voltaje máximo de 5v, compatible con el voltaje de entrada del ADC. Esta segunda etapa de amplificación se explica en la sección 5.1.3.

#### 5.1.2. Circuito de referencia

Para reducir el ruido que se genera en los electrodos (voltaje en modo común) se implementa el circuito de referencia que permite tener estabilidad en los biopotenciales, además al circuito de referencia se le añade un filtro para reducir el ruido a  $60Hz$ (ruido de la línea eléctrica).

El circuito de referencia se muestra en la figura 5.3

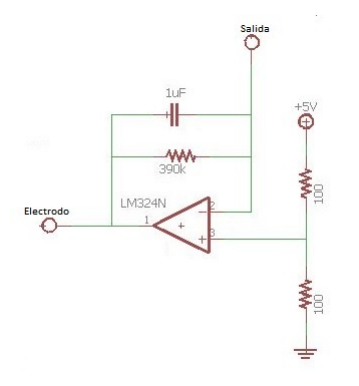

Figura 5.3: Diagrama del circuito de referencia.

En la implementación del circuito de referencia de utilizó el circuito integrado LM324, cuyas características principales son:

- Alimentación con fuente simple, de  $3v$  a  $32v$
- Consumo de corriente bajo, 700  $\mu$ A
- voltaje de offset, 2mV

#### 5.1.3. Segunda etapa de amplificación

Como se mencionó en la sección 5.1.1, la señal ECG requiere de una segunda etapa de amplificación para ajustarla al voltaje de entrada del ADC, la señal no se puede amplificar directamente porque tiene ruido y al amplificarla el ruido también se amplifica, por esta razón se agregan dos filtros analógicos pasivos pasa bajas en serie a la salida del amplificador de instrumentación para reducir el ruido antes de la segunda etapa de amplificación.

Un filtro pasa bajas rechaza las frecuencias superiores a una frecuencia específica llamada frecuencia de corte  $f_c$ . Este filtro se implementa con resistencias y capacitores  $(RC)$  (ver figura 5.4), su función de transferencia es:

$$
H(j\omega) = \frac{k}{1 + j\omega\tau}
$$
\n(5.3)

Donde:

 $\tau = RC$ , el tiempo de carga y descarga del capacitor a través de la resistencia.

K, es la ganancia del filtro.

La frecuencia de corte del filtro es:

$$
f_c = \frac{1}{2\pi RC} \tag{5.4}
$$

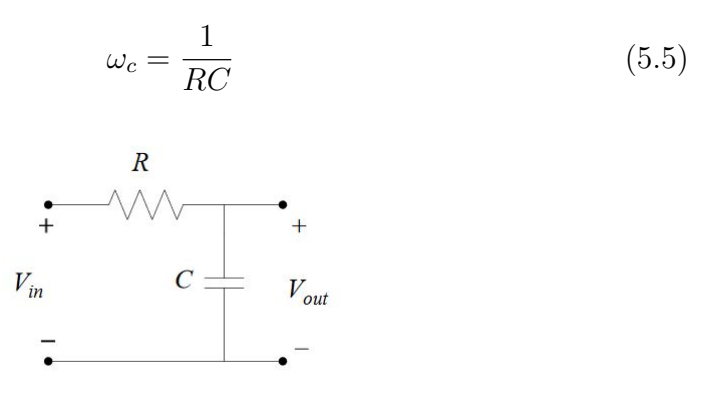

Figura 5.4: Circuito eléctrico de filtro RC.

Como la frecuencia de una señal ECG se encuentra en un rango aproximado de 0 a 100Hz, la frecuencia de corte de los filtros es de 100Hz.

Para el primer filtro se propone un capacitor de  $1 \mu$ F

$$
R = \frac{1}{2\pi C f_c} = \frac{1}{2\pi (1\mu)(100)} \approx 1.5k\Omega
$$
\n(5.6)

Para el segundo filtro se propone un capacitor de  $0.1 \mu$ F:

$$
R = \frac{1}{2\pi C f_c} = \frac{1}{2\pi (0.1\mu)(100)} \approx 15k\Omega
$$
 (5.7)

Para poder eliminar las altas frecuencias se implementan los dos filtros mencionados anteriormente en serie. Después de estos filtros sigue la segunda etapa de amplificación.

Esta etapa se realiza implementando un amplificador no inversor cuya configuración se muestra en la figura 5.5.

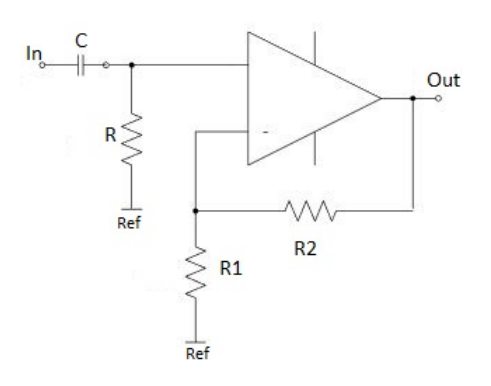

Figura 5.5: Amplificador no inversor.

Este tipo de amplificadores multiplica la señal de entrada por una constante denominada ganancia, la ganancia está dada por:

$$
G = 1 + \frac{R_2}{R_1}
$$
 (5.8)

El voltaje de salida está definido por la siguiente ecuación:

$$
V_{out} = V_{in}(1 + \frac{R_2}{R_1})
$$
\n(5.9)

Hay un filtro, conectado en serie con la entrada del amplificador,con frecuencia de corte es 0.15Hz, la ganancia del amplificador es de 100. En la figura 5.6 se muestra el diagrama eléctrico completo, incluyendo los filtros en cascada paso bajas y el tercer filtro conectado en serie con la segunda etapa de amplificación.

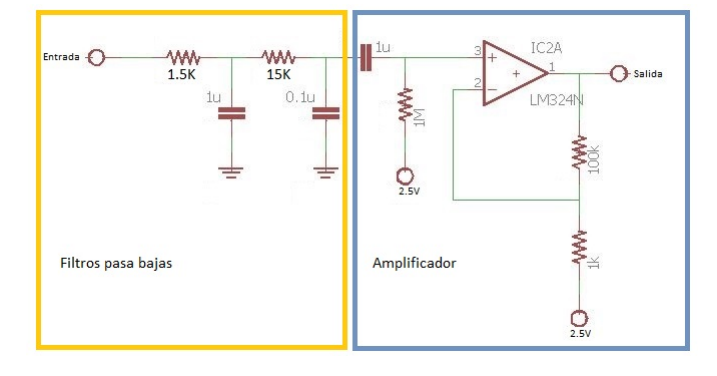

Figura 5.6: Diagrama esquemático de la segunda etapa de amplificación.

El circuito final para la adquisición de las señales ECG se muestra en la figura 5.7

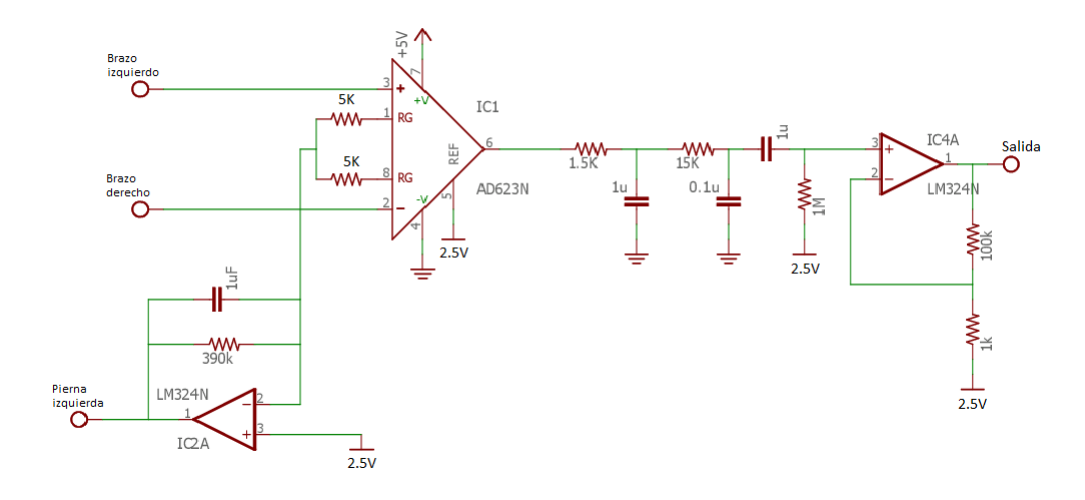

Figura 5.7: Diagrama del circuito eléctrico completo.

## 5.2. Digitalización de la Señal

Para digitalizar una señal analógica se deben tomar en cuenta varios aspectos. Uno de ellos es la amplitud de la señal, esta debe ser suficiente para que el convertidor pueda asignarle un valor sin ambigüedad. Otro es el intervalo de tiempo  $\Delta$  t entre cada muestra adquirida y el número de muestras que se van a adquirir [2].

El intervalo de tiempo entre cada muestra es el periodo de muestreo, el inverso es la frecuencia de muestreo:

$$
f_s = \frac{1}{\Delta t} \tag{5.10}
$$

Según el teorema de Nyquist, la frecuencia de muestreo debe ser por lo menos 2 veces mayor que el ancho de banda de la señal muestreada:

$$
f_s \ge 2f_m \tag{5.11}
$$

#### 5.2.1. Resolución y frecuencia de muestreo

Para una señal ECG, la onda P presenta la amplitud más pequeña, esta puede llegar a medir  $0.25$  mV, al aplicar los amplificadores de la sección 5.1.1 la onda P puede llegar a medir 250mV, para asegurar que no se pierdan los valores de la onda P, se propone una resolución 10 veces menor que la amplitud de la onda P, esto es 25mV.

A partir de la ecuación  $5.12$  se obtiene el número de bits necesarios en el ADC para representar digitalmente la señal ECG.

$$
R = \frac{ViFS}{2^n - 1} \tag{5.12}
$$

Donde:

- $\blacksquare$  R= resolución en volts=25mV
- $\blacksquare$  ViFS=Voltaje máximo=5V
- $n$  n = número de bits del convertidor

De (5.12) se despeja n

$$
n = log_2\left(\frac{5v}{25mV} + 1\right) \tag{5.13}
$$

n=7.77

El número de bits necesario para representar digitalmente la señal ECG es 8 bits por lo tanto un ADC de 16 bits funciona para esta aplicación.

Como se vió en la sección 5.2, la frecuencia de muestreo debe ser mínimo 2 veces la señal a muestrear, la señal ECG se encuentra en un intervalo de 0-100Hz, en este caso  $f_s \geq 200$ Hz, por lo tanto se elegirá una frecuencia de muestreo de 475 Hz.

#### 5.2.2. Módulo ADC

La conversión analógica/digital se realiza con el ADS1115, es un conversor analógico digital de precisión con resolución de 16 bits, se alimenta con un voltaje de 2.2 a 5.5v.

El ADS1115 se conecta con la tarjeta de adquisición de datos Link it ONE de Mediatek, utilizando comunicación  $I<sup>2</sup>C$ . las características principales de la tarjeta son:

- Microcontrolador: MT2502A ARM7 / 260 MHz
- Memoria Flash: 16 MB
- $\blacksquare$  Memoria RAM: 4 MB
- Puerto USB
- $\blacksquare$  Módulo GPS (MT3332)
- GSM  $850/900/1800/1900$  MHz
- GPRS clase 12
- Wi-Fi
- **Bluetooth**

La tarjeta Linkit one se muestra en la siguiente figura:

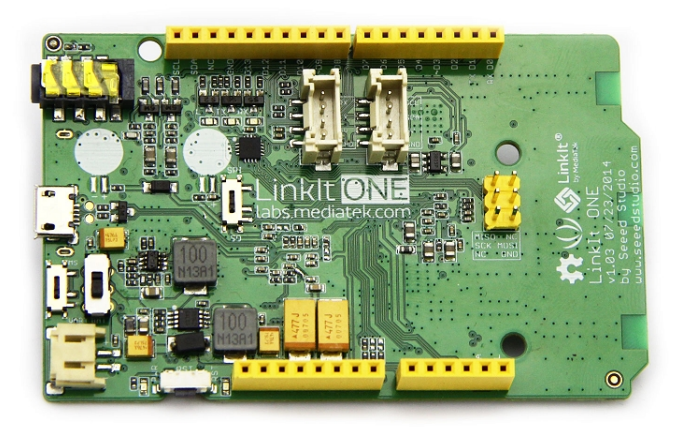

Figura 5.8: Tarjeta de adquisición de datos Linkit One MR.

La digitalización de la señal se realizó con una resolución 16 bits, el voltaje de la señal va de 0 a 5v.

## 5.3. Filtrado de la señal ECG

Para el filtrado de la señal ECG se decidió utilizar un filtro FIR paso banda con un intervalo de 0.5-100Hz ya que es el intervalo de frecuencias en el que se encuentra la información de una señal ECG.

#### 5.3.1. Diseño del filtro en Matlab

El diseño del filtro digital se realizó con el software Matlab que contiene un paquete matem´atico que calcula el valor de los coeficientes de los filtros.

Los coeficientes del filtro se calcularon con el comando fir1() de Matlab, esta función utiliza por defecto el método de ventaneo y como función de ventana w(n) usa el ventaneo de Hamming.

La obtención de los coeficientes del filtro en Matlab utilizando fir $1(N,W_n,\text{bandpass})$ , requiere los siguientes parámetros:

- $\blacksquare$  fs = frecuencia de muestreo
- $\bullet$  fc = frecuencia de corte
- $Wn = \frac{f_c}{fs/2}$  = frecuencia de corte normalizada
- N= orden del filtro

Para el filtro pasa banda se declara la frecuencia de corte inferior que es 0.5Hz y la frecuencia de corte superior que es 100Hz:

 $Wn=[0.5/(fs/2) 100/(fs/2)]$ ; h1=fir1(150, Wn, 'bandpass');

En la siguiente figura se muestra la respuesta en freceuncia de un filtro FIR pasabanda con un rango de frecuencia de 0.5 a 100 Hz, que es el rango de frecuencia aproximado de una señal ECG.

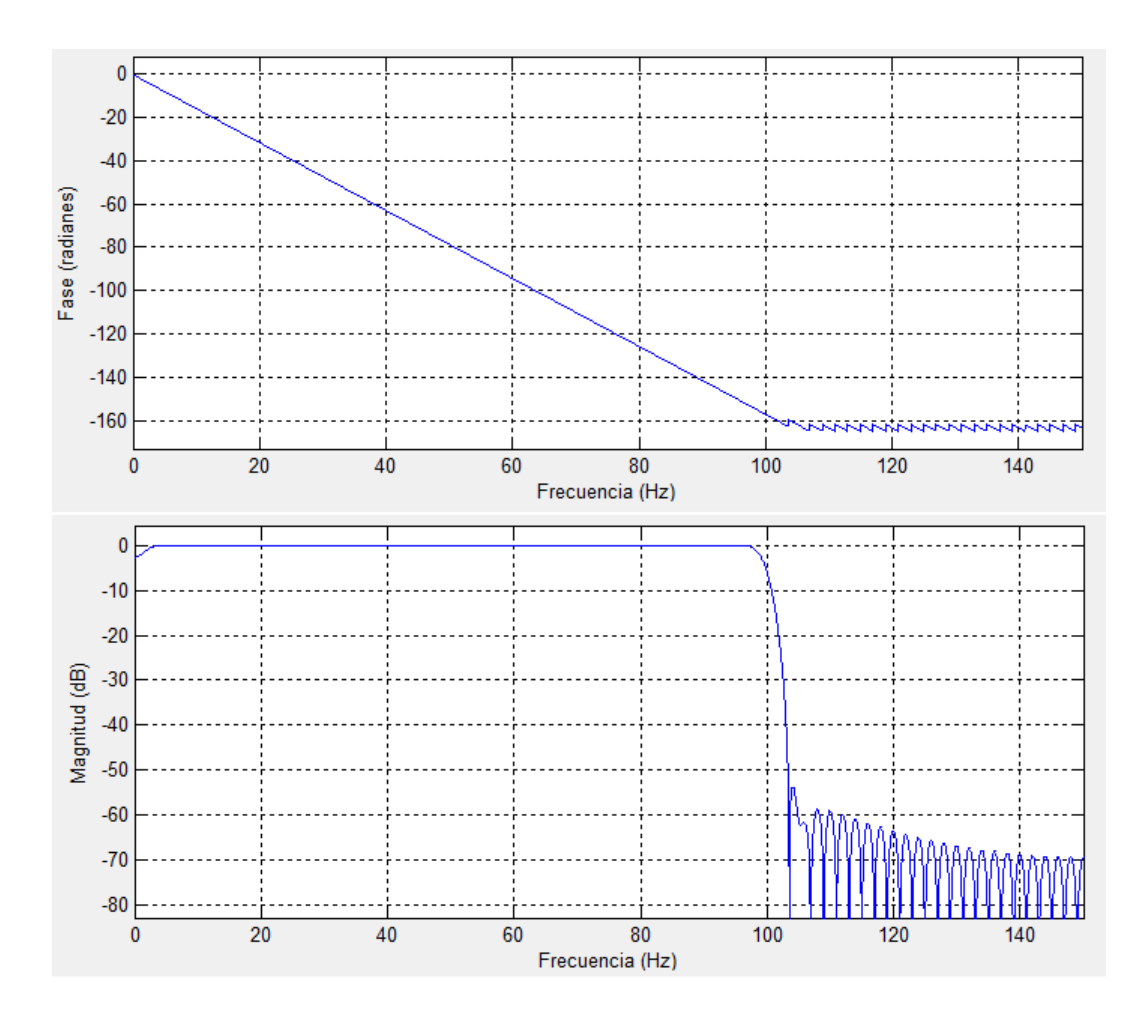

Figura 5.9: Respuesta en frecuencia, en fase y magnitud, del filtro pasa banda

## 5.3.2. Implementación del filtro FIR

En el filtro en tiempo real, la convolución es implementada utilizando la ecuación de diferencia directamente. Utilizando la señal  $x(n)$  como señal de entrada y  $y(n)$  como la salida, la ecuación de diferencias a implementar para un filtro FIR es:

$$
y(n) = h(0)x(n) + h(1)x(1) + \dots + h[N-1]x(n - N + 1)
$$
\n(5.14)

A continuación se presenta parte del código de la implementación de los filtros

```
void fir (double *in, int M, double *h, int N=150,
              double *out, double *x,)
{
  int i, j;double yn ;
  for ( j = 0; j < M; j++){
   x [0] = \text{in } [j]; // Nuevo valor x(n)\text{vn} = 0:
   for (i = 0 ; i < N; i++){
     yn += h[i] * x[i]; // Convolucion de x(n) con h(n)}
   out [ j ] = yn ; // se manda yn al buffer de salida
    for (i = N-1; i > 0; i --){
     x[i] = x[i-1]; // Corrimiento de datos x(n-1)}
  }
}
```
# 5.4. Envío y Recepción de Información con Módulos XBee

Para este proyecto se eligió utilizar el módulo XBee Serie 2, sus características principales son:

- Los consumos de potencia son:  $45mW$  para la transmisión y  $50mW$ para la recepción
- $\blacksquare$  Voltaje de alimentación: 3.3v
- De acuerdo a los niveles de potencia, la distancia teórica de cobertura es 30m con línea de vista.
- $\blacksquare$  La máxima velocidad de datos es de 250 Kbps.
- Interfaz de datos Serial CMOS10 mediante puerto UART.
- Modo de configuración: comandos AT, API

#### 5.4.1. Interfaz UART

UART, son las siglas en inglés de Universal Asynchronous Receiver-Transmitter, en español: Transmisor-Receptor Asíncrono Universal, es el dispositivo que controla los puertos y dispositivos seriales.

Los módulos XBee tienen una interfaz UART que permite conectarse a un dispositivo que cuente con esta interfaz. Los dispositivos con interfaz UART se conectan con el XBee como se muestra en la figura 5.10.

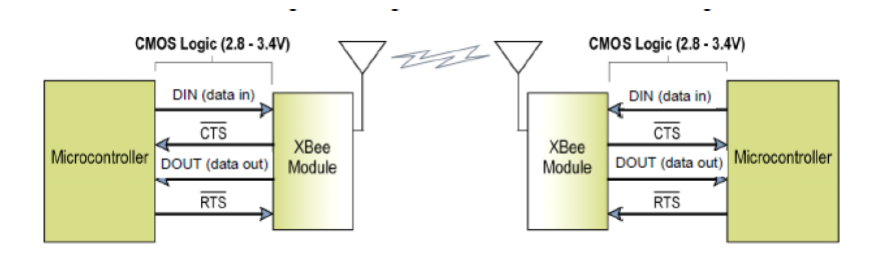

Figura 5.10: Interfaz UART de XBee [28].

#### 5.4.2. Configuración de los módulos XBEE

Para que los módulos XBEE se comuniquen es necesario configurarlos. Se pueden configurar de dos maneras: por medio de una terminal serial con comandos "AT" y a través del software XCTU.

En este trabajo los módulos son configurados utilizando el software XCTU, dicho software se puede descargar en la página del fabricante www.digi.com.

Los módulos utilizados en este proyecto son configurados para trabajar en
modo transparente en una red punto a punto. El modo transparente permite transmitir datos de forma serial, esto es útil para que el radio receptor se comunique con la computadora y se visualice la información de forma gráfica utilizando una interfaz en Labview.

Para establecer una comunicación punto a punto, los módulos deben estar configurados con los siguientes parámetros:

- PAN ID (Personal Area Network Identifier)
- $\blacksquare$  Dirección del módulo
- $\blacksquare$  Dirección de destinatario
- **Encryption Enable**
- Network Encryption Key
- Baud Rate

En la figura 5.11 se muestra la intefaz XCTU utilizada para la configuración de los módulos XBEE.

Los módulos se conectan a la computadora mediante un adaptador USB.

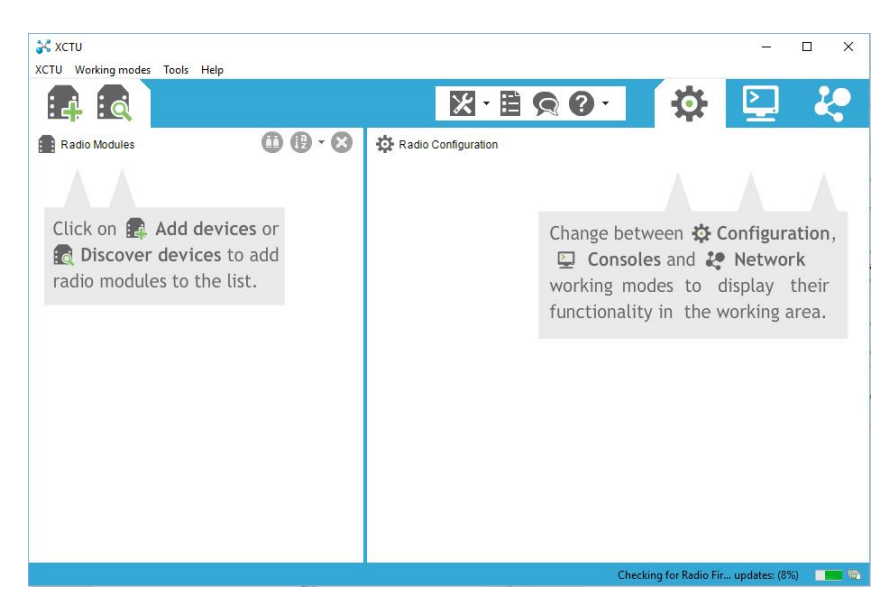

Figura 5.11: Software XCTU

La pestaña "Discover devices" (ver figura 5.12) permite encontrar los dispositivos conectados a la PC.

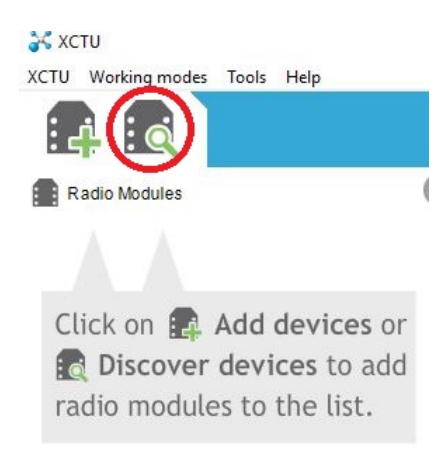

Figura 5.12: Búsqueda de dispositivos $[41]$ 

Una vez detectados los dispositivos se configuran los parámetros de la transmisión serial: Baud Rate (en este caso 115200 número de bits/segundo), número de bits y paridad (ver figura 5.13).

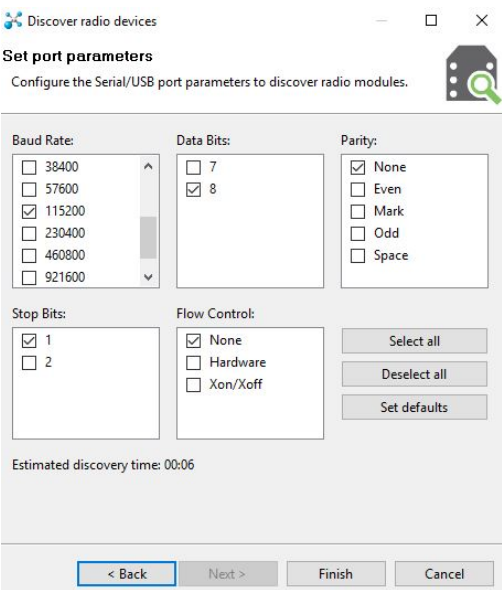

Figura 5.13: Configuración de puerto serial[41]

Después de seleccionar el dispositivo se despliega la configuración actual del dispositivo (ver figura 5.14).

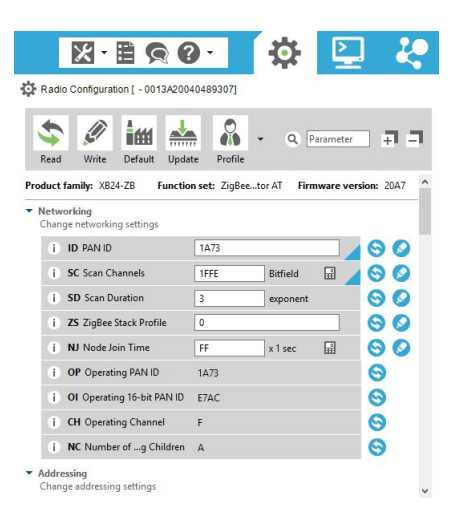

Figura 5.14: Confifuración del módulo XBEE [41]

En cada dispositivo se selecciona la función que tendrá en la red, ya sea Coordinador, Router o Dispositivo Final, esto se hace en la pestaña "Upda $te''$ (figura 5.15). En la ventana que se abre se seleccionan tres parámetros:

- La familia a la que pertenece el dispositivo XBEE, esto se ve en la hoja de especificaciones del módulo XBEE.
- Función que tendrá el dispositivo, en este caso se selecciona la función de Coordinador AT y para el otro dispositivo se selecciona Router AT.
- $\blacksquare$  La versión del firmware, se selecciona la versión más actual.

la familia a la que pertenece el dispositivo XBEE, esto se ve en la hoja de especificaciones del módulo XBEE

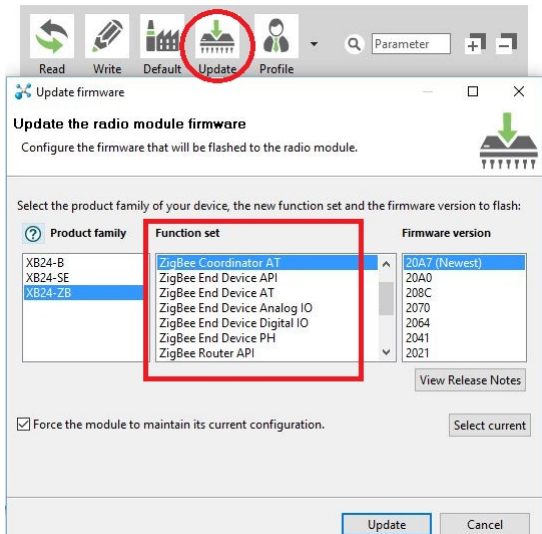

Figura 5.15: Update Firmware [41]

El siguiente parámetro a configurar en el módulo XBEE es el Identificador de Red de Area Personal, PAN ID, se muestra en ˜na figura 5.16. Este ´ identificador permite reconocer a los dispositivos que forman parte de la red para poderse comunicar. Esta clave puede tomar valores que van de 0x0 a 0xFFFFFFFFFFFFFFFF.

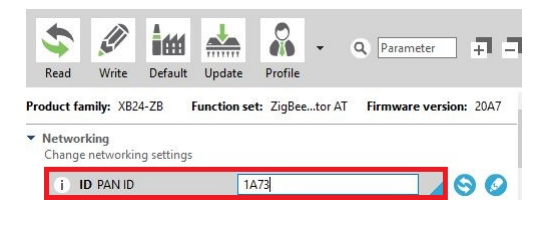

Figura 5.16: PAN ID [41]

El direccionamiento se hace utilizando el número de serie único de 64 bits que cada módulo XBEE tiene, este número tiene dos parte SH y SL. Para que los módulo XBEE se comuniquen se debe asignar la dirección del dispositivo  $(SH y SL)$  y la dirección del destinatario (DH y DL), (ver figura 5.17)

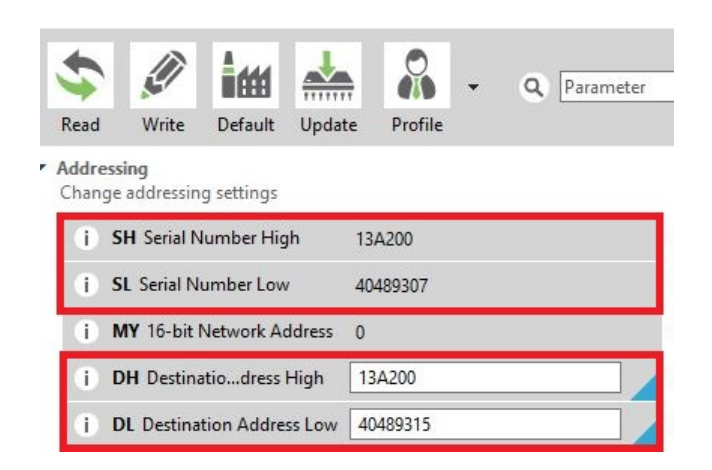

Figura 5.17: Direccionamiento [41]

En este caso las direcciones se muestran en la siguiente tabla:

| Función | Coordinador | Router   |
|---------|-------------|----------|
| PAN ID  | 1A73        | 1A73     |
| SН      | 13A200      | 13A200   |
|         | 40489315    | 40489307 |

Tabla 5.1: Direcciones de los módulos XBEE

Los parámetros de seguridad (ver figura  $5.18$ ) que se configuran son:

- Encryption Enable: los módulos XBEE pueden encriptar la información transmitida, los dos a comunicar deben tener habilitada esta opción.
- Network Encryption key: la clave de red sólo es seleccionada por el coordinador, si éste parámetro es 0, se selecciona una clave de seguridad aleatoria, pero si el parámetro es diferente de cero, se utiliza este valor como clave de red.

Los routers y dispositivos finales de la red adquieren la clave al conectarse a la red sólo si tienen habilitada la opción de encriptación (Encryption Enable).

■ Link key: el coordinador selecciona la clave de enlace, si éste parámetro es 0 se selecciona una clave de seguridad aleatoria, pero si el parámetro es diferente de cero, se utiliza este valor como clave de enlace.

|    | <b>EE</b> Encryption Enable      | Enabled [1] |                 | $\checkmark$ | $\epsilon$ |
|----|----------------------------------|-------------|-----------------|--------------|------------|
| i  | <b>EO</b> Encryption Options     | 0           | <b>Bitfield</b> | 開            |            |
|    | <b>KY</b> Encryption Key         |             |                 |              |            |
| i. | <b>NK</b> Network Encryption Key |             |                 |              |            |

Figura 5.18: Parámetros de seguridad [41]

Cuando ya se han seleccionado correctamente todos los parámetros para configuración del módulo XBEE se graban dando clic en la pestaña "write" (figura 5.19).

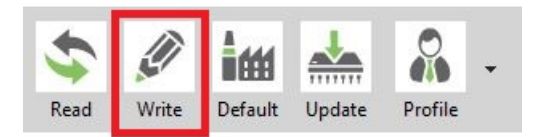

Figura 5.19: Función Write [41]

## 5.5. Envío y Recepción de Información vía GPRS

#### 5.5.1. Transmisión GPRS

La tarjeta Linkit One se basa en el circuito integrado auxiliar MediaTek Aster (MT2502), un módulo Wi-Fi (MT5931) y GPS (MT3332). En la figura 5.20 se observa el Hardware de la tarjeta Linkit One.

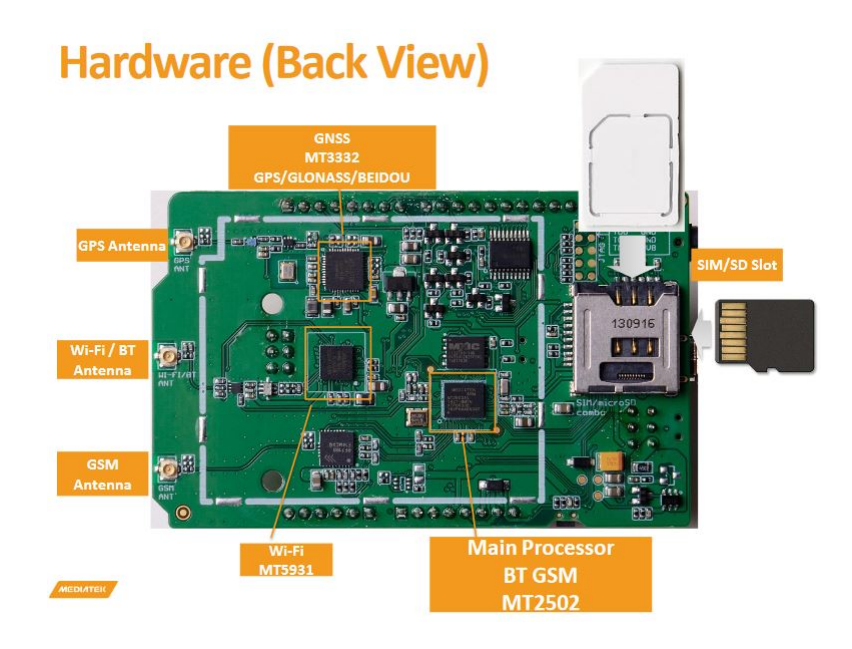

Figura 5.20: Hardware de la tarjeta Linkit one [29]

El módulo MT2502, que se compone de un modem GSM/GPRS clase 12. El MT2502A está basado en el procesador de 32 bits ARM7EJ-S. En la figura 5.21 se muestra el diagrama típico de sus aplicaciones.

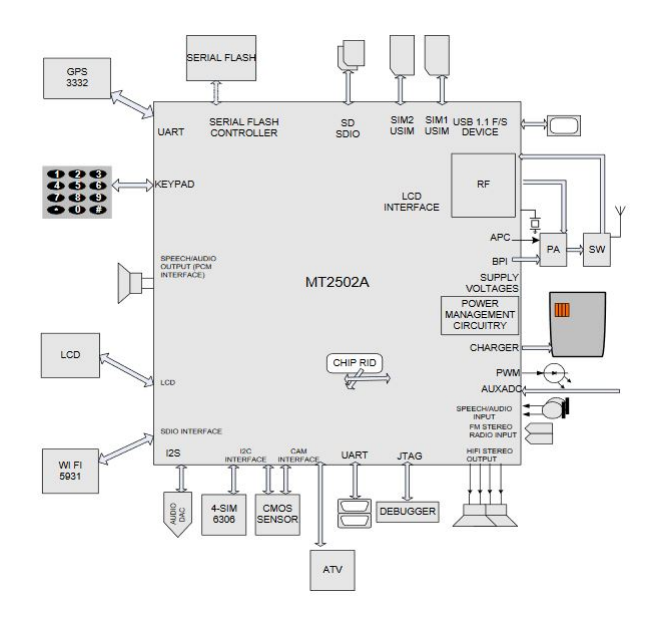

Figura 5.21: Diagrama de las aplicaciones típicas del MT2502A [30]

#### 5.5.2. Plataforma Ubidots

"Ubidots es un servicio en la nube que nos permite almacenar e interpretar información de sensores en tiempo real, haciendo posible la creación de aplicaciones para el Internet de las Cosas de una manera fácil y rápida"[42].

Esta plataforma cuenta con un plan gratis que permite realizar prototipos y aplicaciones funcionales.

Existen cuatro elementos indispensables para interactuar con la API (Application Programming Interface) de Ubidots, estos son:

- Data Source: La fuente de datos es un dispositivo. Cada Data Source puede tener uno o más sensores o variables.
- Variable: Una variable es un conjunto de datos que cambia en el tiempo.
- Value: Es el valor medido por un sensor en un instante de tiempo determinado.
- Event: Los eventos son acciones que se pueden tomar según el valor de las variables.

Ubidots permite modificar o eliminar cada uno de estos elementos.

"API" significa Interfaz de Programación de Aplicaciones (en inglés, Application Programming Interface), establece cómo diferentes componentes de un sistema de software deben interactuar entre ellos. En éste caso, API especifica la interacción entre los dispositivos y Ubidots [42].

El API de Ubidots utiliza el portocolo HTTP para comunicarse, los datos enviados están en formato JSON (JavaScript Object Notation).

#### 5.5.3. HTTP sobre GPRS

El API de Ubidots implementa los principales cuatro métodos de HTTP:

GET, Para la lectura de información

- POST, Para la creación de información
- PUT, Para la edición de información
- DELETE, Para el eliminado de información

Para utilizar la plataforma de Ubidots es necesario tener una cuenta de usuario. En la figura 5.22 se muestra la ventana donde se realiza el registro de usuario.

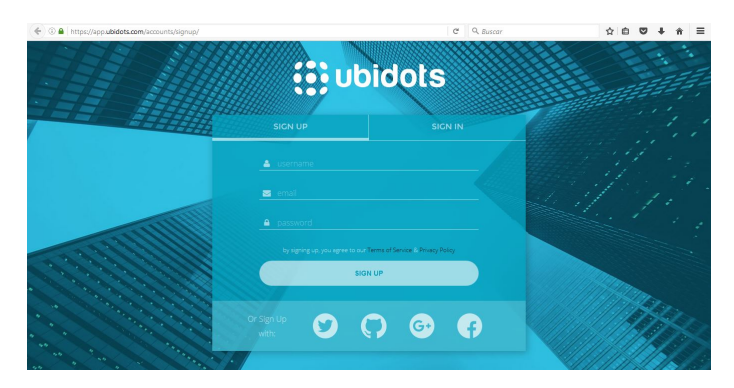

Figura 5.22: Plataforma Ubidots [42]

Cuando se tiene una cuenta de usuario, al ingresar a la plataforma y se crea un Data Source (dando clic en source) y las variables necesarias. En la figura 5.23 se muestra el Data Souce y la variable creada en Ubidots.

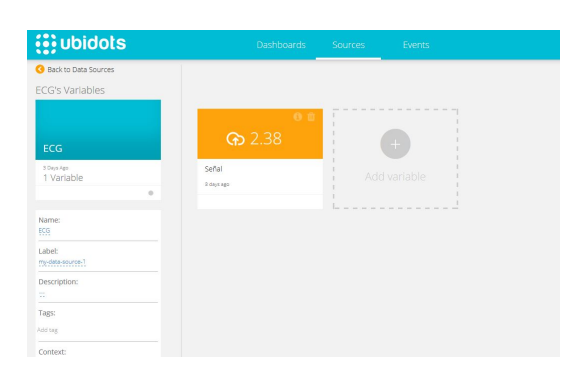

Figura 5.23: Data Source y variable en Ubidots [42]

Para enviar datos a Ubidots desde la tarjeta Linkit One se requiere una URL, la URL de Ubidots es:

Además de la URL se necesita:

ID de la variable: que es la identificación de la variable a la que se le enviarán datos. Cada elemento dentro del API tiene un ID, en la figura 5.24 se muestra el ID de la variable "Señal".

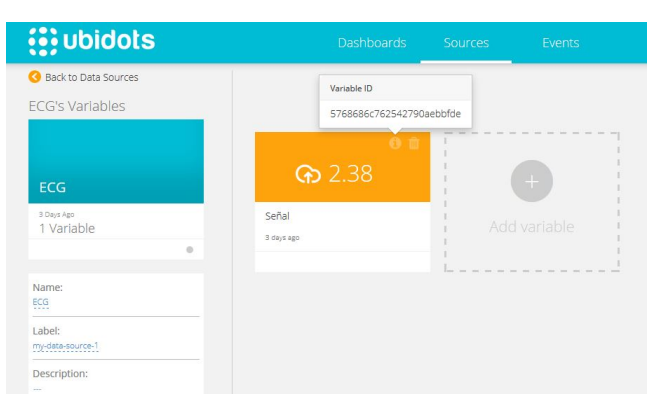

Figura 5.24: ID de la variable [42]

Token de autenticación: el token es una clave para que el dispositivo que envíe información a la API se autentique de manera segura. Esta clave se obtiene en la sección "API Keys"

La visualización de datos en Ubidots se realiza en la sección "Dashboard", en esta parte se elige cómo se verán los datos, en este caso se elige la forma gráfica (chart). En la figura 5.25 se muestra la sección Dashboard de Ubidots.

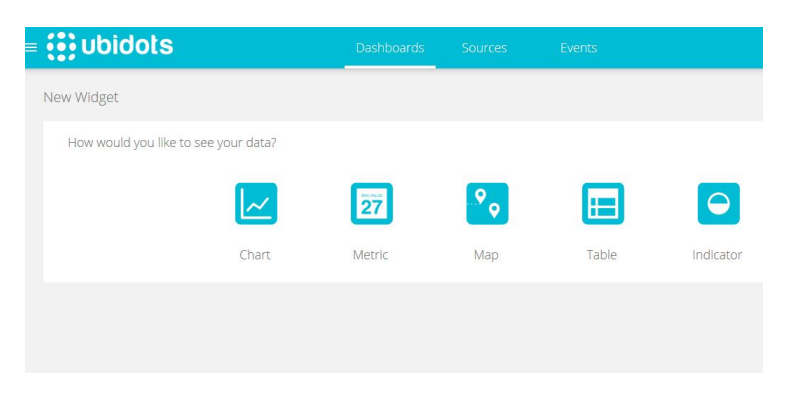

Figura 5.25: Sección Dashboard [42]

La transmisión de datos del Linkit One a Ubidots se realiza siguiendo el diagrama de flujo mostrado en la figura 5.26.

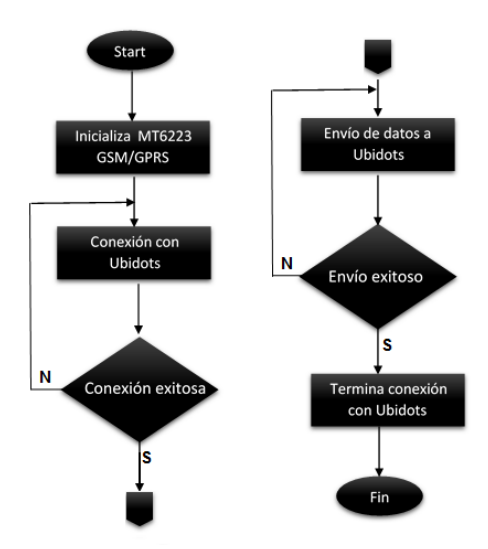

Figura 5.26: Comunicación vía GPRS con Ubidots [42]

El código empleado para la conexión HTTP con el servidor es:

```
H t t pClient http(c2);c2. print ("POST<sub>-/mcs/v2/devices/")</sub>;
c2. print (DEVICEID);
c2. println ("/datapoints.csv\text{HTTP}/1.1");
c2. print("Host: ...");c2. println (SITE_URL);
c2. print ("deviceKey : \lceil");
c2. println (DEVICEKEY);
c2. print ("Content-Length: ");
c2. println (thislength);
c2. println ("Content-Type: \texttt{\_text{-}text}/\texttt{csv"});
c2. println ("Connection: \text{\_close}");
c2. println();
c2. println (data);
delay(500);
```
## 5.6. Interfaz gráfica en LabVIEW

LabVIEW por sus siglas en inglés Laboratory Virtual Instrument Engineering Workbench, es un lenguaje gráfico de programación desarrollado por National Instruments.

El software LabVIEW brinda las herramientas para desarrollar aplicaciones de automatización, control, monitoreo, adquisición y procesamiento de datos.

Un Instrumento Virtual (VI) es un elemento programado en LabVIEW que procesa y envía datos a otros bloques o los despliega en el panel de entrada, son adquiridos desde la interfaz de usuario o de otros nodos.

Una VI está compuesta por:

- Panel frontal. Es la interfaz de usuario, permiten visualizar datos en la pantalla por medio de gráficas, indicadores numéricos, controles numéricos, indicadores booleanos, controles booleanos y control e indicadores de cadena de caracteres.
- Diagrama a bloques. Esta parte contiene el código de programación, define las funciones que el instrumento virtual debe realizar.
- Icono y panel de conexión. Cuando un VI requiere un sub VI, el icono representa el sub VI dentro del VI. El panel de conexión identifica las entradas o salidas de un bloque.

La señal ECG obtenida de la adquisición de datos es enviada por el dispositivo final XBee y recibida por el coordinador XBee, la señal que recibe el coordinador se visualiza de forma gráfica en una interfaz gráfica hecha en LabVIEW.

Los bloques más importantes utilizados en la interfaz gráfica son:

VISA Configure Serial Port. Con este bloque se inicializa el puerto serial (figura 5.27).

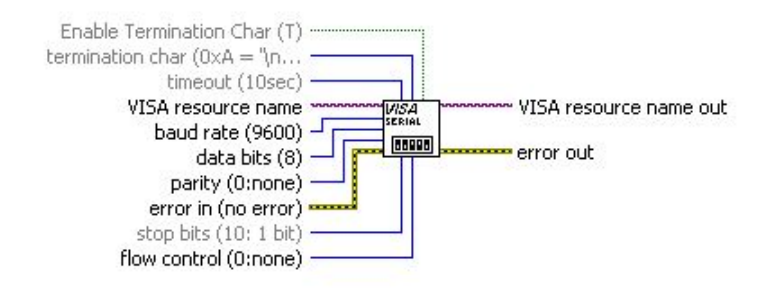

Figura 5.27: Configuración de puerto serial

VISA Read. Lee el n´umero especificado de bytes desde el dispositivo o interfaz especificada y devuelve los datos en búfer de lectura (figura5.28).

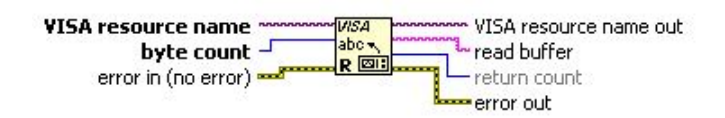

Figura 5.28: Función VISA read

 $\blacksquare$  WaveformChart. Es un tipo especial de indicador numérico que puede mostrar una o más gráficas, retiene en la pantalla un número específico de datos. La cantidad de datos que muestra es definida por el ususario (figura5.29).

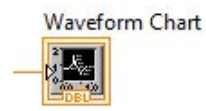

Figura 5.29: Waveform Chart

El panel frontal y el diagrama a bloques de la interfaz se muestran en la figura 5.30 y 5.31 respectivamente.

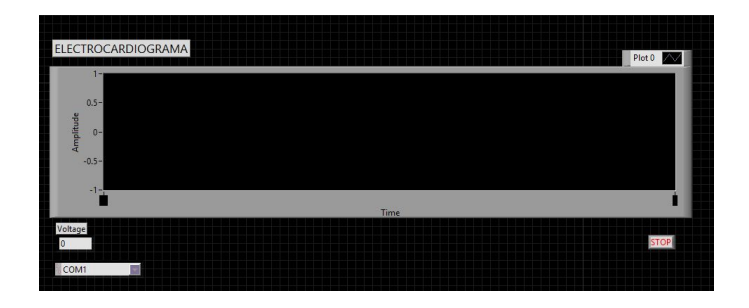

Figura 5.30: Panel Frontal

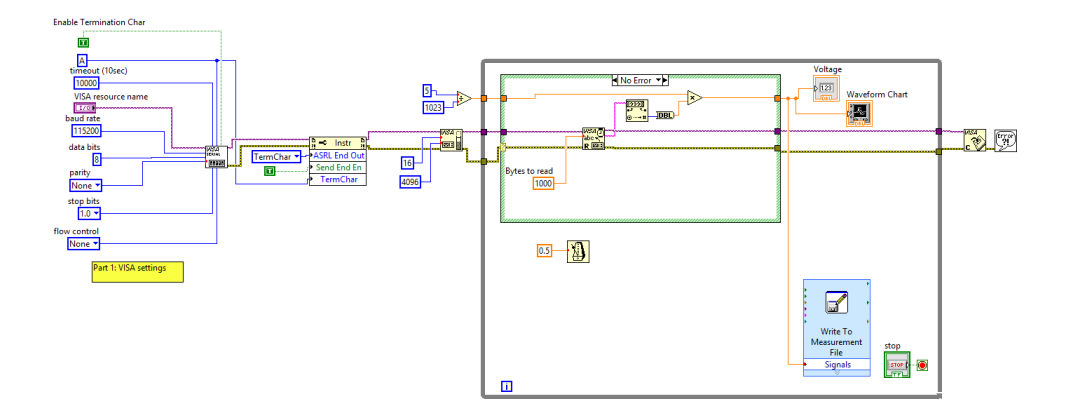

Figura 5.31: Diagrama a bloques

## 5.7. Prototipo final

Se implementó el sistema para la adquisición de la señal ECG diseñado en la sección 5.1. La placa se alimenta con 5V, esto de observa en la figura 5.32.

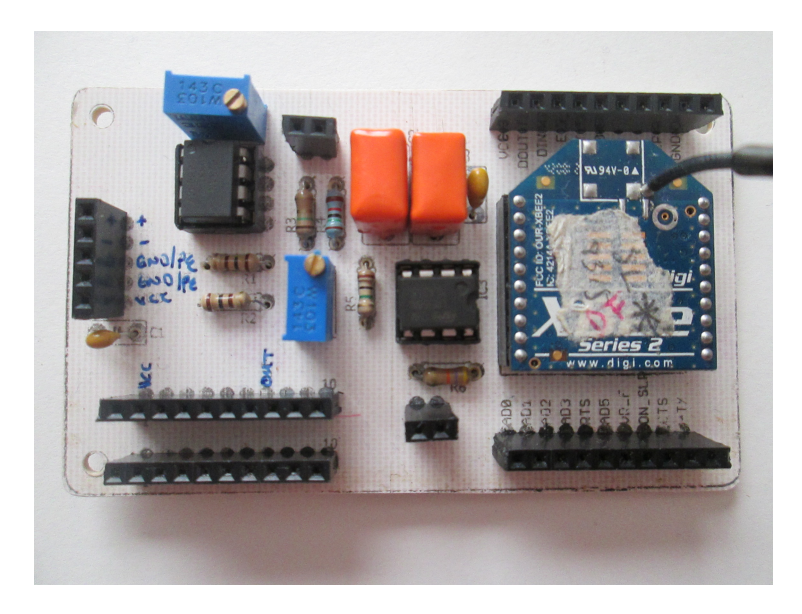

Figura 5.32: Tarjeta para adquisición de señal ECG

Para adquirir la señal analógica ECG se utilizó la tarjeta diseñada en la sección 5.1, cables para ecg y electrodos, todo esto se muestra en la figura 5.33.

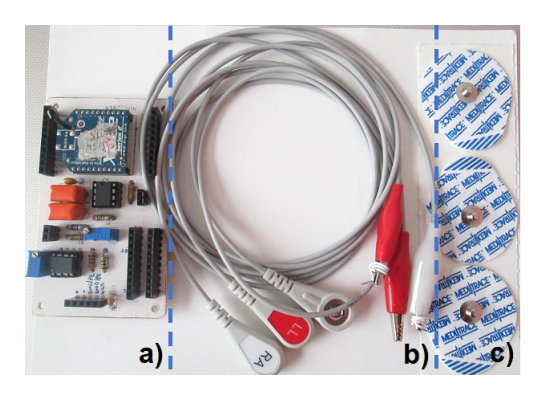

Figura 5.33: a) Tarjeta para adquirir señal analógica ECG, b) Cables para ECG, c) Electrodos

La transmisión vía XBee se hace a través de un módulo configurado como dispositivo final y otro como coordinador. El dispositivo final, es el transmisor, está conectado a la tarjeta de adquisición Linkit One en donde se realiza la digitalización y filtrado de la señal ECG; la tarjeta Linkit One envía la información al XBee por comunicación serial. El XBee y la tarjeta Linkit ONE conectadas se observan en la figura 5.34.

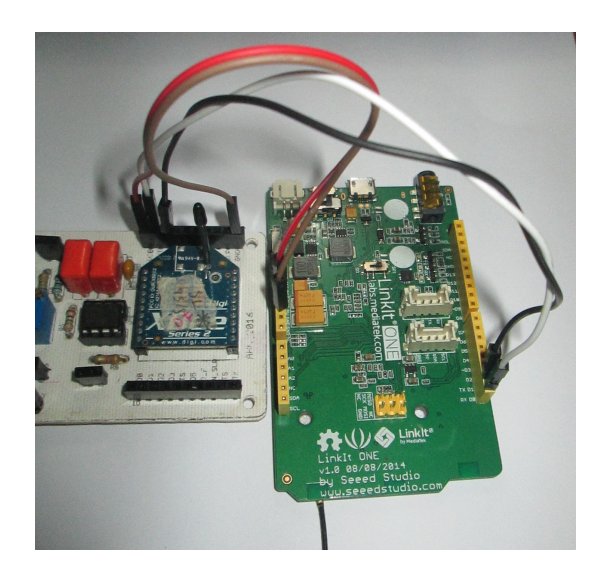

Figura 5.34: Transmisor XBee

El receptor es el XBee coordinador, este se conecta a la PC utilizando un adaptador USB-UART con el integrado FT232. En la figura 5.35 a) se observa el adaptador utilizado y en la figura 5.35 b) se observa el XBee utilizado como coordinador.

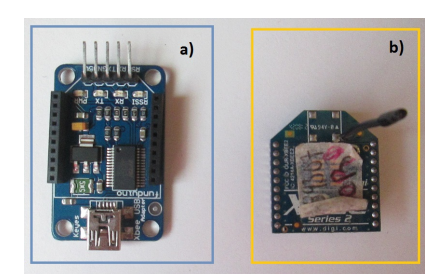

Figura 5.35: a) Adaptador USB b) Coordinador XBee

En la figura 5.36 se observa al XBee coordinador conectado al adaptador USB listo para ser conectado a una PC y recibir la señal ECG enviada por el XBee dispositivo final.

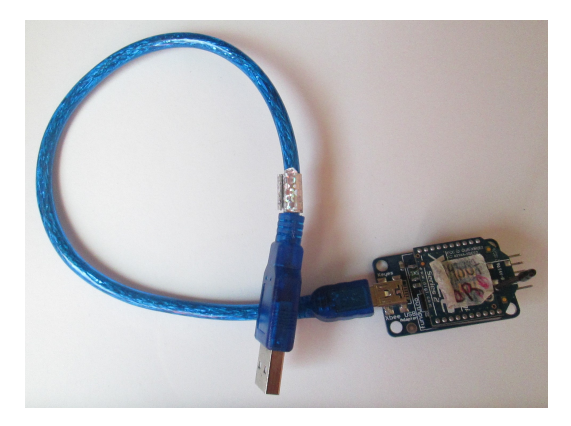

Figura 5.36: Receptor XBee

El XBee coordinador o receptor, recibe tramas que contienen la información. Utilizando la interfaz XCTU de Digi se pueden visualizar. En la figura 5.37 se muestra la consola AT donde se recibe la información. En la parte izquierda de la consola se muestra el dato recibido, en la parte derecha se muestra la trama recibida, donde A0 indica el inicio de trama, los siguientes dígitos son el dato recibido en hexadecimal y 0D indica el fin de la trama.

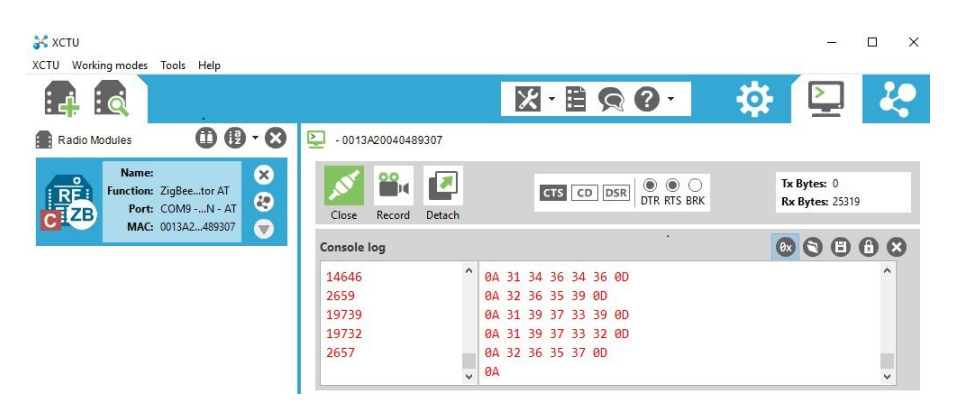

Figura 5.37: Recepción de datos con el XBee Coordinador [41]

Para la transmisión de la señal vía GPRS se ocupan los elementos mostrados en la figura 5.38.

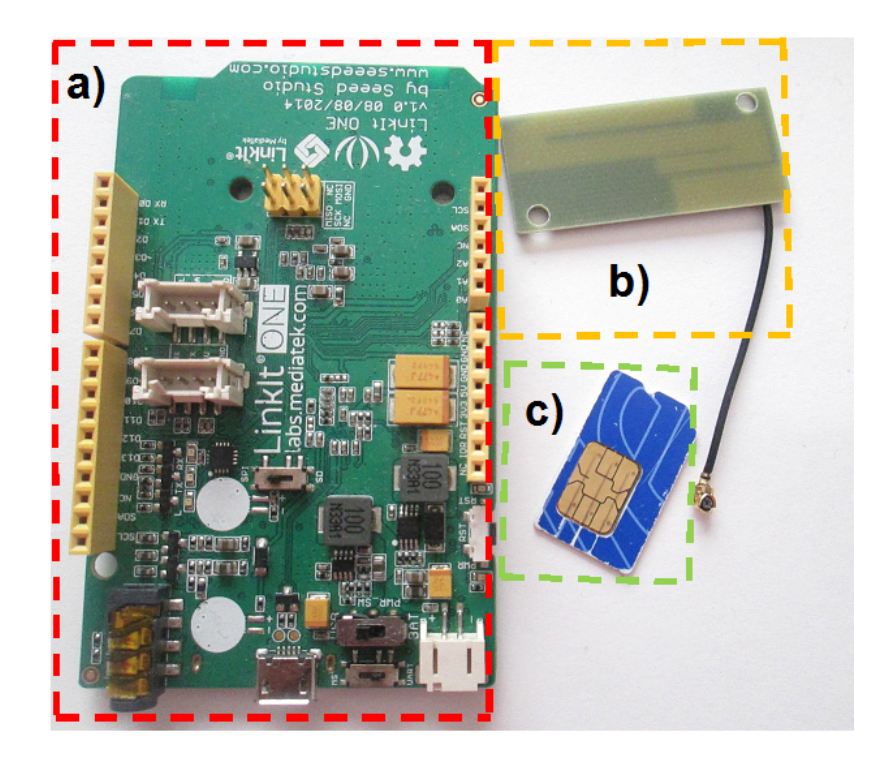

Figura 5.38: a) Tarjeta Linkit ONE, b) Antena GSM/GPRS, c) Tarjeta SIM

## 5.8. Resultados

### 5.8.1. Visualización de señal ECG en Labview

La señale ECG obtenida se visualiza con la interfaz de Labview como se observa en las figura 5.39 y 5.40.

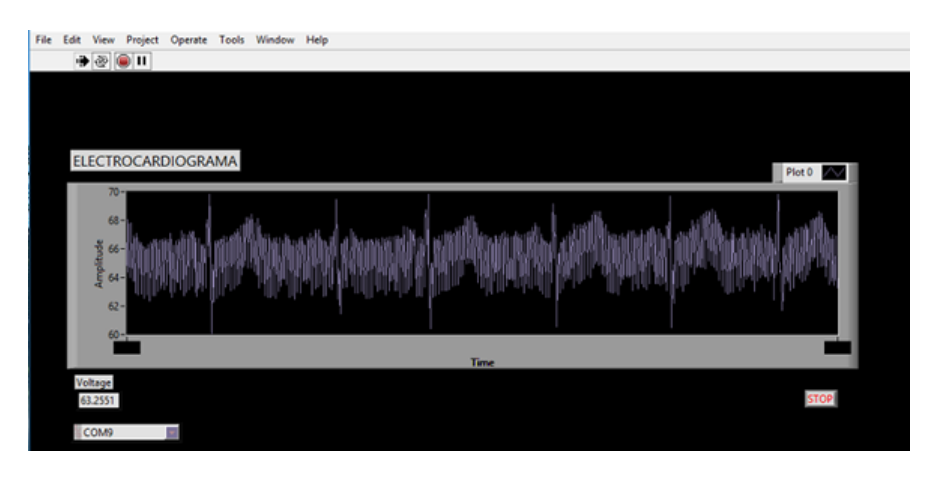

Figura 5.39: Señal ECG en interfaz gráfica de Labview

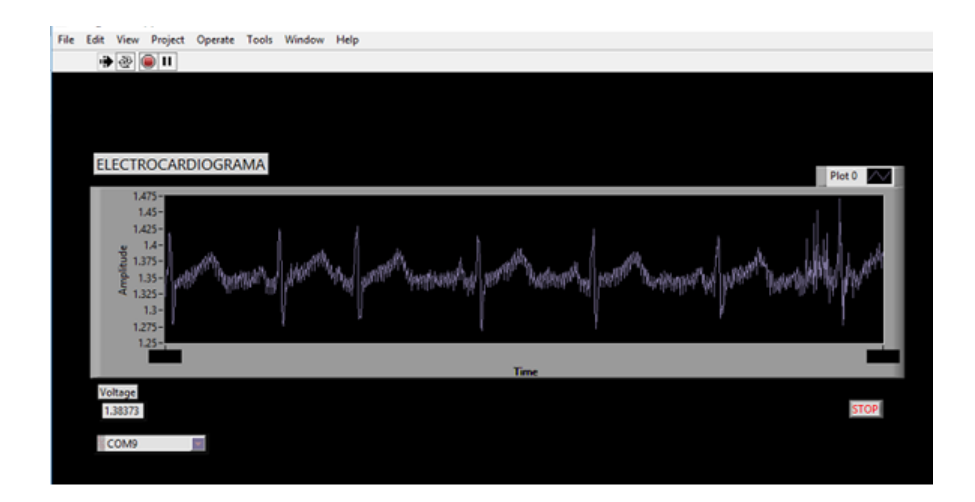

Figura 5.40: Señal ECG en Labview

## 5.8.2. Señal ECG aplicando filtro FIR

A continuación se presentan los resultados obtenidos al implementar el filtro digital FIR.

En la figura 5.41 se muestra la señal ECG de entrada sin filtrar muestreada a 475 Hz.

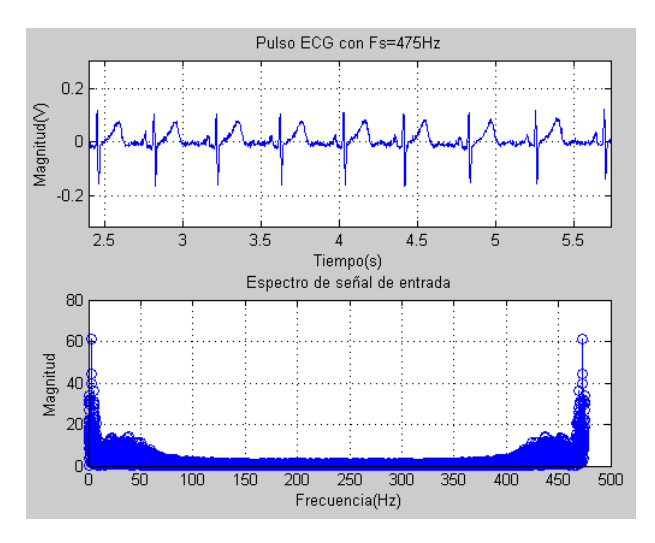

Figura 5.41: Señal de entrada muestreada a 475Hz

En la figura 5.42 se muestra la señal ECG de salida del filtra paso banda en un intervalo de frecuencia de 0.5Hz a 100Hz.

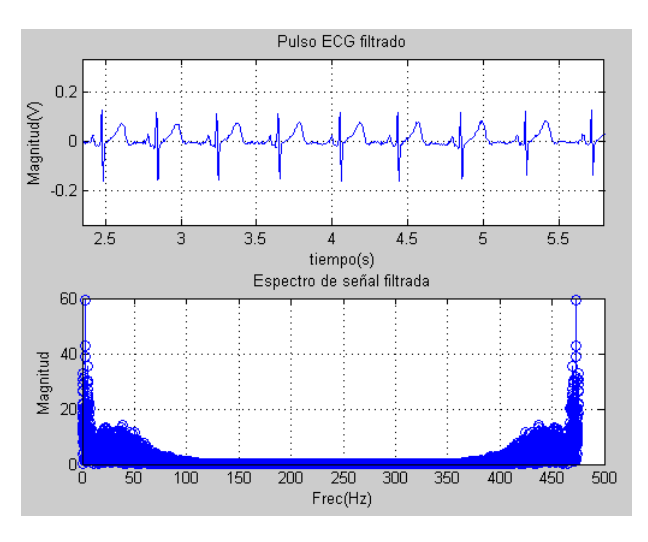

Figura 5.42: Señal ECG filtrada

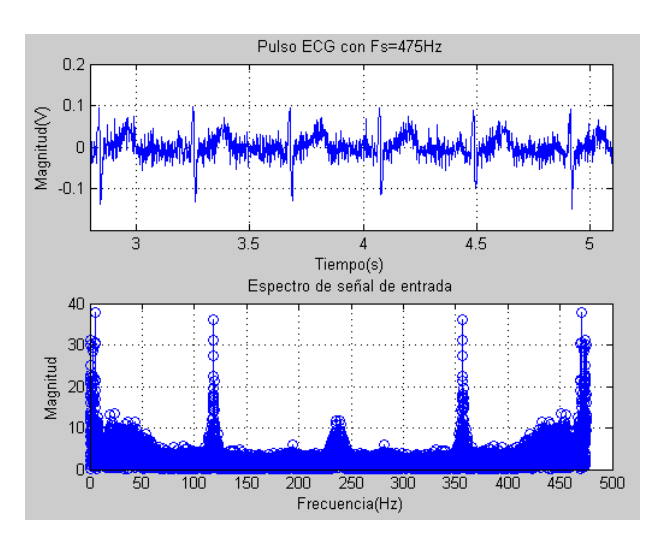

En la figura  $5.43$ se muestra la señal $\rm ECG$  con ruido.

Figura 5.43: Señal de entrada muestreada a $360\rm{Hz}$ 

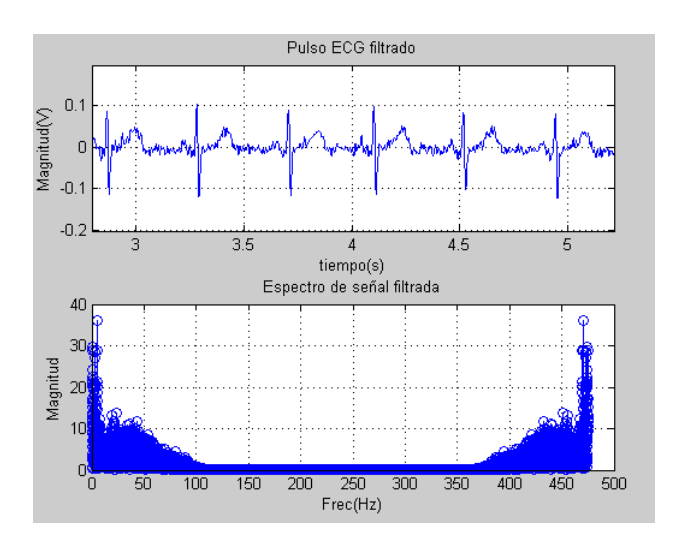

En la figura 5.44 se puede ver la señal ECG filtrada.

Figura 5.44: Señal ECG filtrada

## 5.8.3. Parámetro RSSI con respecto a la distancia entre dos nodos XBee

El RSSI(Received Signal Strength Indication) es una escala de referencia  $($ en relación a 1 mW $)$ , que indica la intensidad una señal enviada o recibida de forma inal´ambrica. El cero es el valor central de esta escala, 0 tiene el valor de 0 dBm  $= 1$  mW.

Una escala de 0 a -80 RSSI se puede interpretar de la siguiente manera:

- $\blacksquare$  0: señal ideal
- -40 a -60 dBm: señal idónea con tasas de transferencia estables
- $\blacksquare$  -60: enlace bueno
- -70: enlace normal-bajo
- $\blacksquare$ -80: señal mínina aceptable

El software XCTU de Digi permite hacer pruebas de conectividad entre dispositivos XBEE, muestra el valor de RSSI (Received Signal Strength Indication) y la cantidad de datos enviados y recibidos de forma correcta.

El RSSI teórico se puede calcular con la siguiente fórmula  $[21]$ :

$$
RSSI(dBm) = -10nlog10(d) + A
$$
\n(5.15)

Donde:

n= Factor de perdida. En este caso se considera en espacio libre n=2.

d= Distancia entre los nodos XBee en metros.

A= Valor RSSI de una señal recibida a una distancia de 1 metro. En este caso,  $A = -43$  dBm.

Los valores de RSSI reales se midieron utilizando el software XCTU. Para esta prueba se enviaron 10 paquetes de información desde un módulo XBee conectado a la computadora hasta otro m´odulo XBee ubicado a cierta distancia con línea de vista.

Los datos registrados se muestran en la tabla 5.2, los valores teóricos se calcularon con la ecuación (5.15).

| Distancia $(m)$ | RSSI  | medido | RSSI       | teórico |
|-----------------|-------|--------|------------|---------|
|                 | (dBm) |        | (dBm)      |         |
| $\overline{5}$  | $-47$ |        | $-53.97$   |         |
| 10              | $-58$ |        | $-63$      |         |
| 15              | $-60$ |        | $-66.52$   |         |
| 20              | $-64$ |        | $-69.02$   |         |
| 25              | $-66$ |        | $-70.95$   |         |
| 30              | $-68$ |        | $-72.54$   |         |
| 35              | $-72$ |        | $-73.88$   |         |
| 40              | $-76$ |        | $-75.041$  |         |
| 45              | $-77$ |        | $-76.064$  |         |
| 46              | $-82$ |        | $-76.255$  |         |
| 47              | $-83$ |        | $-76.4419$ |         |
| 48              | $-86$ |        | $-76.6248$ |         |
| 49              | $-87$ |        | $-76.8039$ |         |
| 50              | $-88$ |        | $-76.97$   |         |

Tabla 5.2: Valores RSSI medidos y calculados teóricamente entre dos módulos XBEE

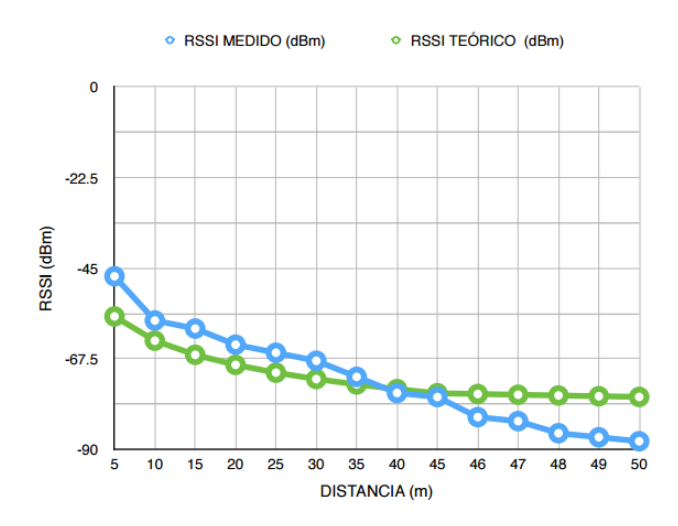

Figura 5.45: Valores RSSI con respecto a la distancia entre nodos XBee

En la figura 5.45 se observa la gráfica de los valores RSSI medidos y los valores RSSI teóricos con respecto a la distancia entre nodos XBee. Se observa que a partir de los 45 metros la potencia de la se˜nal decae a valores donde la señal de recepción sufre pérdidas de información significativas.

#### 5.8.4. SNR de la señal recibida con los módulos XBee

El SNR, relación señal a ruido (Signal-to-Noise Ratio), es la relación entre la potencia de la señal transmitida con respecto a la potencia del ruido que la interfiere. Entre más alto sea el valor de SNR la intensidad de la señal será m´as fuerte que los niveles de ruido, esto da como resultado una buena comunicación. Este valor se mide en dB (decibelios). Se puede calcular utilizando la ecuación  $(5.16)$ 

$$
SNR = RSSI - N \tag{5.16}
$$

Donde:

N: Potencia de ruido

La potencia de ruido se calcula con la ecuación (5.17).

$$
N = 10\log(TBWK) + Nf \tag{5.17}
$$

Donde:

T: Temperatura de referencia (290 ◦K) BW: ancho de banda del canal (5 MHz) K: Constante de Boltzman. K = 1.38 x  $10^{-23}$  Joule/  $^{\circ}\mathrm{K}$ Nf: Figura de ruido.  $Mf = 3 dB$ Sustituyendo valores en (5.17) se tiene:

$$
N = 10\log((290)(5x10^{6})(1.38x10^{-23})) + 3
$$
\n(5.18)

 $N = -133$ 

Para tener el ruido en dB, se suma 30, porque  $1000 \text{mW} = 30 \text{dBm}$ .  $N = -133 + 30 = -103$  dB

Se calculan los valores  $SNR$  con la ecuación  $(5.16)$  tomando los valores RSSI medidos y los valores teóricos. En la siguiente tabla se muestran los valores SNR, donde en la columna SNR se muestran los valores calculados con RSSI medidos y en la columna de SNR teórico se muestran los valores obtenidos con RSSI teóricos.

| Distancia $(m)$ | $SNR$ (dB) | SNR<br>teórico |
|-----------------|------------|----------------|
|                 |            | (dB)           |
| 5               | 56         | 49.03          |
| 10              | 45         | 40             |
| 15              | 43         | 36.48          |
| 20              | 39         | 33.98          |
| 25              | 37         | 32.05          |
| 30              | 35         | 30.46          |
| $35\,$          | 31         | 29.12          |
| 40              | 27         | 27.959         |
| 45              | 26         | 26.936         |
| 46              | 21         | 26.745         |
| 47              | 20         | 26.5581        |
| 48              | 17         | 26.3752        |
| 49              | 16         | 26.1961        |
| 50              | 15         | 26.03          |

Tabla 5.3: Valores de SNR ptácticos y téoricos

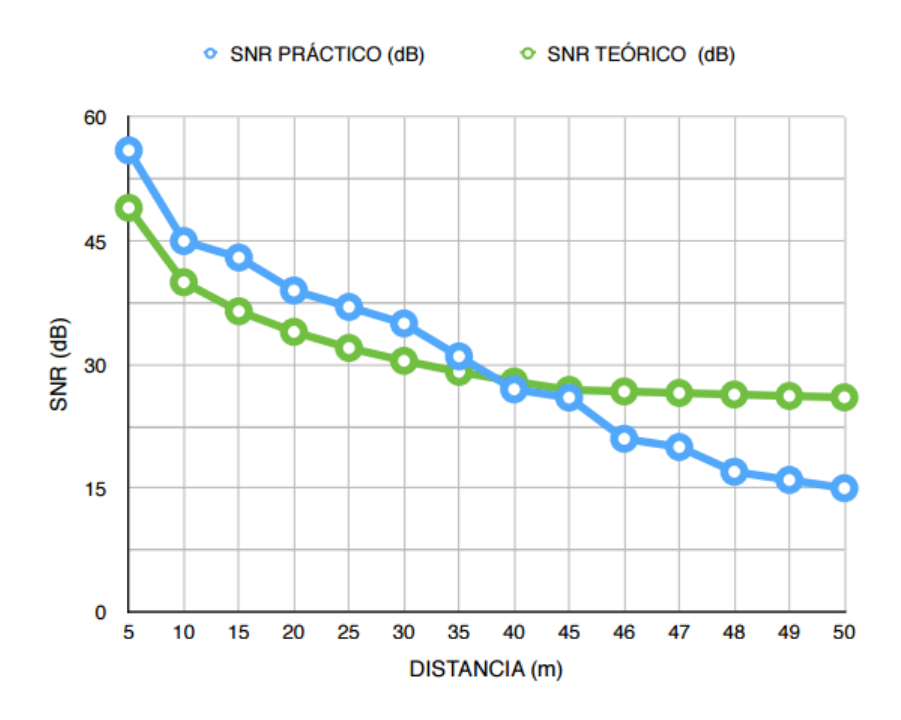

Figura 5.46: SNR práctico vs SNR teórico

En la figura 5.46 se tienen las gráficas de SNR práctico y SNR teórico, se puede observar que en la gráfica de SNR práctico hay una caída a partir de 45 metros que es en donde comienza a existir pérdida de información mayor.

## 5.8.5. Pérdidas por trayectoria (Path Loss) de la señal transmitida mediante módulos XBee

El valor Path Loss (Pérdidas por trayectoria) es la diferencia en niveles de potencia (en dB) de la se˜nal recibida con respecto a la se˜nal enviada, la se˜nal enviada se ve afectada por el medio en el que es transmitida y la distancia que recorre. Las pérdidas por trayectoria en un espacio libre (FSPL, Free Space Path Loss) se pueden calcular con la siguiente ecuación.

$$
PL = 32.44 + 20\log(d) + 20\log(f) \tag{5.19}
$$

Donde:

d: distancia en metros y f: frecuencia en MHz

Con la ecuación (5.19) se calculan los valores Pathloss para f= 2400 MHz y diferentes valores de d. En la siguiente tabla se muestran los valores de Pathloss calculados.

| Distancia $(m)$ | Path Loss (dB) |
|-----------------|----------------|
| 5               | 54.0236        |
| 10              | 60.044         |
| 15              | 63.566         |
| 20              | 66.0648        |
| 25              | 68.003         |
| 30              | 69.5866        |
| 35              | 70.9255        |
| 40              | 72.08542       |
| 45              | 73.108         |
| 50              | 74.0236        |

Tabla 5.4: Direcciones de los módulos XBEE

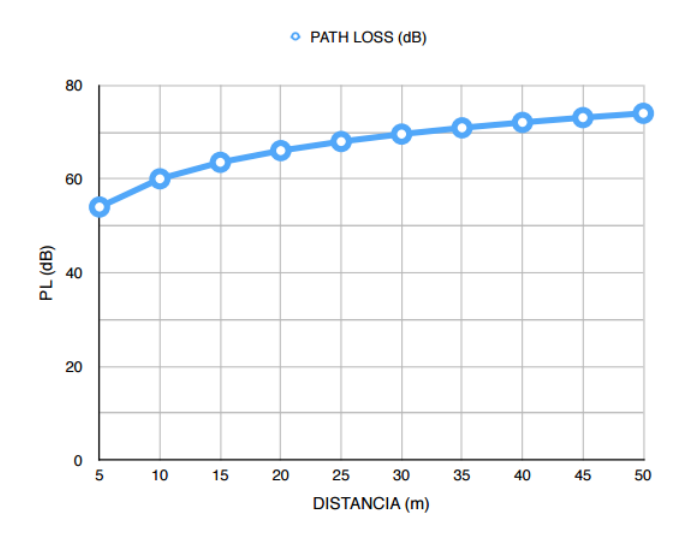

Figura 5.47: Pérdidas por trayectoria

En la figura  $5.47$ se observa la gráfica de pérdidas por trayectoria y se ve c´omo las p´erdidas aumentan cuando la distancia aumenta.

## 5.8.6. Visualización de la señal ECG en la plataforma Ubidots

En la siguiente figura se muestra la conexión y envío de datos mediante HTTP sobre GPRS a la plataforma Ubidots.

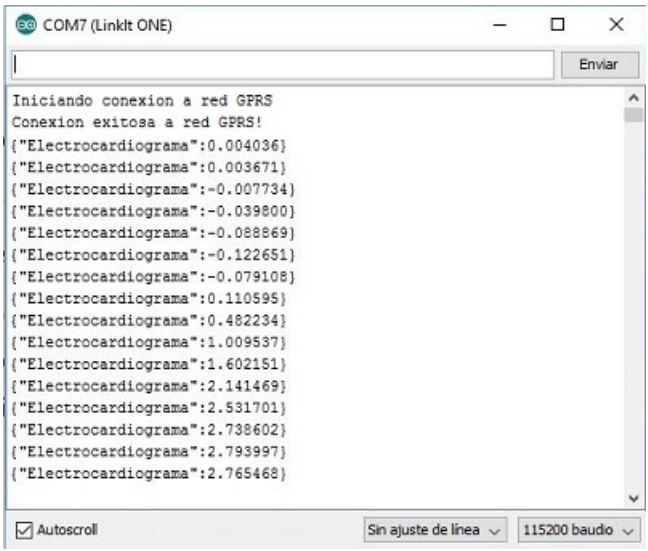

Figura 5.48: Conexión y envío de datos

En la figura 5.49 se muestra la tabla donde se almacenan de los datos recibidos en la plataforma Ubidots.

| Date                      | Value         | Context                  | <b>Delete</b> |
|---------------------------|---------------|--------------------------|---------------|
| 2016-10-23 00:38:00 -0500 | 2.631927<br>٠ | -                        | ŵ             |
| 2016-10-23 00:37:59 -0500 | 2.634058      | $\overline{\phantom{a}}$ | ŵ             |
| 2016-10-23 00:37:58 -0500 | 2.640312      |                          | ŵ             |
| 2016-10-23 00:37:57 -0500 | 2.646373      | $\overline{\phantom{a}}$ | ŵ             |
| 2016-10-23 00:37:56 -0500 | 2.65021       | -                        | û             |
| 2016-10-23 00:37:55 -0500 | 2.652288      | $\overline{\phantom{a}}$ | ŵ             |
| 2016-10-23 00:37:48 -0500 | 2.655521      | ÷                        | ŵ             |
| 2016-10-23 00:37:47 -0500 | 2.658317      | -                        | ŵ             |
| 2016-10-23 00:37:46 -0500 | 2.662336      | ٠                        | û             |
| 2016-10-23 00:37:45 -0500 | 2.667888      |                          | û             |
| 2016-10-23 00:37:43 -0500 | 2.674938      |                          | ŵ             |
| 2016-10-23 00:37:42 -0500 | 2.682945      | ٠                        | ŵ             |
|                           |               |                          |               |

Figura 5.49: ECG en Ubidots

En la figura 5.50 se muestra la gráfica señal $\rm ECG$  en Ubidots.

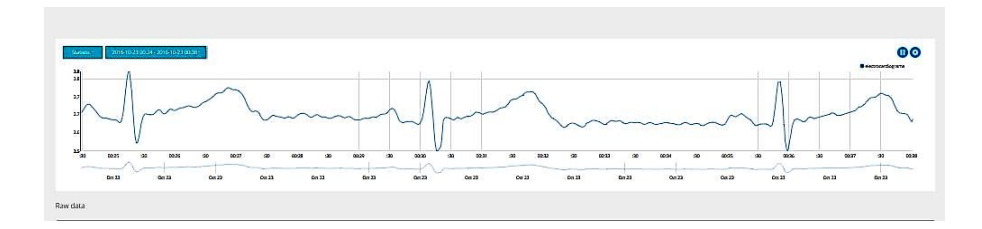

Figura 5.50: ECG en Ubidots

La siguiente figura muestra la pantalla completa de la aplicación Web.

| <b>i</b> ubidots                                                                                                    |                                                                                                    | <b>Danhourn Sources Hyens</b>                                                                                     |                                                                                                    | 第一                                               |
|----------------------------------------------------------------------------------------------------|----------------------------------------------------------------------------------------------------|----------------------------------------------------------------------------------------------------|----------------------------------------------------------------------------------------------------|--------------------------------------------------|
| O SOLUMBOW                                                                                                    |                                                                                                    |                                                                                                    |                                                                                                    |                                                  |
| electrocardiograma                                                                                                    |                                                                                                    |                                                                                                    |                                                                                                    |                                                  |
| <b>Norw.</b><br><b>CD 282</b><br><b>STATISTICS</b><br><b>Link</b><br>deboordegana<br>experience<br>starter.<br>Allowed Parses:<br>mag<br><b>Diff</b><br>Description.<br>Tapic<br>Attner | 2016-10-25:00:34 - 2016-10-21 00:30<br>Suite.<br>n<br>$\mathbf{r}$<br>49.25<br>0026<br>0027<br>$^{56}$<br>$\infty$<br>$\mathfrak{m}$<br>-50<br>00.83<br>00.19<br>$-60.33$<br>0029 | 0029<br>0000<br>100<br>(003)<br>mon<br>$\infty$<br>30<br>0032<br>(30)<br>00B<br>00B<br>$\alpha n$<br>0022<br>0028 | com<br>$\mathfrak{m}$<br><b>COLOR</b><br>$\infty$<br>(total)<br>$-20$<br>19.00<br>00:04<br>$\infty$<br>$\infty$<br>00B<br>00.33<br>60.29<br>0029<br>0019<br>00B | 00<br><b>Brienvardonum</b><br>32.36<br>30<br>00B |
| ia.<br>State explosiveness.<br>URL traducine                                                                                                    | Raw data                                                                                                    |                                                                                                    |                                                                                                    |                                                  |
| http://trigu.dates.com/p//.6.<br>Anterior Provenments                                                                                                    |                                                                                                    | <b>Tales</b>                                                                                                    | .                                                                                                    |                                                  |
|                                                                                                    | 2016/02/100 1001 -2003                                                                                                    | 2,64011                                                                                                    | $\sim$                                                                                                    |                                                  |
|                                                                                                    | 2015-10-21-0030-00-000                                                                                                    | 2406927                                                                                                    | $\sim$                                                                                                    |                                                  |
|                                                                                                    | 0000-021003360-0100                                                                                                    | 2,694266                                                                                                    | $\sim$                                                                                                    |                                                  |
|                                                                                                    | 2016-021003156-000                                                                                                    | 260312                                                                                                    | $\sim$                                                                                                    |                                                  |
|                                                                                                    | 2016-0212033147-0000                                                                                                    | 3,646,072                                                                                                    | 56                                                                                                    |                                                  |
|                                                                                                    | 2016/05/1003 14:0500                                                                                                    | 286021                                                                                                    | a.                                                                                                    |                                                  |
|                                                                                                    | 205/621003795-0500                                                                                                    | 2 models                                                                                                    | $\sim$                                                                                                    |                                                  |
|                                                                                                    | 2016/05/2020 11:00:000                                                                                                    | 2,09921                                                                                                    | ×.                                                                                                    |                                                  |
|                                                                                                    | 306/621003347-0500                                                                                                    | 2,66837                                                                                                    | m.                                                                                                    |                                                  |
|                                                                                                    | 3016-to-21003346-0500                                                                                                    | 2,002336                                                                                                    | $\sim$                                                                                                    |                                                  |
|                                                                                                    | 2016/03/1003746-0900                                                                                                    | 2,00900                                                                                                    | œ                                                                                                    |                                                  |
|                                                                                                    | 2016/03/1003143-0500                                                                                                    | 267036                                                                                                    | $\sim$                                                                                                    |                                                  |
|                                                                                                    | 301510-231003342-0000                                                                                                    | 2,00945                                                                                                    | $\sim$                                                                                                    |                                                  |
|                                                                                                    | 2016/05/23 00:3341-0900                                                                                                    | 2,600,000                                                                                                    | $\sim$                                                                                                    |                                                  |
|                                                                                                    | 2015-10-21-00:37:40-0500                                                                                                    | 2,69/222                                                                                                    | <b>Color</b>                                                                                                    |                                                  |
|                                                                                                    | 2016/10/23 00:37:37 4500                                                                                                    | 2,209494                                                                                                    | $\sim$                                                                                                    |                                                  |
|                                                                                                    | 2016/03/1003 136-0600                                                                                                    | 2.0001                                                                                                    | <b>THE</b>                                                                                                    |                                                  |
|                                                                                                    | 2015-10-23 00:32:35-2600                                                                                                    | 2,304534                                                                                                    | $\sim$                                                                                                    |                                                  |
|                                                                                                    | 3010-10-210033.34-0500                                                                                                    | 2,09614                                                                                                    | $\sim$                                                                                                    |                                                  |
|                                                                                                    | 205/02/00/03/260                                                                                                    | 2.0026                                                                                                    | $\sim$                                                                                                    |                                                  |
|                                                                                                    | 2016-023-00332-0100                                                                                                    | 2,200234                                                                                                    | -                                                                                                    |                                                  |
|                                                                                                    | 2016-02/1003331-0000                                                                                                    | 3,71232                                                                                                    | $\sim$                                                                                                    |                                                  |
|                                                                                                    | 2014/02/100339-000                                                                                                    | 2,20961                                                                                                    |                                                                                                    |                                                  |

Figura 5.51: ECG en aplicación Web

6

# Conclusiones y trabajo futuro

#### 6.1. Conclusiones

El monitoreo de la actividad eléctrica cardiaca ECG es indispensable para el diagn´ostico y control de enfermedades cardiacas. Contar con un sistema que permita monitorear remotamente este tipo de señales, permite que los procesos de diagnóstico sean realizados sin que el especialista esté en el mismo sitio que el paciente, es por ello que un sistema que permita visualizar señales ECG utilizando las tecnologías ZigBee y GPRS como el propuesto en este proyecto es de gran utilidad.

Se desarrolló un sistema que permite adquirir la señal ECG analógica y amplificarla y digitalizarla para su análisis utilizando un ADC de 16 bits.

La transmisión inalámbrica se realizó con los módulos XBee y la tarjeta linkit One para la comunicación GPRS donde la transmisión y recepción se realiza de manera correcta.

Las pruebas se realizaron con señales ECG reales.

Los componentes utilizados se eligieron por su tamaño y utilidad.

En la tabla 6.1 se muestra el listado de componentes utilizado, el costo de cada uno y el costo total.

| Componente       | Precio aproximado (MXN) |
|------------------|-------------------------|
| AD623            | \$120.0                 |
| LM358            | \$7.0                   |
| Componentes      | \$30.0                  |
| pasivos          |                         |
| Circuito impreso | \$50.0                  |
| Linkit ONE       | \$1300.0                |
| <b>XBEE</b>      | \$350.0                 |
| TOTAL            | \$1857.0                |

Tabla 6.1: Componentes y precios

La transmisión vía XBee es confiable, ya que la información enviada no se ve afectada por problemas de ruido, atenuación o interferencias.

La transmisión vía GPRS brinda movilidad y las facilidades de la infraestructura de telefonía celular en la transmisión de señales.

#### 6.1.1. Aportaciones

- En este trabajo se logró construir un sistema portátil para la adquisición y transmisión de señales ECG empleando GPRS y ZigBee.
- Se incorporó un sistema de procesamiento de la señal para filtrarla y eliminar señales de ruido.
- Gracias a la comunicación con GPRS clase 12 se obtuvo una cobertura transnacional en países donde su sistema GPRS trabaja en las bandas de frecuencia de 850/900/1800/1900 MHz

## 6.2. Trabajo futuro

Reemplazar los dispositivos utilizados en la realización del prototipo para adquisición de señales ECG por componentes de montaje superficial para reducir el tamaño de la tarjeta.

Implementar la adquisición de señales electrocardiográficas de doce derivaciones. Acondicionar el sistema de transmisión para enviar la señal de las doce derivaciones.

Para la transmisión de las doce derivaciones se sugiere implementar algún algoritmo de compresión de señales ECG en tiempo real.

Para complementar el dispositivo de monitoreo remoto de señales ECG es posible agregar la localización del paciente por medio de GPS.

Probar el monitoreo en tiempo real de señales ECG utilizando tecnología 4G LTE.

# Acrónimos y Abreviaciones

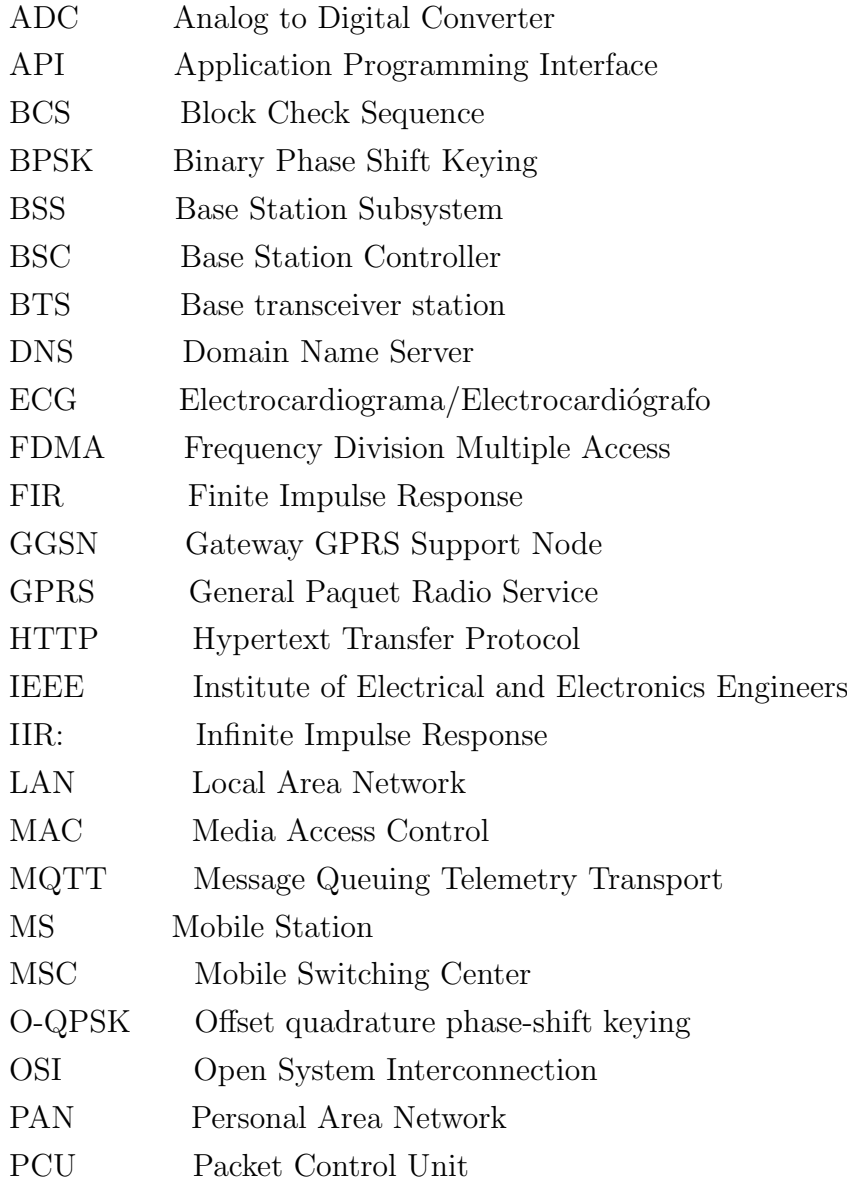

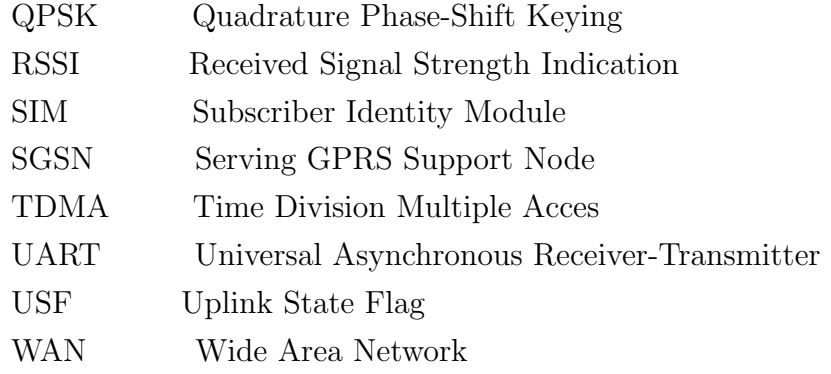

# Referencias

- [1] Niels Aakvaag and J Frey. Redes de sensores inalámbricos nuevas soluciones de interconexión para la automatización industrial. Revista ABB, 2, 2006.
- [2] JM Alvarado Reyes and CE Stern Forgach. Un complemento al teorema de nyquist. Revista mexicana de física E,  $56(2):165-171$ , 2010.
- [3] Leydy Laura Alvarez Escobar. Análisis de esquemas de filtrado para  $se\~n\acute{a}les\~electrocardiogr\acute{a}fica\ /ECG$ . Universidad Tecnologica de Pereira, 2007.
- [4] Josep Prieto Blázquez, Roberto Ramírez Vique, Julián David Morillo Pozo, and Marc Domingo Prieto. Tecnología y desarrollo en dispositivos móviles. Universitat Oberta de Catalunya, 2011.
- [5] I. Chatzigiannakis, E. S. Valchinov, A. Antoniou, A. Kalogeras, C. Alexakos, and P. Konstantinopoulos. Advanced observation and telemetry heart system utilizing wearable ecg device and a cloud platform. In 2015 IEEE Symposium on Computers and Communication (ISCC), pages 25– 30, July 2015.
- [6] Michael H Crawford, Steven J Bernstein, Prakash C Deedwania, John P DiMarco, Kevin J Ferrick, Arthur Garson, Lee A Green, H Leon Greene, Michael J Silka, Peter H Stone, et al. Acc/aha guidelines for ambulatory electrocardiography: a report of the american college of cardiology/american heart association task force on practice guidelines (committee to revise the guidelines for ambulatory electrocardiography) developed in

collaboration with the north american society for pacing and electrophysiology. Journal of the American College of Cardiology, 34(3):912–948, 1999.

- [7] ANALOG DEVICES. Ad623,single supply, rail—to—rail, low cost instru—mentation amplifier. DataSheet, 1999.
- [8] Digi International Inc. XBee XBee-PRO Anteana Considerations. http://ftp1.digi.com/support/images/XST- $AN019a_XBee Antennas.pdf$ , 2012.  $Accessed: 2015 - 12 - 10$ .
- [9] Digi International Inc. XBee/XBee-PROS2C802.15.4, User Guide. http://www.digi.com/resources/documentation/digidocs/pdfs/90001500.pdf, 2016. Accessed: 2016-05-14.
- [10] Jorge Dignani. Análisis del protocolo ZigBee. PhD thesis, Facultad de Informática, 2012.
- [11] Robert Faludi. Building Wireless Sensor Networks. . <sup>O</sup>'Reilly Media, Inc.", 2010.
- [12] Erina Ferro and Francesco Potorti. Bluetooth and wi-fi wireless protocols: a survey and a comparison. IEEE Wireless Communications,  $12(1):12–26, 2005.$
- [13] Drew Gislason. ZigBee wireless networking. Newnes, 2008.
- [14] Nada Golmie, Robert E Van Dyck, Amir Soltanian, Arnaud Tonnerre, and Olivier Rebala. Interference evaluation of bluetooth and ieee 802.11 b systems. Wireless Networks, 9(3):201–211, 2003.
- [15] Javier E González-Barajas, Cristian Velandia-Cárdenas, and Johann Nieto-Camacho. Implementación de filtro digital en tiempo real para detección de la onda r. Tecno Lógicas,  $18(34):75-86, 2015$ .
- [16] Jose A Gutierrez, Edgar H Callaway, and Raymond L Barrett. Low-rate wireless personal area networks: enabling wireless sensors with IEEE 802.15. 4. IEEE Standards Association, 2004.
- [17] Jose A Gutierrez, Marco Naeve, Ed Callaway, Monique Bourgeois, Vinay Mitter, and Bob Heile. Ieee 802.15. 4: a developing standard for lowpower low-cost wireless personal area networks. IEEE network, 15(5):12– 19, 2001.
- [18] Patricia María Sánchez Gómez. Análisis del Desempeño de las Redes Celulares GSM-GPRS. Tesis. Facultad de Ingeniería UNAM, 2005.
- [19] IT media network on Engineering. http://monoist.atmarkit.co.jp/feledev/articles/monosemi/02/monosemi02b.html, 2009. Accessed: 2016-02-14.
- [20] Byungkook Jeon, Jundong Lee, and Jaehong Choi. Design and implementation of a wearable ecg system. International Journal of Smart Home, 7(2):61–69, 2013.
- [21] Zhang Jianwu and Zhang Lu. Research on distance measurement based on rssi of zigbee. In Computing, Communication, Control, and Management, 2009. CCCM 2009. ISECS International Colloquium on, volume 3, pages 210–212. IEEE, 2009.
- [22] Beatriz Inés Jiménez García. Plataforma para el análisis de señales  $ECG$ . Tesis. Centro de Innovación y Desarrollo Tecnológico en Computo, IPN, 2011.
- [23] J. Ko, C. Lu, M. B. Srivastava, J. A. Stankovic, A. Terzis, and M. Welsh. Wireless sensor networks for healthcare. Proceedings of the IEEE, 98(11):1947–1960, Nov 2010.
- [24] P. Kumar, S. K. Sharma, and S. Prasad. Detection of fetal electrocardiogram through ofdm, neuro- fuzzy logic and wavelets systems for telemetry. In Humanoid, Nanotechnology, Information Technology,Communication and Control, Environment and Management (HNI-CEM), 2015 International Conference on, pages 1–3, Dec 2015.
- [25] Jin-Shyan Lee, Yu-Wei Su, and Chung-Chou Shen. A comparative study of wireless protocols: Bluetooth, uwb, zigbee, and wi-fi. In Industrial Electronics Society, 2007. IECON 2007. 33rd Annual Conference of the IEEE, pages 46–51. IEEE, 2007.
- [26] Yi-Bing Lin, Herman C-H Rao, and Imrich Chlamtac. General packet radio service (gprs): architecture, interfaces, and deployment. Wireless communications and mobile computing, 1(1):77–92, 2001.
- [27] Yu-Min Lin, Yi Chen, Hung-Chi Kuo, and An-Yeu Andy Wu. Compressive sensing based ecg telemonitoring with personalized dictionary basis. In Biomedical Circuits and Systems Conference (BioCAS), 2015 IEEE, pages 1–4. IEEE, 2015.
- [28] Product Manual. v1. xax-802.15. 4 protocol. IEEE OEM RF Modules, Maxstream, Inc, 2007.
- [29] Mediatek Inc. LinkIT ONE Workshop. https://labs.mediatek.com/fileMedia/download/898bc35b-9e71-4100 be51-631995b303ba. Accessed: 2015-12-5.
- [30] Mediatek Inc. MT2502A SOC Processor Technical Brief. https://labs.mediatek.com/fileMedia/download/a6883a0a-710e-42cc-8c53-c1ae990d83e3, 2008. Accessed: 2015-12-5.
- [31] E. Nemati, M. J. Deen, and T. Mondal. A wireless wearable ecg sensor for long-term applications. IEEE Communications Magazine, 50(1):36– 43, January 2012.
- [32] Nokia Networks. GPRS Architecture: Interfaces and Protocols. 2004.
- [33] A Paparayudu. General packet radio service (gprs): Architecture, protocols and air interface. Mobile Computing: A Book of Readings, 2002.
- [34] Marina Petrova, Janne Riihijarvi, Petri Mahonen, and Saverio Labella. Performance study of ieee 802.15. 4 using measurements and simulations. In IEEE Wireless Communications and Networking Conference, 2006. WCNC 2006., volume 1, pages 487–492. IEEE, 2006.
- [35] Raul Antonio Ulloa Rojas. Filtros (aproximación y síntesis). Universidad Iberoamericana, 2005.
- [36] Larry Escobar Salguero. Diseño de filtros digitales. Facultad de Ingeniería UNAM, 2006.
- [37] T. F. Sherbakova, G. I. Sherbakov, and A. V. Ulanov. Development of algorithm for transmission of electrocardiogram and its parameters. In Antenna Theory and Techniques (ICATT), 2015 International Conference on, pages 1–3, April 2015.
- [38] Y. Shi and Y. Zhang. Smartphone based body area network system. In Medical Biometrics, 2014 International Conference on, pages 204–209, 2014.
- [39] Purnima Puneet Singh. Zigbee and gsm based patient health monitoring system. In Electronics and Communication Systems (ICECS), 2014 International Conference on, pages 1–5, Feb 2014.
- [40] K. Siwiec, K. Marcinek, T. Borejko, A. Jarosz, J. Kopański, E. Kurjata-Pfitzner, P. Narczyk, M. Plasota, A. Wielgus, and W. A. Pleskacz. A cmos system-on-chip for physiological parameters acquisition, processing and monitoring. In Mixed Design of Integrated Circuits Systems (MIXDES), 2015 22nd International Conference, pages 37–42, 2015.
- [41] DIGI. www.digi.com.
- [42] UBIDOTS. www.ubidots.com.
- [43] Eduardo Tude. GPRS. http://www.teleco.com.br. Accessed: 2016-07- 15.
- [44] US National Library of Medicine. Holter monitor. https://www.nlm.nih.gov/medlineplus/spanish/ency/article/003877.htm, 2010. Accessed: 2016-01-10.
- [45] RF Wireless World. GPRS Tutorial. http://www.rfwirelessworld.com/Tutorials/gprs-tutorial.html. Accessed: 2016-05-20.

[46] Jianliang Zheng and Myung J Lee. A comprehensive performance study of IEEE 802.15.4. IEEE Press book Los Alamitos. CA, 2004.